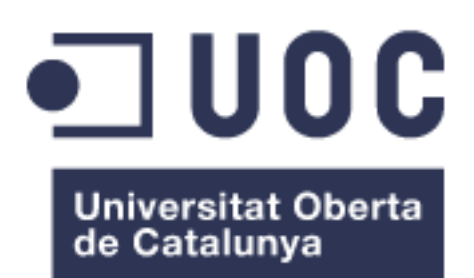

# L'App dels pacients

**Rubén Olivares Novo** Grau d'Enginyeria Informàtica

**Oriol Martí Girona**

11 de Juny de 2014

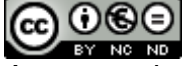

Aquesta obra està subjecta a una llicència de [Reconeixement-NoComercial-](http://creativecommons.org/licenses/by-nc-nd/3.0/es/)[SenseObraDerivada 3.0 Espanya de Creative](http://creativecommons.org/licenses/by-nc-nd/3.0/es/)  **[Commons](http://creativecommons.org/licenses/by-nc-nd/3.0/es/)** 

# **FITXA DEL TREBALL FINAL**

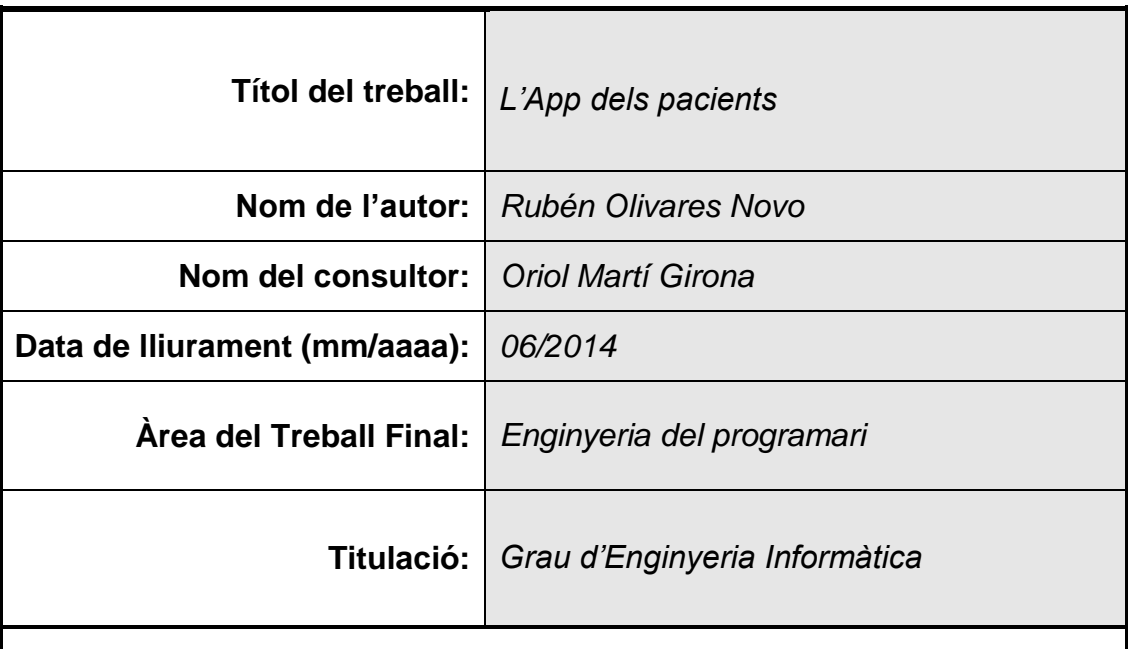

# **Resum del Treball (màxim 250 paraules):**

L'App dels pacients és una aplicació per a dispositius mòbils (telèfons i tauletes) destinada a proporcionar als usuaris del sistema sanitari públic de Catalunya, una plataforma de comunicació molt més directa entre les entitats que ofereixen els serveis sanitaris i els seus usuaris, és a dir els pacients, en entorns de mobilitat. Solucionant així la mancança actual d'un mecanisme ràpid i eficaç de comunicació entre els actors esmentats.

Aquest treball pretén realitzar l'anàlisi i disseny d'aquesta aplicació mòbil, posant el focus d'atenció en els aspectes fonamentals de l'enginyeria del programari com poden ser la recollida i documentació de requisits i l'anàlisi i disseny orientats a objectes.

Juntament amb l'anàlisi i disseny, es pretén desenvolupar una aproximació al resultat final de l'aplicació mitjançant un prototip que inclogui les principals funcionalitats del sistema.

# **Abstract (in English, 250 words or less):**

L'App dels pacients is an application for mobile devices (phone and tablets) designed to provide Catalonia's public health users a much more direct communication platform between healthcare organizations and their users in

mobility environments. Solving, therefore, the current lack of a mechanism for fast an efficient communication between the actors mentioned.

This project aims to perform the analysis and design of this mobile app focusing on the fundamentals of software engineering such as the collection and documentation of requirements and object oriented analysis and design.

Along with the analysis and design, an approach to the released app will be developed through a prototype that includes the main features of the platform.

# **Paraules clau (entre 4 i 8):**

App, Salut, Pacients, Sanitat, CatSalut

# Índex

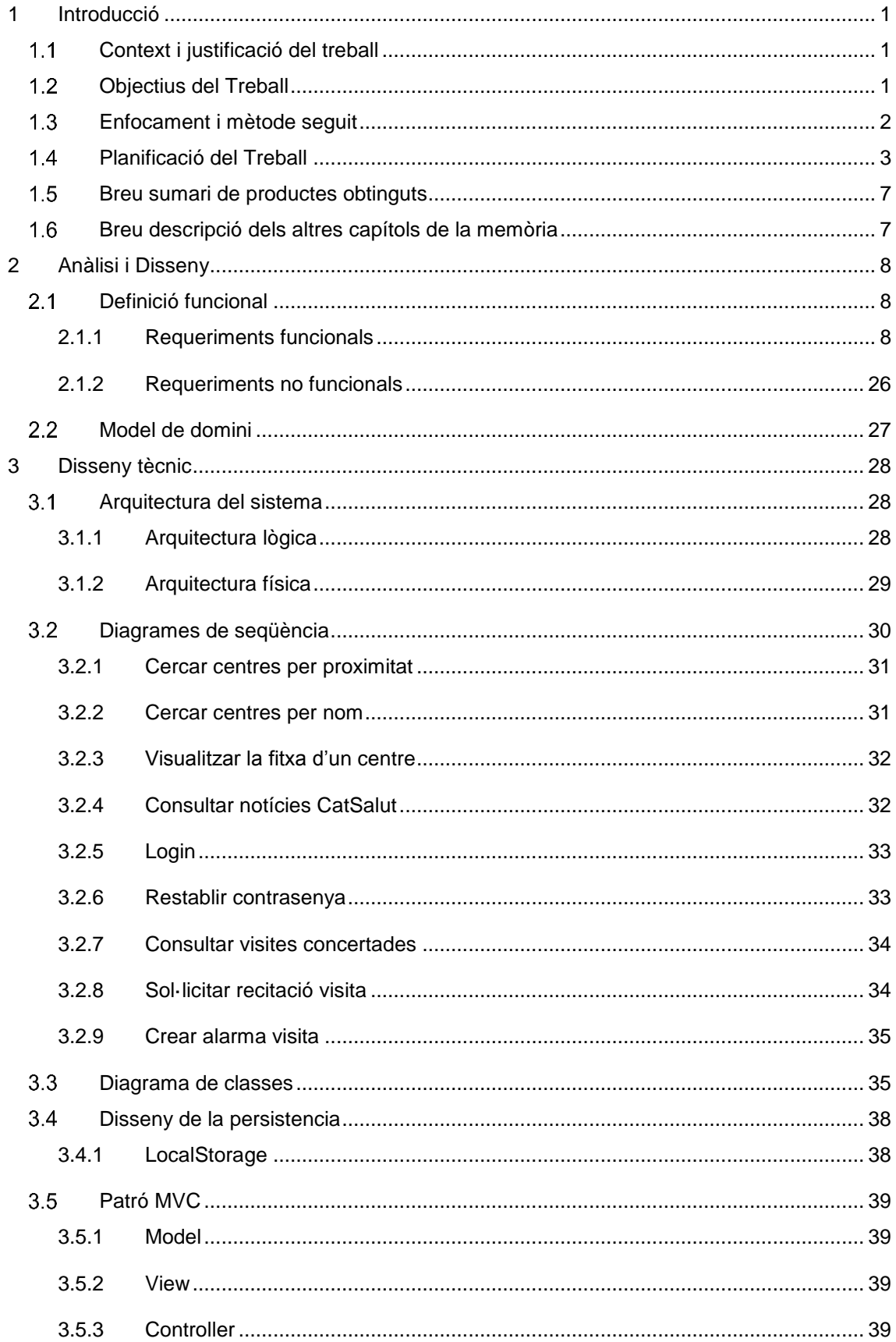

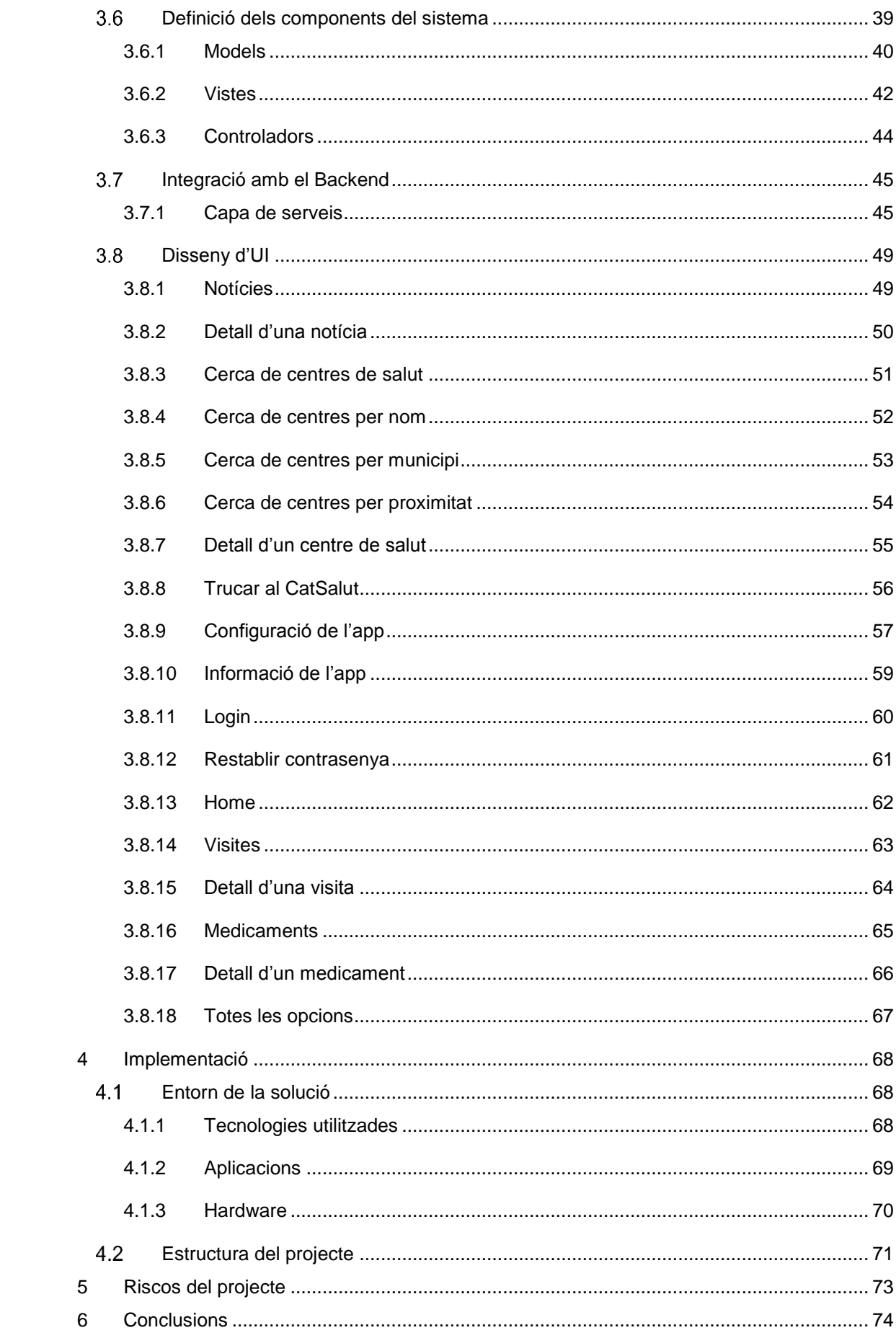

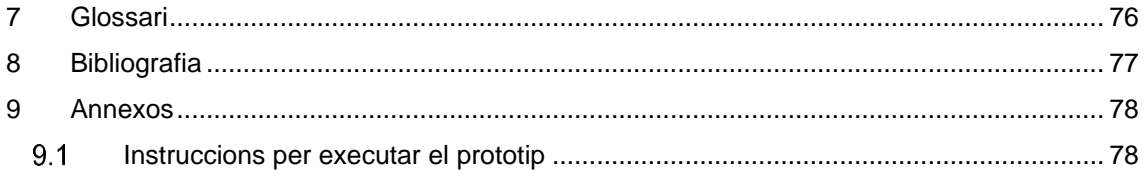

# **Llista de figures**

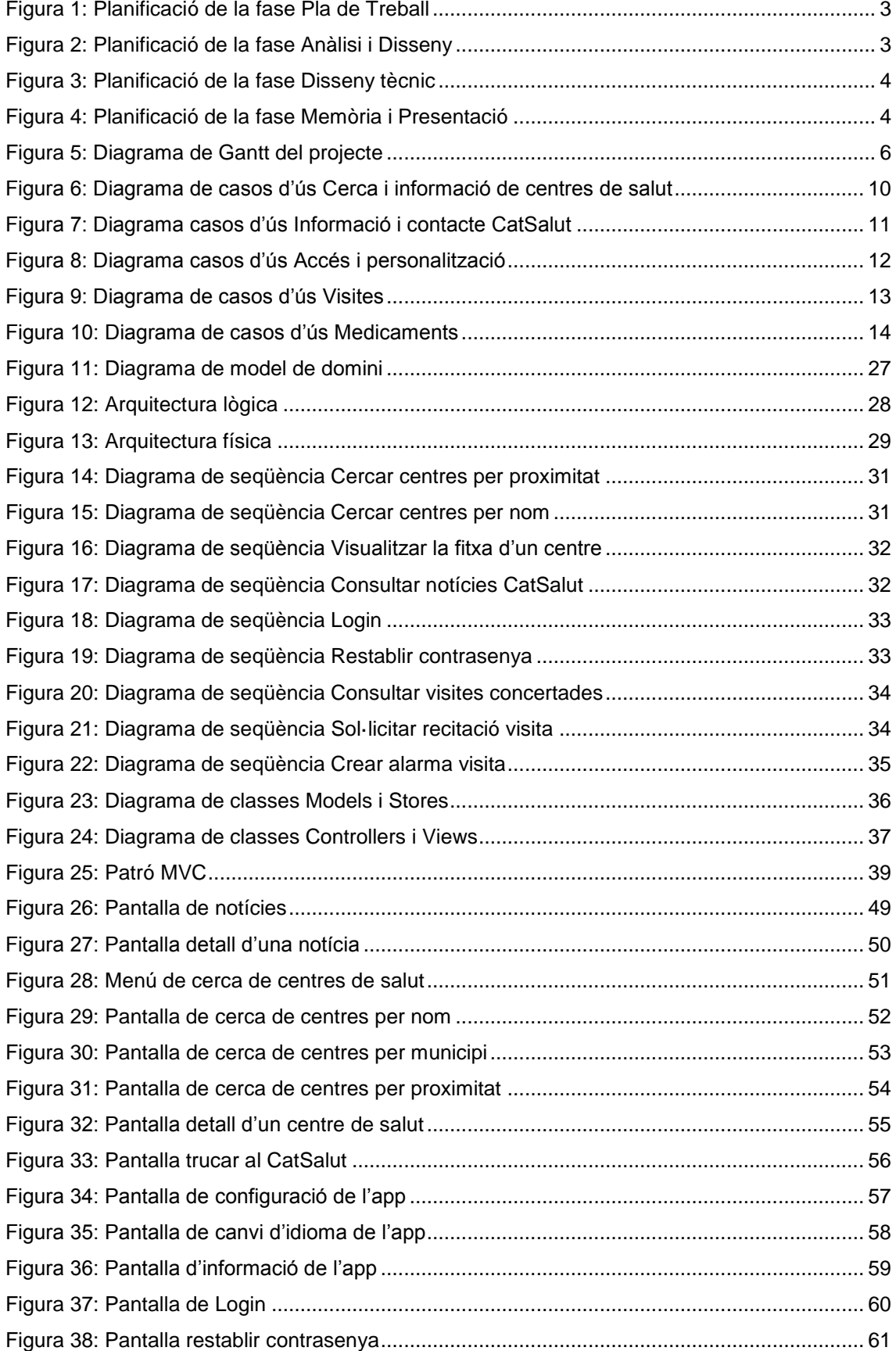

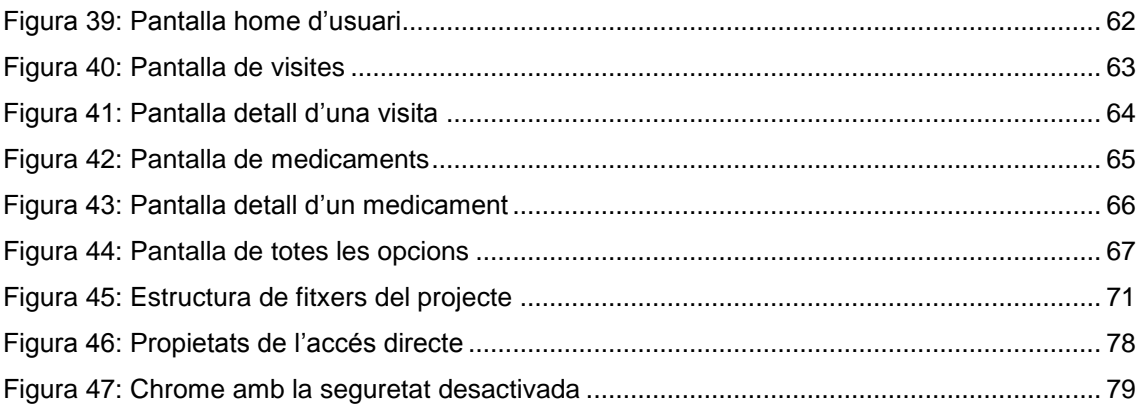

# <span id="page-9-0"></span>**1 INTRODUCCIÓ**

#### <span id="page-9-1"></span>**CONTEXT I JUSTIFICACIÓ DEL TREBALL**  $1.1$

Actualment, quan un ciutadà de Catalunya vol consultar quan és la propera visita que té programada amb el metge de família ho pot fer de tres maneres:

- 1. Trucar al 061.
- 2. Visitar el web de l'Institut Català de la Salut.
- 3. Consultar el paperet enganxat a la porta del frigorífic on està anotada.

Mètodes poc directes o poc fiables que poden provocar algun ensurt, com que se't passi una visita important amb l'especialista, per exemple. I com aquesta, moltes altres situacions relacionades amb el servei sanitari.

La societat actual busca cada dia respostes més ràpides i aquests mètodes de consulta no sempre s'adapten als desitjos d'immediatesa dels ciutadans. Si a més tenim en compte l'aparició dels telèfons mòbils intel·ligents i la seva connexió a Internet, la immediatesa està a l'abast de tothom.

Partint d'aquí, sorgeix la oportunitat d'oferir un mecanisme de comunicació molt més directe entre les entitats corresponents, centres mèdics per exemple, i l'usuari final, els pacients, aportant noves solucions davant d'aquest tipus de situacions.

És per això que aquest treball pretén dissenyar una aplicació mòbil que permeti establir i dur a terme aquesta comunicació directa i, a més, dotar de mobilitat a tota la informació relacionada amb el servei que les entitats sanitàries ofereixen als ciutadans.

Cal dir, però, que aquest projecte neix de la meva iniciativa privada i que, per tant, no compto amb cap suport institucional ni de terceres persones. L'aplicació que es vol crear està sota el marc del Servei Català de la Salut, en endavant CatSalut, ja que és el que m'agafa més a prop com ciutadà català i conec més, però la solució podria ser extrapolable a qualsevol sistema sanitari, ja sigui públic o privat.

#### <span id="page-9-2"></span> $1.2$ **OBJECTIUS DEL TREBALL**

L'objectiu principal d'aquest projecte és realitzar l'anàlisi i el disseny d'una aplicació mòbil per als usuaris del CatSalut. Concretament, realitzar l'anàlisi i disseny en profunditat posant el focus d'atenció en la recollida i la documentació de requisits i en l'anàlisi i disseny orientats a objectes, aspectes fonamentals de l'Enginyeria del Programari.

També forma part dels objectius del treball realitzar un prototip de les principals funcionalitats de l'aplicació mòbil que s'aproximi el màxim possible al resultat final desitjat.

A més alt nivell, l'aplicació té uns objectius concrets que es poden dividir en funcionals i no funcionals.

Objectius funcionals:

- Un sistema que permeti consultar les visites que tens concertades amb qualsevol metge del servei sanitari públic sense haver de trucar o desplaçar-se al centre mèdic.
- Consultar els medicaments que els metges t'han receptat amb la corresponent informació sobre la presa de cadascun, evitant així possibles errors.
- Cercar el centre mèdic més proper per tal de poder localitzar-lo ràpidament en cas d'emergència.
- Consultar els horaris d'atenció d'un determinat centre mèdic per tenir en compte quan pots anar-hi.

Objectius no funcionals:

- Consolidar encara més CatSalut com una entitat amb serveis de qualitat per als pacients.
- Promoure una sèrie de serveis associats als centres de salut per tal de reduir les visites presencials dels pacients.
- Establir una nova estratègia digital basada en entorn mòbils.
- Apropar els continguts, informacions i serveis del CatSalut als pacients en situació de mobilitat contínua, per exemple, pacients amb extenses jornades laborals.
- Posicionar CatSalut com a entitat que aposta per la innovació.

Aquests objectius no funcionals no podran ser assolits sense el suport de les entitats implicades, ja sigui el CatSalut o el Departament de Salut de la Generalitat de Catalunya. Tot i així, vull tenirlos en compte ja que aquest treball proporciona les eines necessàries per poder assolir-los en bon grau.

#### <span id="page-10-0"></span>**ENFOCAMENT I MÈTODE SEGUIT**  $1.3$

L'única estratègia possible per a dur a terme aquest treball és plantejar el desenvolupament d'un producte nou, des de zero. No he trobat cap producte similar que serveixi de base per aquest projecte o algun altre que es pugui adaptar per assolir els nous objectius. D'aquesta manera es poden cobrir totes les necessitats sorgides a partir de la definició dels objectius de l'aplicació de forma fidel.

El projecte es dividirà en quatre fases:

- 1. Pla de treball
- 2. Anàlisi i Disseny
- 3. Disseny tècnic

### 4. Memòria i Presentació

S'emprarà una metodologia estructurada i procedimental on cadascuna de les fases no es podrà iniciar sense haver finalitzat la fase anterior.

A nivell de desenvolupament, la metodologia d'aquest projecte estarà basada en l'orientació a objectes i el procés d'enginyeria del programari.

#### <span id="page-11-0"></span> $1.4$ **PLANIFICACIÓ DEL TREBALL**

El desenvolupament del treball s'ha dividit en quatre etapes, com s'indica a l'apartat anterior:

- 1. Pla de treball
- 2. Anàlisi i Disseny
- 3. Disseny tècnic
- 4. Memòria i Presentació

A continuació es mostra la planificació de cada fase amb les tasques identificades i la seva temporització.

### **1. Pla de treball**

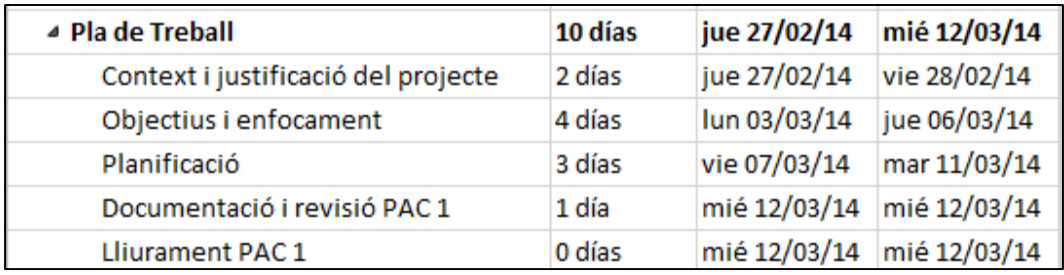

**Figura 1: Planificació de la fase Pla de Treball**

## <span id="page-11-1"></span>**2. Anàlisi i Disseny**

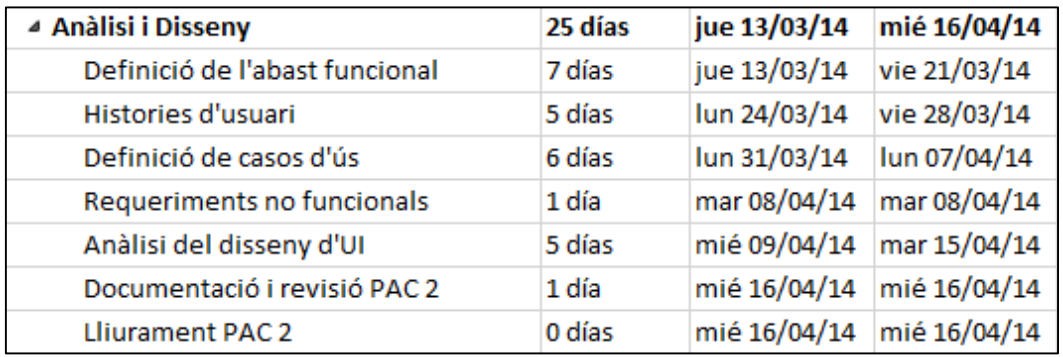

<span id="page-11-2"></span>**Figura 2: Planificació de la fase Anàlisi i Disseny**

### **3. Disseny tècnic**

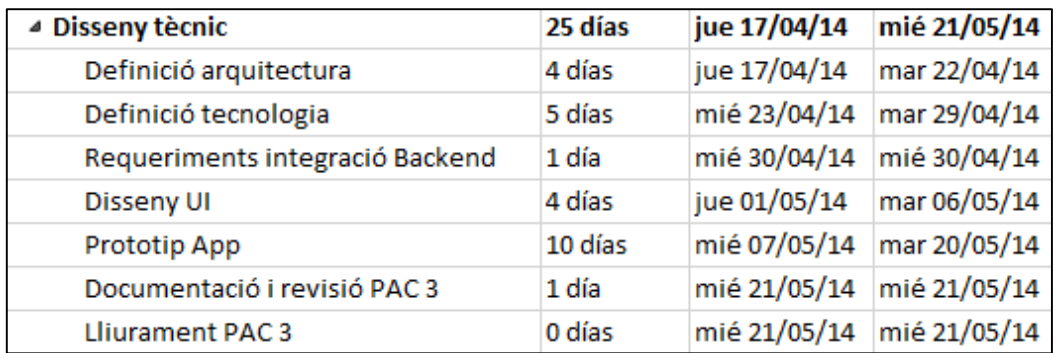

**Figura 3: Planificació de la fase Disseny tècnic**

# <span id="page-12-0"></span>**4. Memòria i Presentació**

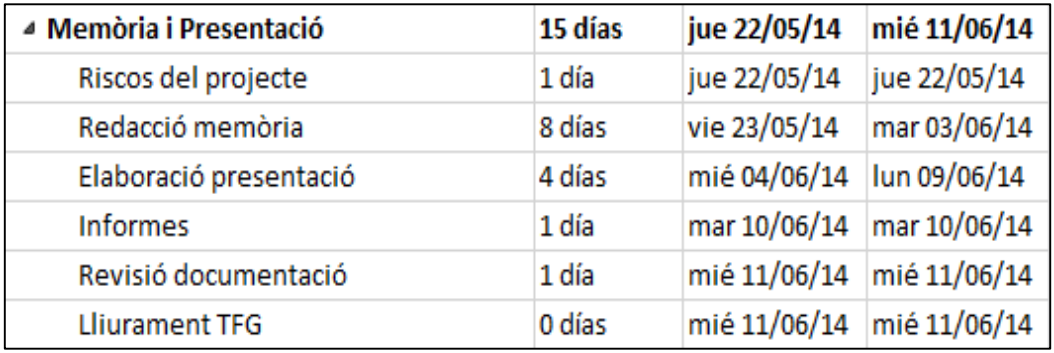

<span id="page-12-1"></span>**Figura 4: Planificació de la fase Memòria i Presentació**

Arrel d'aquesta planificació, sorgeixen quatre fites clau:

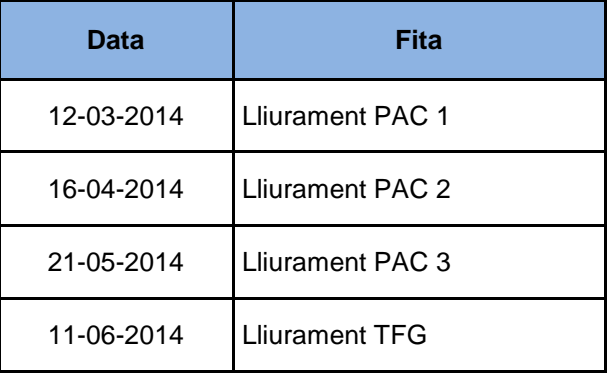

Cada fita correspon al lliurament del producte resultant de cadascuna de les etapes en les que s'ha dividit el treball. Amb això, també es relaciona cada fase amb cadascuna de les proves d'avaluació continua a lliurar juntament amb la entrega final de la memòria del treball.

Prenent com a data d'inici el dia 27 de Febrer de 2014, es realitza una estimació de treball de 75 jornades tenint en compte l'esforç d'un únic recurs amb una dedicació de 4 hores diàries durant 5 dies a la setmana.

A continuació es mostra el diagrama de Gantt del projecte on s'indiquen cadascuna de les tasques a desenvolupar en cadascuna de les etapes.

| 09 jun '14<br>$\blacktriangledown$ Duración $\blacktriangledown$<br>$V \upharpoonright M \upharpoonright S \upharpoonright X \upharpoonright D \upharpoonright J \upharpoonright L \upharpoonright V \upharpoonright M \upharpoonright S \upharpoonright X \upharpoonright D \upharpoonright J \upharpoonright L \upharpoonright V \upharpoonright M \upharpoonright S \upharpoonright X \upharpoonright D \upharpoonright J \upharpoonright L \upharpoonright V \upharpoonright M \upharpoonright S \upharpoonright X \upharpoonright D \upharpoonright J \upharpoonright L \upharpoonright V \upharpoonright M$<br>Comienzo<br>Fin<br>$\mathbf{v}$<br>$\mathbf{v}$<br>75 días<br>jue 27/02/14<br>mié 11/06/14<br>10 días<br>▲ Pla de Treball<br>jue 27/02/14<br>mié 12/03/14<br>Context i justificació del projecte<br>2 días<br>jue 27/02/14<br>vie 28/02/14<br>4 días<br>lun 03/03/14<br>jue 06/03/14<br>Objectius i enfocament<br>Planificació<br>3 días<br>vie 07/03/14<br>mar 11/03/14<br>Documentació i revisió PAC 1<br>1 día<br>mié 12/03/14<br>mié 12/03/14<br>12/03<br>0 días<br>mié 12/03/14<br><b>Lliurament PAC1</b><br>mié 12/03/14<br>▲ Anàlisi i Disseny<br>25 días<br>jue 13/03/14<br>mié 16/04/14<br>Definició de l'abast funcional<br>7 días<br>jue 13/03/14<br>vie 21/03/14<br><b>Histories d'usuari</b><br>5 días<br>lun 24/03/14<br>vie 28/03/14<br>Definició de casos d'ús<br>6 días<br>lun 31/03/14<br>lun 07/04/14<br>1 día<br>mar 08/04/14<br>mar 08/04/14<br>Requeriments no funcionals<br>Anàlisi del disseny d'UI<br>5 días<br>mié 09/04/14<br>mar 15/04/14<br>1 día<br>mié 16/04/14<br>Documentació i revisió PAC 2<br>mié 16/04/14<br>16/04<br>0 días<br>mié 16/04/14<br>mié 16/04/14<br><b>Lliurament PAC 2</b><br>25 días<br>jue 17/04/14<br>mié 21/05/14<br>▲ Disseny tècnic<br>4 días<br>mar 22/04/14<br>Definició arquitectura<br>jue 17/04/14<br>Definició tecnologia<br>5 días<br>mié 23/04/14<br>mar 29/04/14<br>1 día<br>mié 30/04/14<br>mié 30/04/14<br>Requeriments integració Backend<br>4 días<br>jue 01/05/14<br>mar 06/05/14<br>Disseny UI<br>10 días<br>mié 07/05/14<br>mar 20/05/14<br><b>Prototip App</b><br>1 día<br>mié 21/05/14 mié 21/05/14<br>Documentació i revisió PAC 3<br>21/05<br>0 días<br>mié 21/05/14<br>mié 21/05/14<br><b>Lliurament PAC3</b><br>▲ Memòria i Presentació<br>15 días<br>jue 22/05/14<br>mié 11/06/14<br>1 día<br>jue 22/05/14<br>jue 22/05/14<br>Riscos del projecte<br>Redacció memòria<br>8 días<br>vie 23/05/14<br>mar 03/06/14<br>4 días<br>mié 04/06/14<br>lun 09/06/14<br>Elaboració presentació<br>Informes<br>1 día<br>mar 10/06/14 mar 10/06/14<br>Revisió documentació<br>mié 11/06/14<br>1 día<br>mié 11/06/14<br>$+ 11/06$<br>mié 11/06/14 mié 11/06/14<br><b>Lliurament TFG</b><br>0 días |                 |  | 03 mar '14<br>26 may '14<br>Feb '14<br>17 mar '14<br>31 mar '14<br>14 abr '14<br>28 abr '14<br>12 may '14 |
|----------------------------------------------------------------------------------------------------|-----------------|--|----------------------------------------------------------------------------------------------------|
|                                                                                                    | Nombre de tarea |  |                                                                                                    |
|                                                                                                    | $\triangle$ TFG |  |                                                                                                    |
|                                                                                                    |                 |  |                                                                                                    |
|                                                                                                    |                 |  |                                                                                                    |
|                                                                                                    |                 |  |                                                                                                    |
|                                                                                                    |                 |  |                                                                                                    |
|                                                                                                    |                 |  |                                                                                                    |
|                                                                                                    |                 |  |                                                                                                    |
|                                                                                                    |                 |  |                                                                                                    |
|                                                                                                    |                 |  |                                                                                                    |
|                                                                                                    |                 |  |                                                                                                    |
|                                                                                                    |                 |  |                                                                                                    |
|                                                                                                    |                 |  |                                                                                                    |
|                                                                                                    |                 |  |                                                                                                    |
|                                                                                                    |                 |  |                                                                                                    |
|                                                                                                    |                 |  |                                                                                                    |
|                                                                                                    |                 |  |                                                                                                    |
|                                                                                                    |                 |  |                                                                                                    |
|                                                                                                    |                 |  |                                                                                                    |
|                                                                                                    |                 |  |                                                                                                    |
|                                                                                                    |                 |  |                                                                                                    |
|                                                                                                    |                 |  |                                                                                                    |
|                                                                                                    |                 |  |                                                                                                    |
|                                                                                                    |                 |  |                                                                                                    |
|                                                                                                    |                 |  |                                                                                                    |
|                                                                                                    |                 |  |                                                                                                    |
|                                                                                                    |                 |  |                                                                                                    |
|                                                                                                    |                 |  |                                                                                                    |
|                                                                                                    |                 |  |                                                                                                    |
|                                                                                                    |                 |  |                                                                                                    |
|                                                                                                    |                 |  |                                                                                                    |

<span id="page-14-0"></span>**Figura 5: Diagrama de Gantt del projecte**

#### <span id="page-15-0"></span> $1.5$ **BREU SUMARI DE PRODUCTES OBTINGUTS**

Com a resultat d'aquest treball s'obtindran els següents productes:

- **Memòria del projecte:** document que recull i sintetitza tot el treball desenvolupat oferint una visió global de tota la feina realitzada per l'anàlisi y disseny de l'aplicació.
- **Prototip d'aplicació:** prototip d'aplicació mòbil en HTML que es pot executar des d'un navegador web ja sigui d'escriptori o mòbil.

#### <span id="page-15-1"></span> $1.6$ **BREU DESCRIPCIÓ DELS ALTRES CAPÍTOLS DE LA MEMÒRIA**

En els propers capítols es desenvolupa i es detalla l'anàlisi i disseny de l'aplicació mòbil. Concretament, al segon capítol es profunditza en l'anàlisi de l'aplicació i es comença a endinsar en el disseny de la solució. Al capítol tercer s'entra plenament en l'especificació tècnica de la plataforma terminant, al capítol quart, amb una introducció a la implementació de l'aplicació mòbil. Finalment, s'indiquen les conclusions obtingudes de la realització del treball i els annexos

# <span id="page-16-0"></span>**2 ANÀLISI I DISSENY**

#### <span id="page-16-1"></span> $2.1$ **DEFINICIÓ FUNCIONAL**

A continuació es descriuen els elements implicats en l'aplicació. Es llisten els rols i els requeriments funcionals i no funcionals, enumerats per facilitar la seva referència.

### <span id="page-16-2"></span>**2.1.1 Requeriments funcionals**

Aquest apartat conté les descripcions funcionals de l'aplicació i els rols d'usuari contemplats al sistema.

## 2.1.1.1 Rols

La definició de cadascun dels rols de l'aplicació són les següents:

- **Usuari públic:** és aquell conjunt d'usuaris que no tenen compte d'usuari al sistema.
- **Usuari privat:** qualsevol usuari que tingui un compte d'usuari al sistema, s'entén per tant, que un pacient de qualsevol centre mèdic hereta els privilegis de l'usuari públic.

## 2.1.1.2 Matriu de relació de Casos d'ús i Rols

A continuació es presenta una taula amb els rols de l'aplicació i les funcionalitats que poden realitzar.

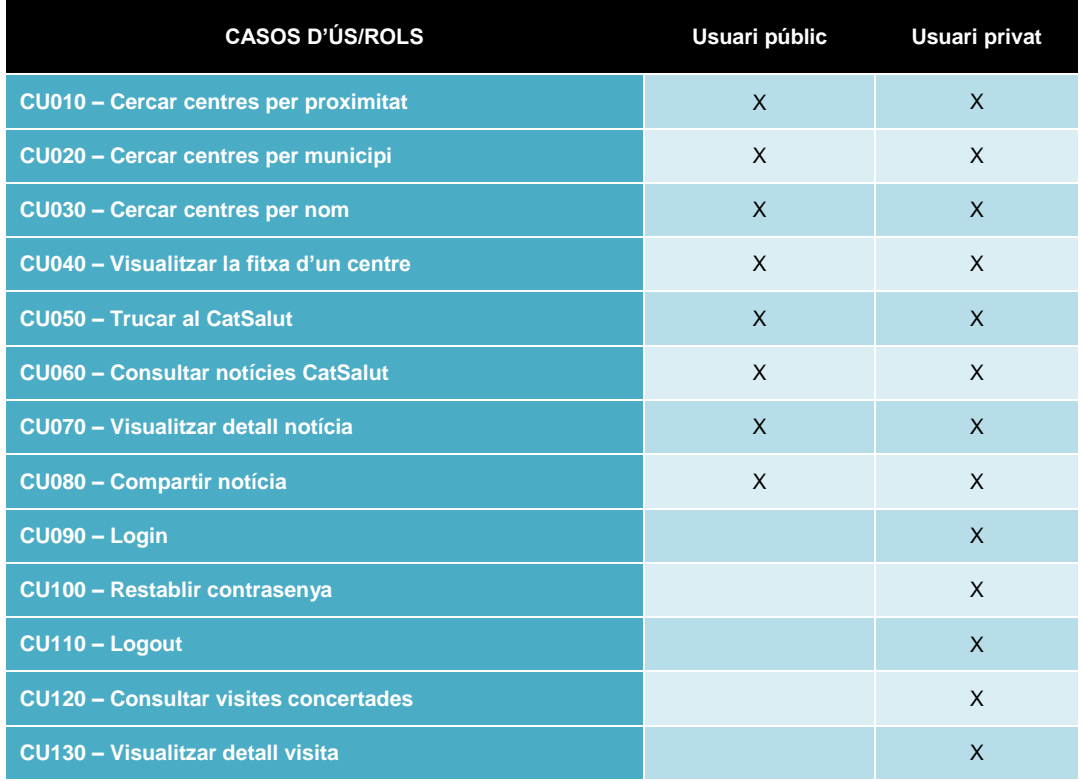

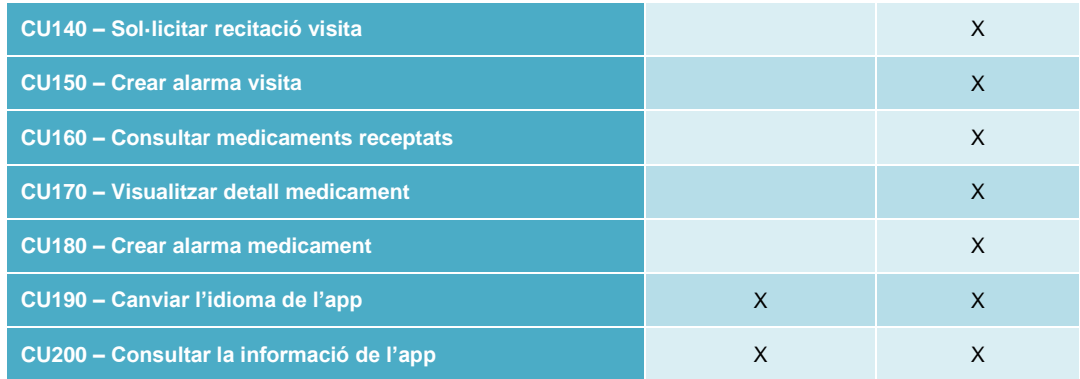

### 2.1.1.3 Diagrama de casos d'ús

En aquest apartat es mostra el diagrama de casos d'ús del sistema dividit en cinc subsistemes per tal de millorar la seva claredat i facilitar-ne la comprensió. Els subsistemes definits són:

- Cerca i informació de centres de salut
- Informació i contacte CatSalut
- Accés i personalització
- Visites
- Medicaments

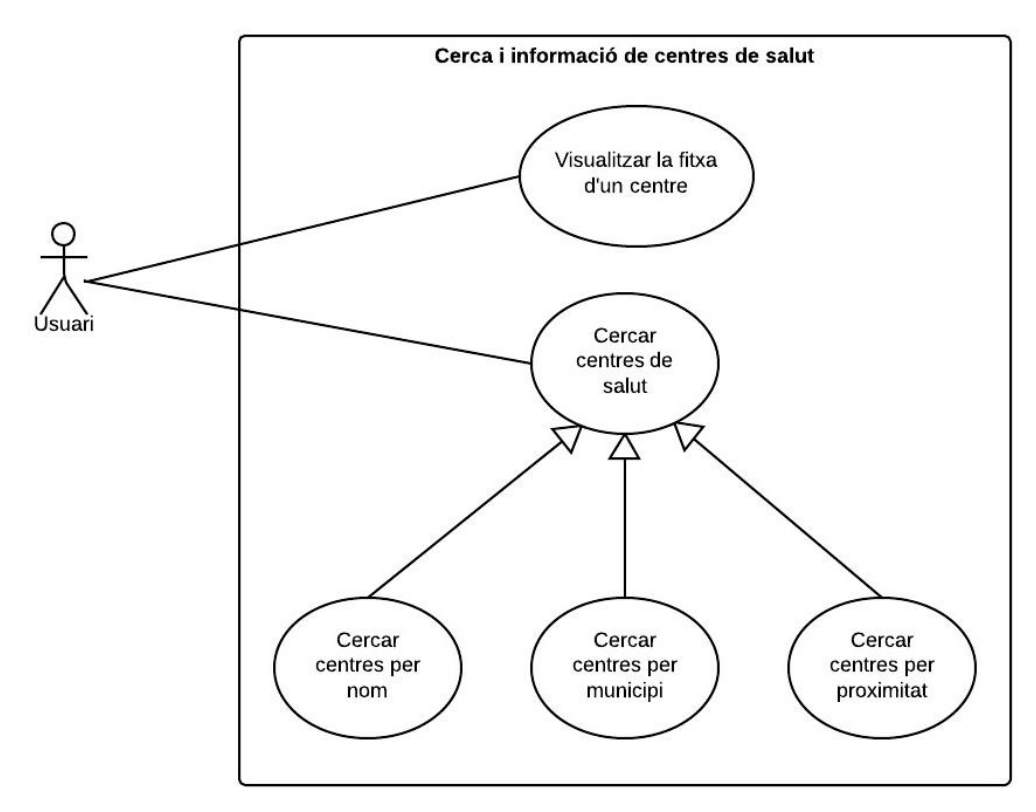

**Figura 6: Diagrama de casos d'ús Cerca i informació de centres de salut**

<span id="page-18-0"></span>Qualsevol usuari, tant si és públic com privat, pot realitzar la cerca de centres de salut mitjançant la cerca per nom del centre, per municipi o per proximitat.

L'usuari, a més, pot visualitzar la informació detallada amb les dades d'un centre de salut.

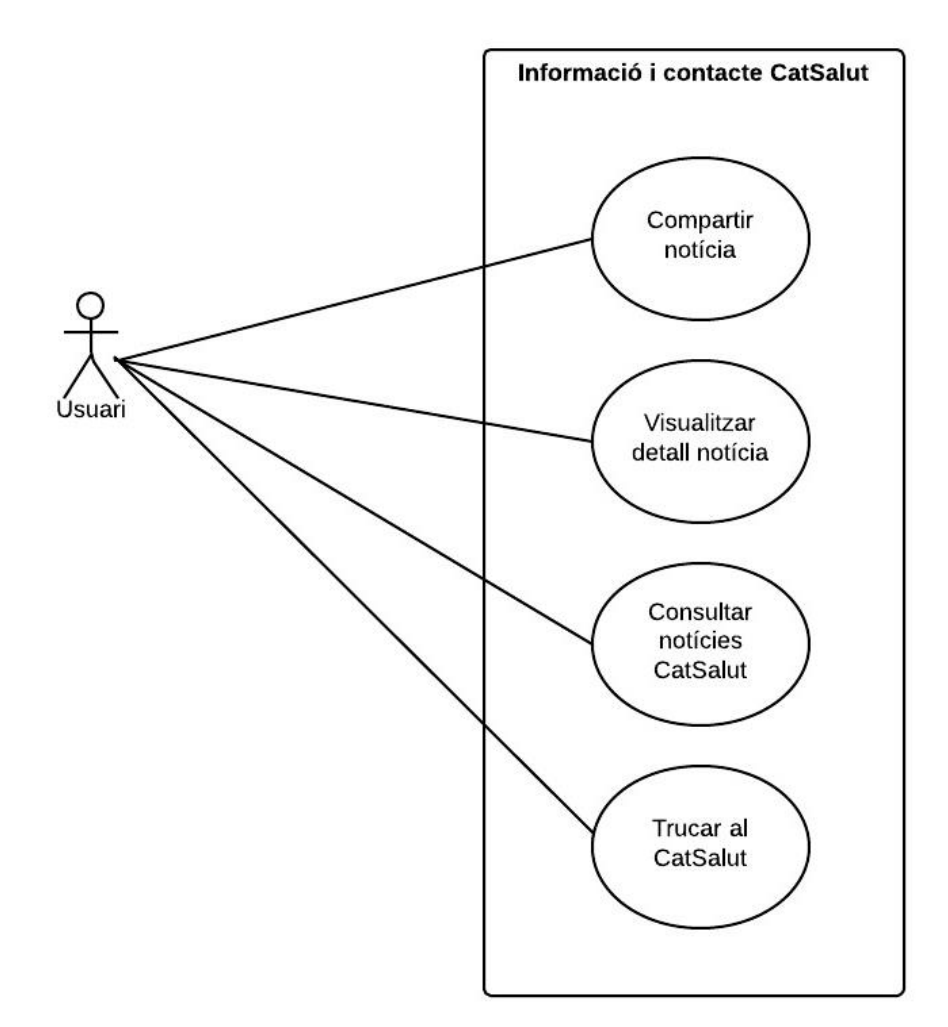

**Figura 7: Diagrama casos d'ús Informació i contacte CatSalut**

<span id="page-19-0"></span>Un usuari, tant públic com privat, pot trucar al telèfon d'atenció a l'usuari del CatSalut, el 061. També pot consultar les notícies més recents del CatSalut i visualitzar, posteriorment, el detall de la notícia triada.

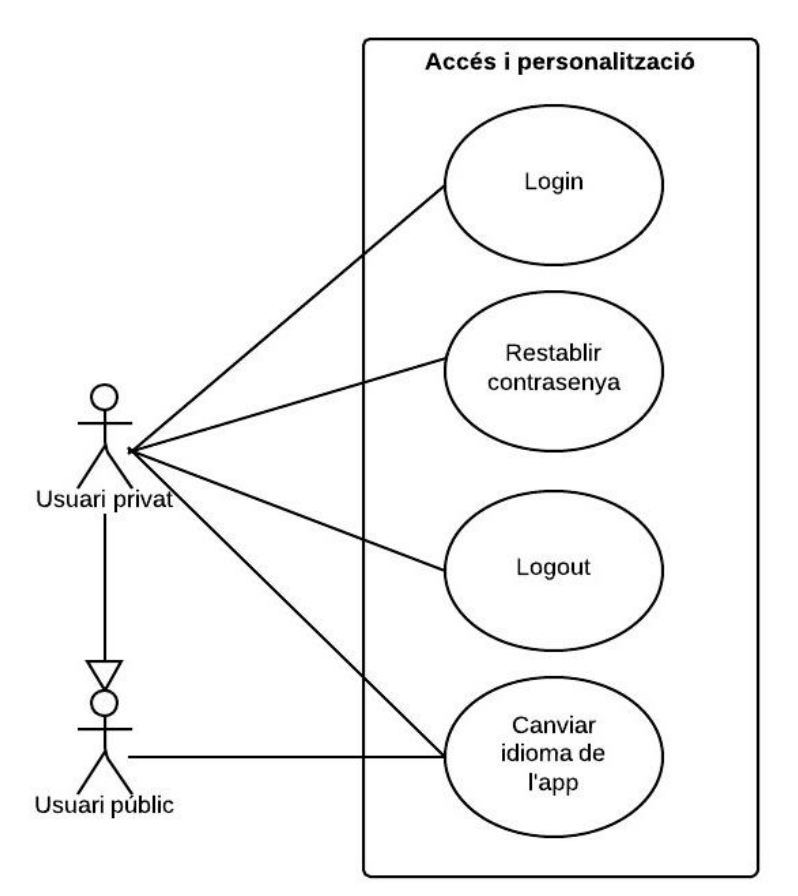

**Figura 8: Diagrama casos d'ús Accés i personalització**

<span id="page-20-0"></span>Un usuari, tant públic com privat, pot canviar l'idioma de l'aplicació. Aquest idioma serà l'idioma per defecte del sistema.

Un usuari privat pot fer Login per tal d'identificar-se al sistema i també pot fer Logout per desconnectar les seves dades d'usuari. A més, en cas de no recordar la seva contrasenya d'accés, pot sol·licitar que se li enviï al correu electrònic una de nova.

#### *2.1.1.3.4 Visites*

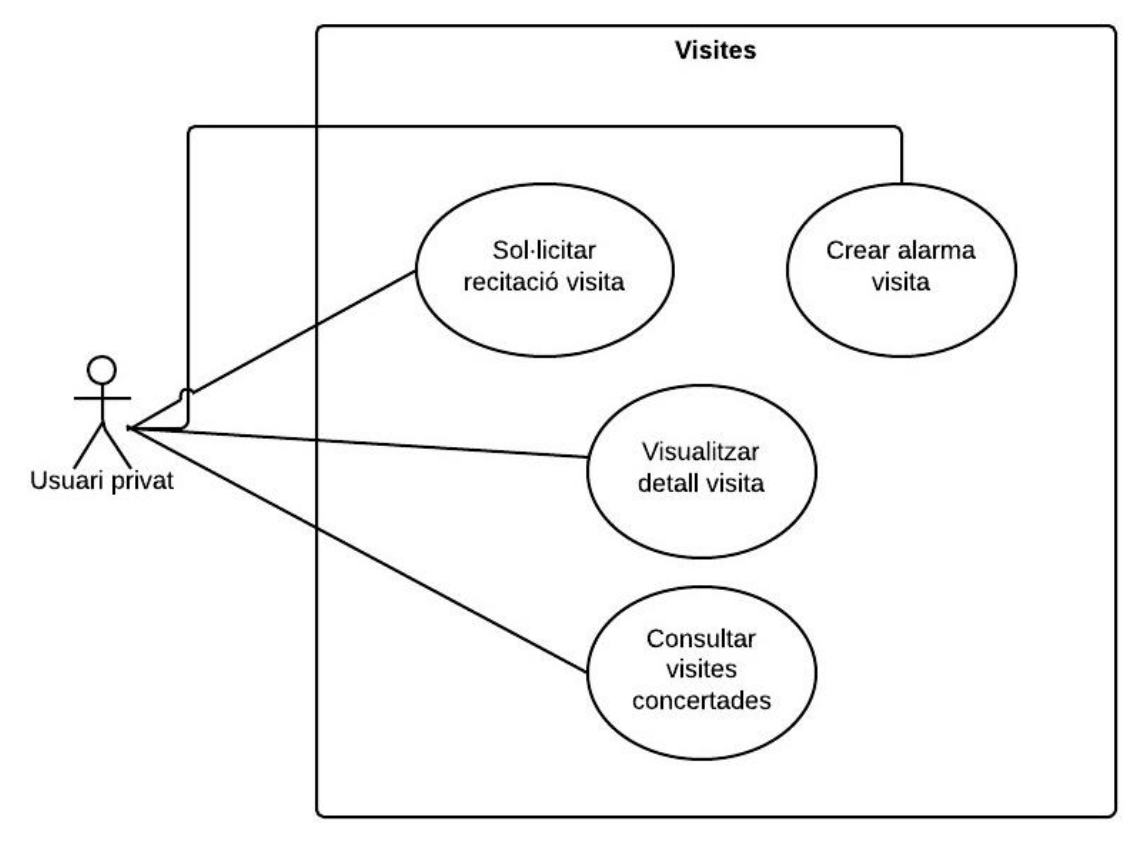

**Figura 9: Diagrama de casos d'ús Visites**

<span id="page-21-0"></span>Un usuari privat pot consultar les visites que té concertades amb el metge. Posteriorment l'usuari pot visualitzar el detall amb la informació de la visita triada. Un cop s'estan visualitzant les dades de la visita, l'usuari, d'una banda, pot sol·licitar una recitació per tal que el centre corresponent canvií la data de la visita o, d'una altra, pot crear una alarma de la visita al calendari del dispositiu mòbil per tal que aquest li recordi la visita quan s'aproximi la data.

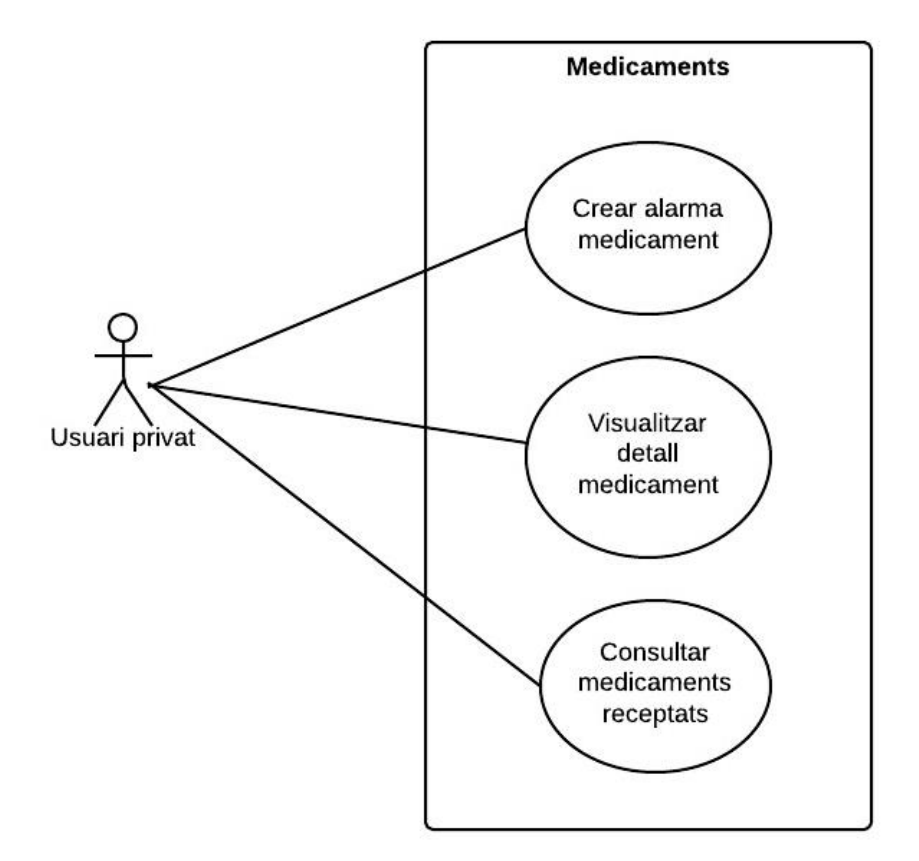

**Figura 10: Diagrama de casos d'ús Medicaments**

<span id="page-22-0"></span>Un usuari privat pot consultar els medicaments que els metges li han receptat i que s'ha de prendre actualment. Posteriorment l'usuari pot visualitzar el detall amb la informació del medicament triat. Un cop s'estan visualitzant les dades del medicament, l'usuari pot crear una alarma de la presa del medicament al calendari del dispositiu mòbil, per tal que aquest li notifiqui cada cop que s'aproximi l'hora de la presa.

### 2.1.1.4 Descripció dels casos d'ús

A continuació es presenten els diferents casos d'ús de l'aplicació. S'organitzen en funcionalitats i cada cas d'ús ve acompanyat d'una fitxa on es representen els següents camps:

- **Cas d'ús:** identificador cas d'ús.
- **Actor principal:** actor que executa el cas d'ús.
- **Nivell d'objectiu:** nivell de l'objectiu pres en consideració (Usuari, General o Tasca).
- **Precondició:** l'estat del sistema que s'ha de garantir per dur a terme la funció.
- **Garanties en cas d'èxit:** allò que el sistema ha de garantir per tal de considerar la interacció exitosa.
- **Escenari principal d'èxit:** flux típic o exitós que espera l'actor principal quan engega l'execució del cas d'ús.
- **Escenaris alternatius:** altres fluxos que es puguin donar durant l'execució del cas d'ús.

Només es descriu el flux positiu de les funcions. En tot cas, si la funció falla l'aplicació haurà de donar convenientment un missatge d'error suficientment explicatiu.

# *2.1.1.4.1 CU010 – Cercar centres per proximitat*

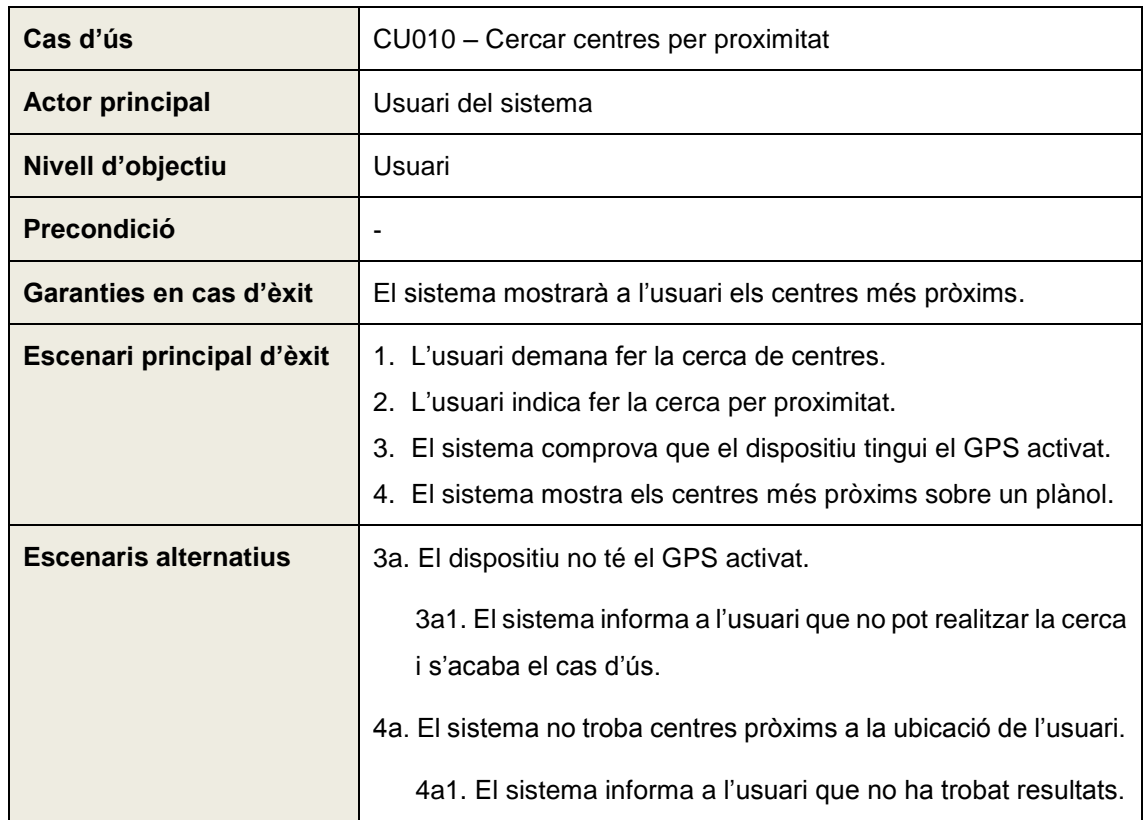

# *2.1.1.4.2 CU020 – Cercar centres per municipi*

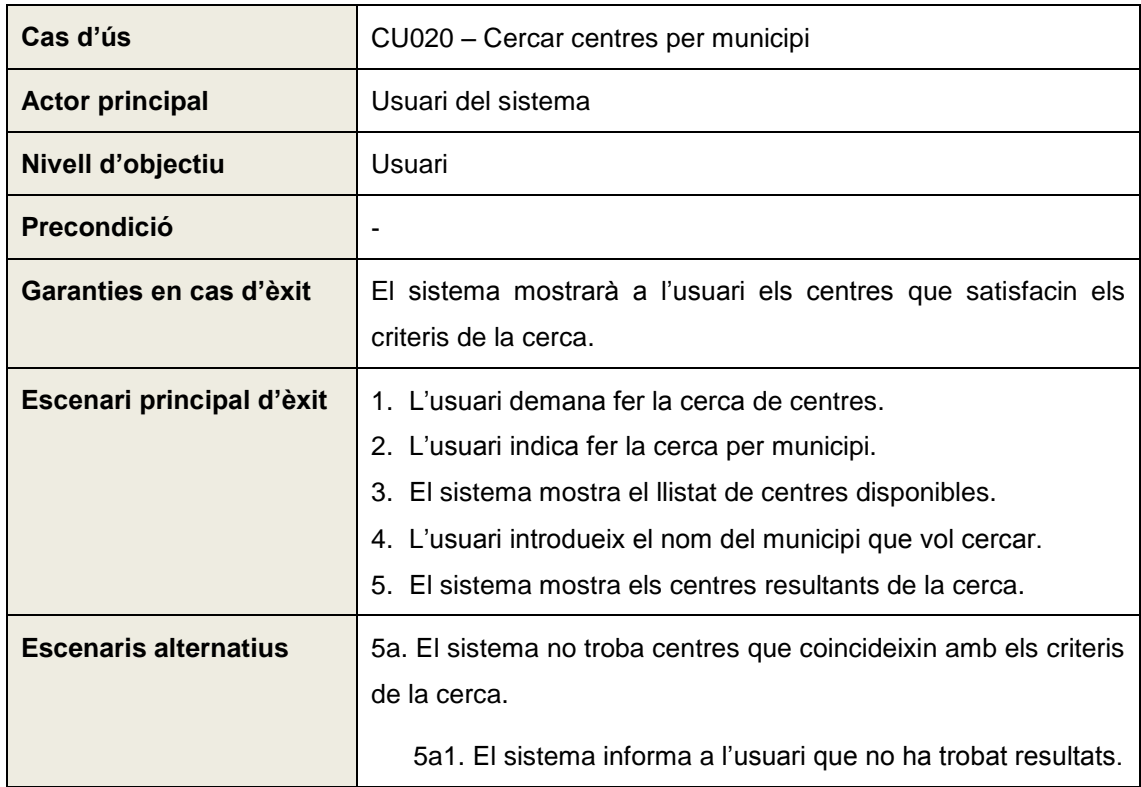

# *2.1.1.4.3 CU030 – Cercar centres per nom*

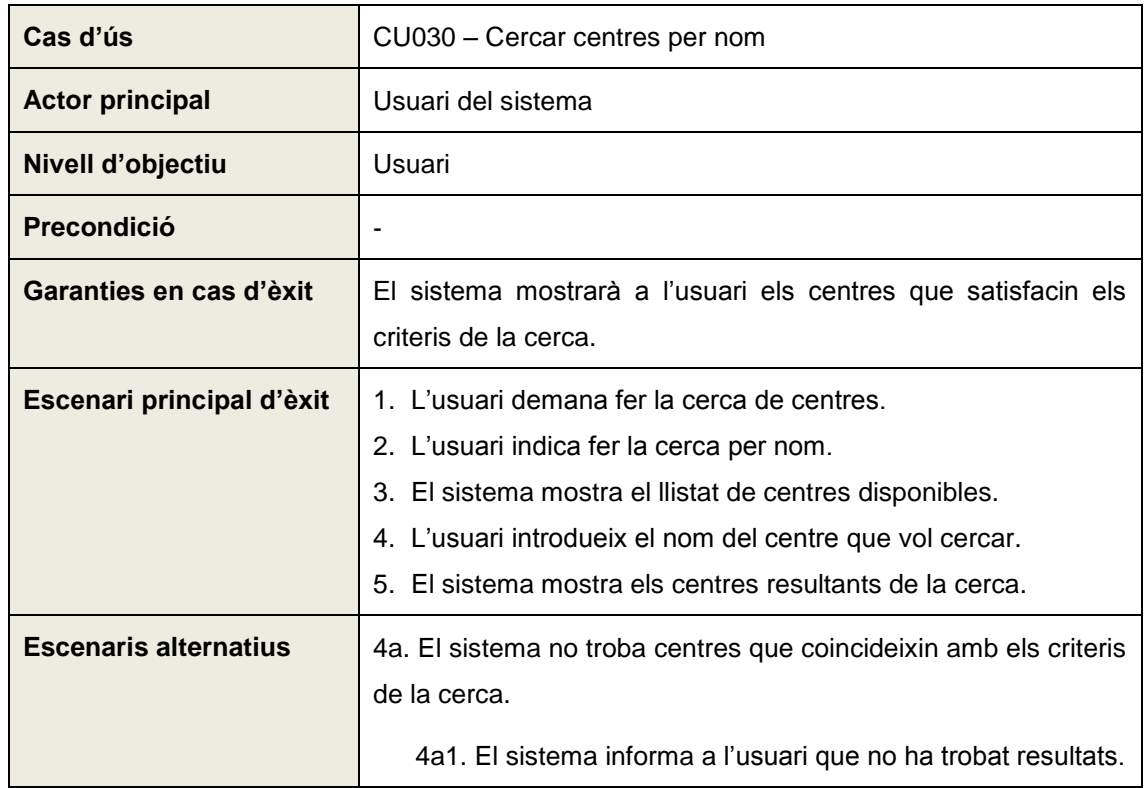

# *2.1.1.4.4 CU040 – Visualitzar la fitxa d'un centre*

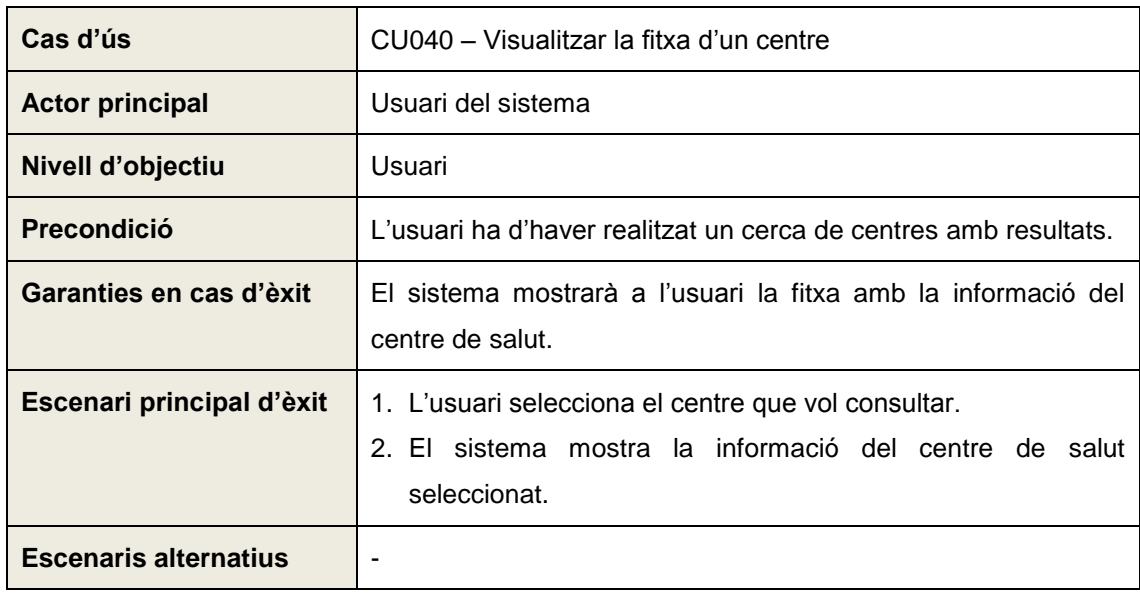

# *2.1.1.4.5 CU050 – Trucar al CatSalut*

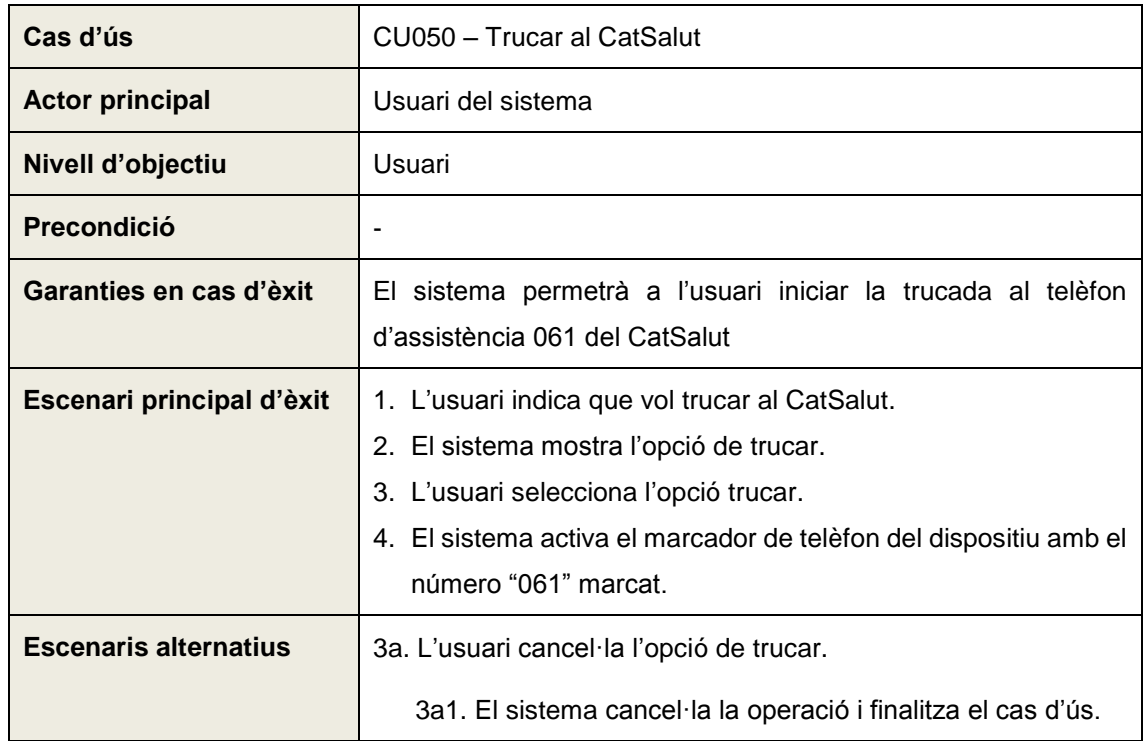

# *2.1.1.4.6 CU060 – Consultar notícies CatSalut*

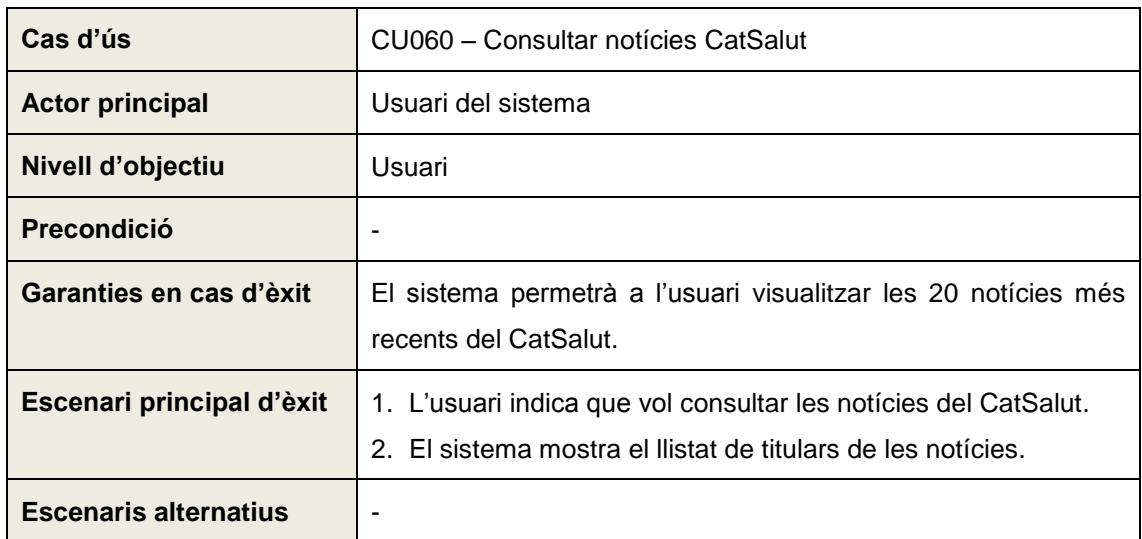

# *2.1.1.4.7 CU070 – Visualitzar detall notícia*

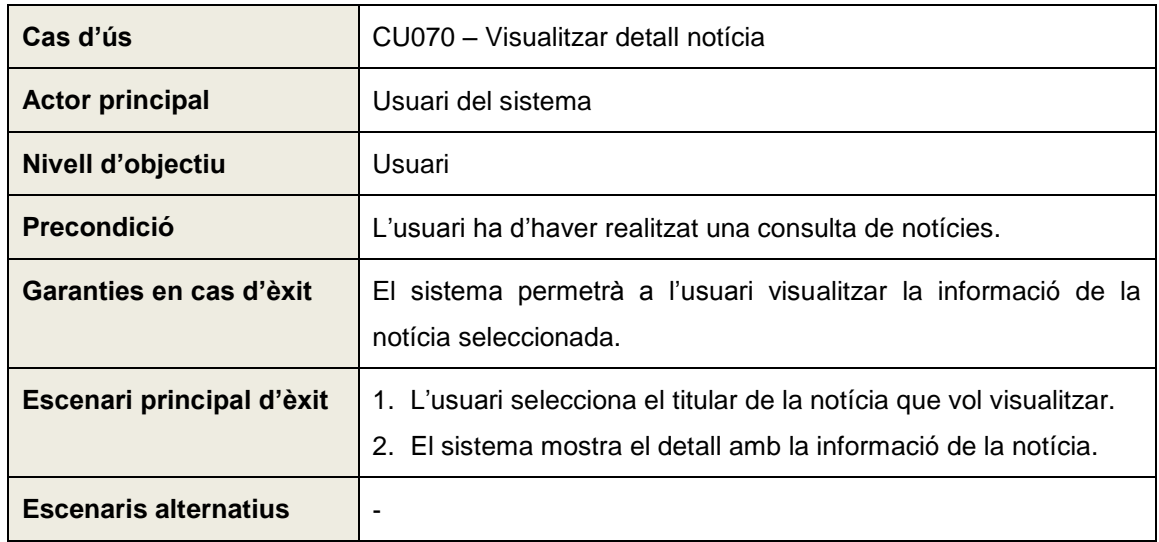

# *2.1.1.4.8 CU080 – Compartir notícia*

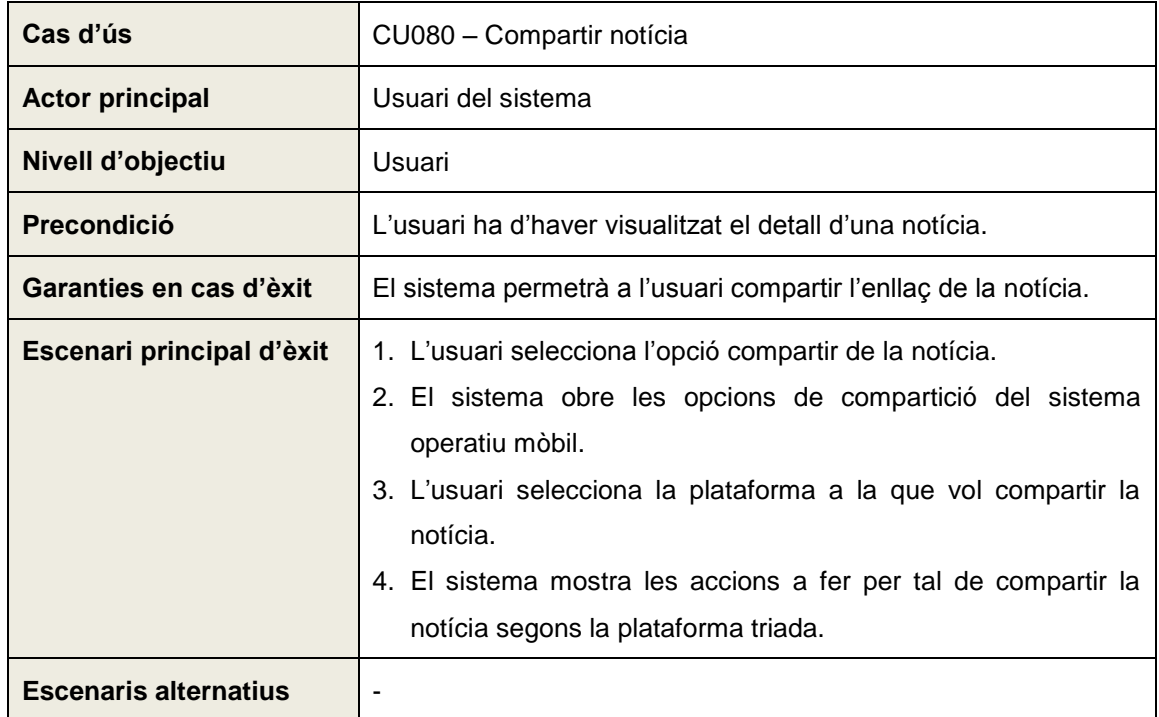

# *2.1.1.4.9 CU090 – Login*

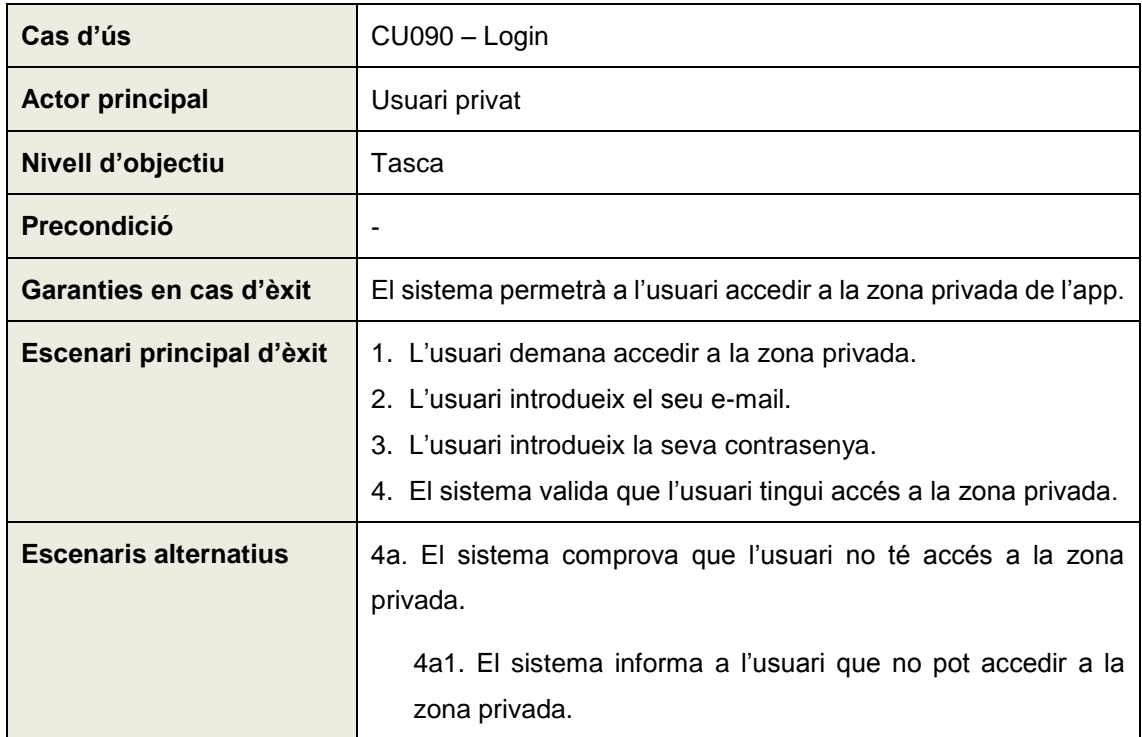

## *2.1.1.4.10 CU100 – Restablir contrasenya*

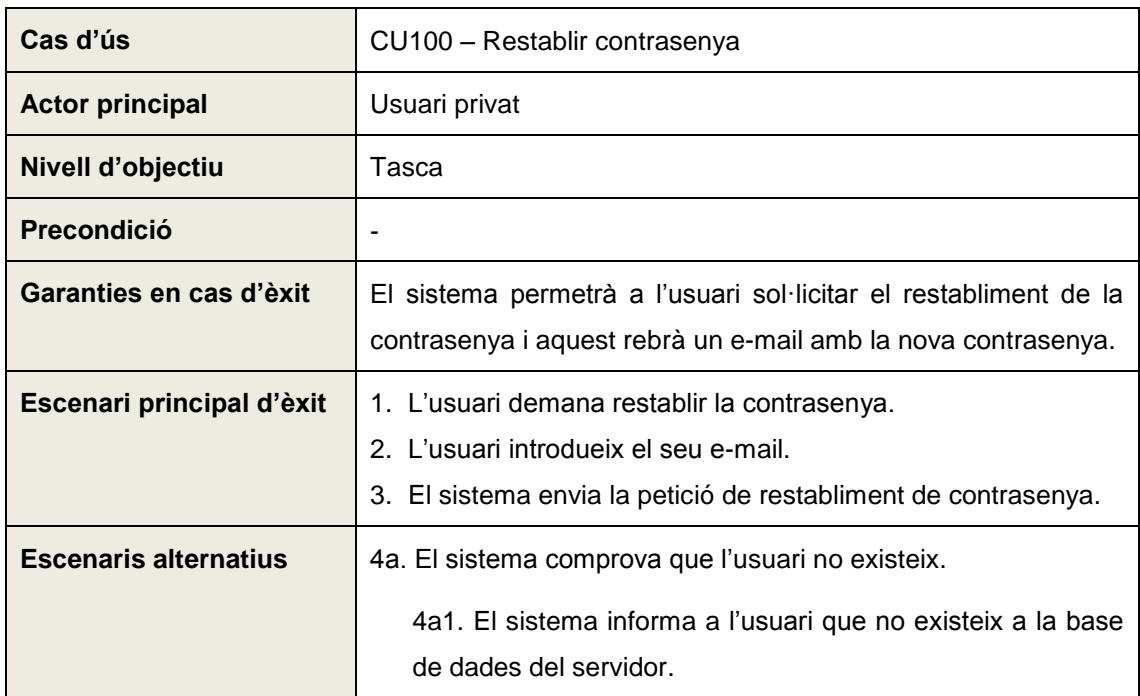

# *2.1.1.4.11 CU110 – Logout*

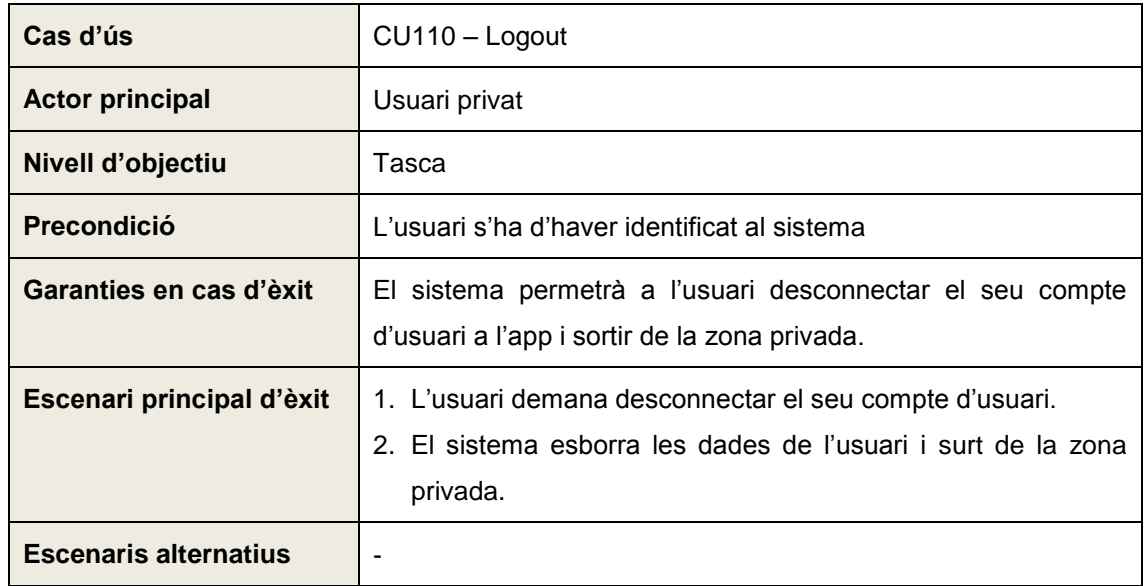

# *2.1.1.4.12 CU120 – Consultar visites concertades*

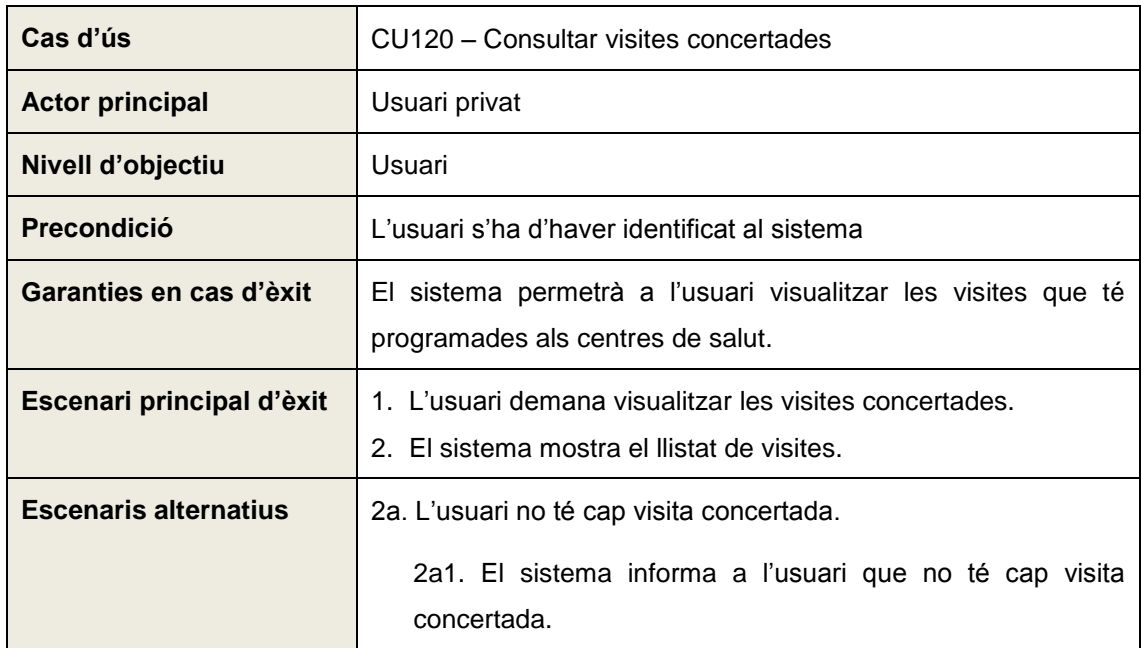

## *2.1.1.4.13 CU130 – Visualitzar detall visita*

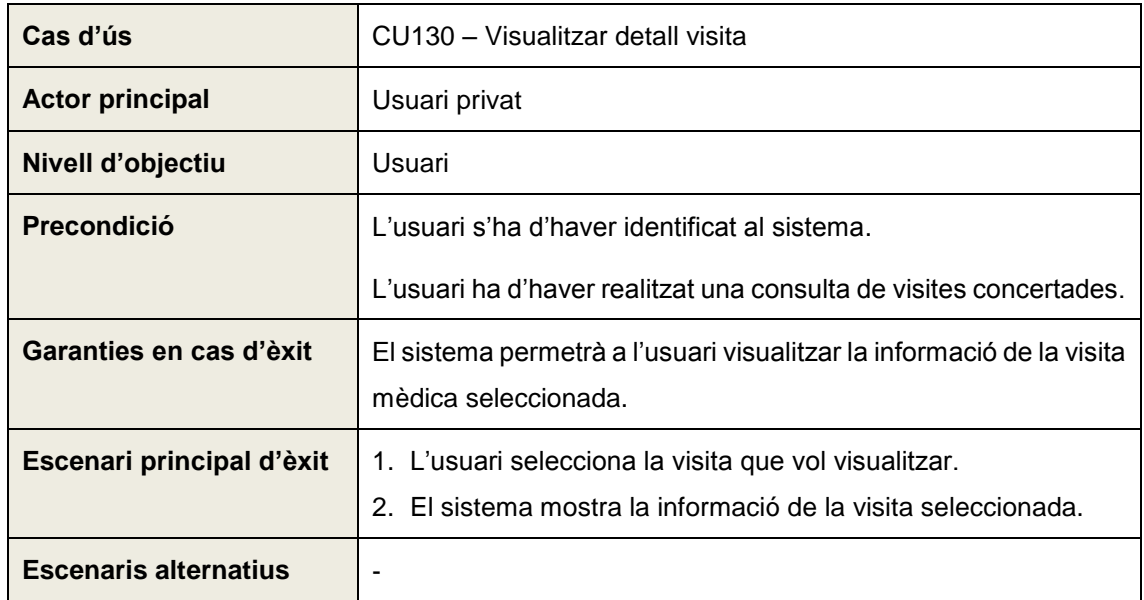

### *2.1.1.4.14 CU140 – Sol·licitar recitació visita*

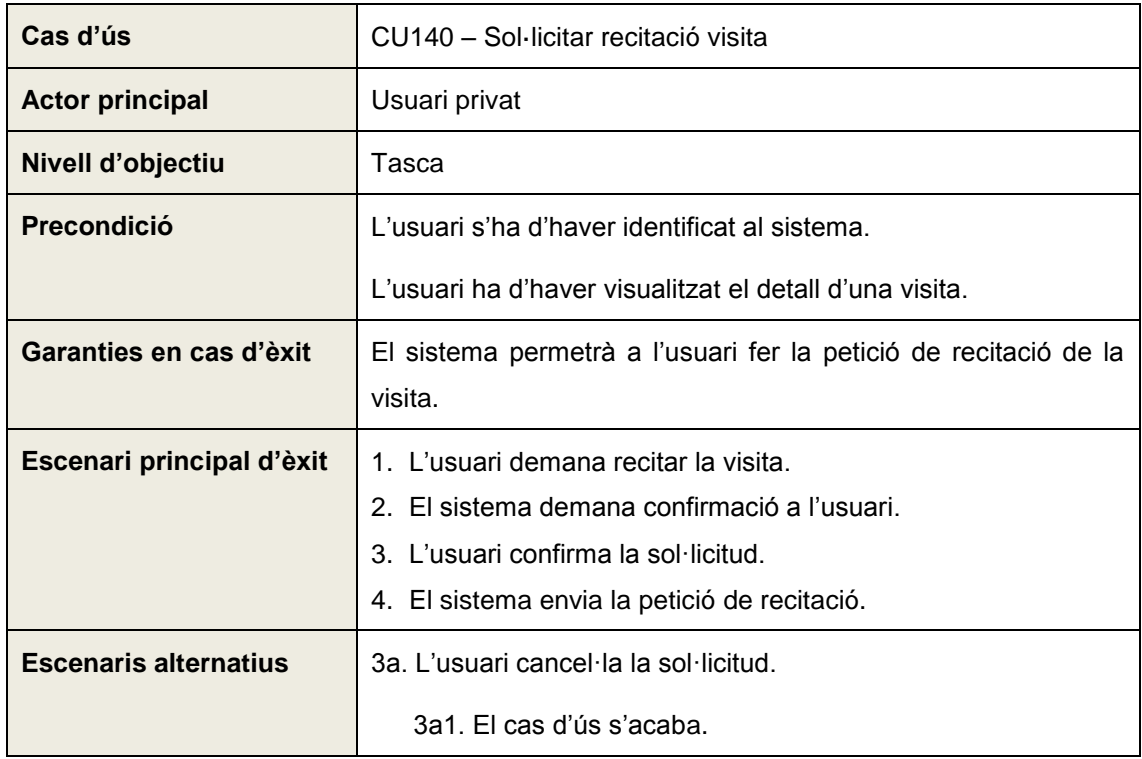

# *2.1.1.4.15 CU150 – Crear alarma visita*

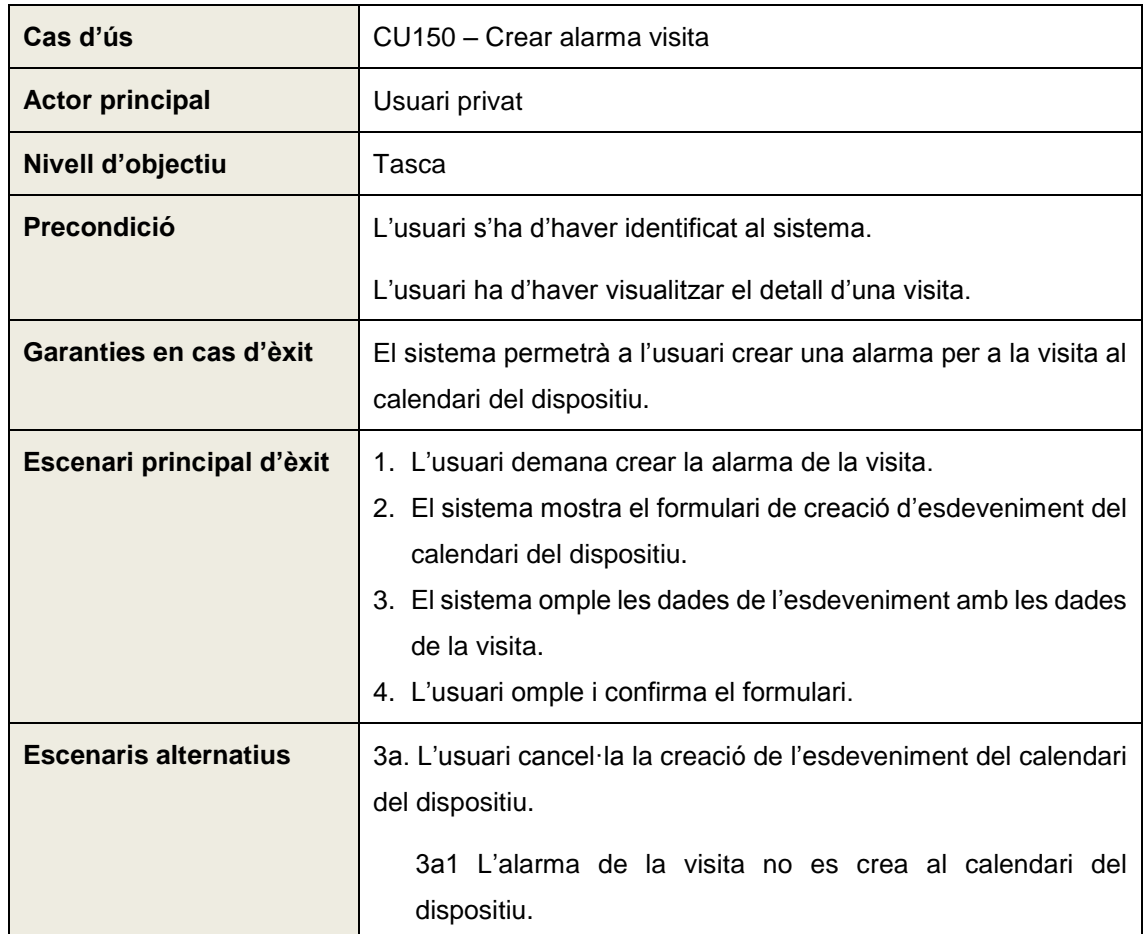

# *2.1.1.4.16 CU160 – Consultar medicaments receptats*

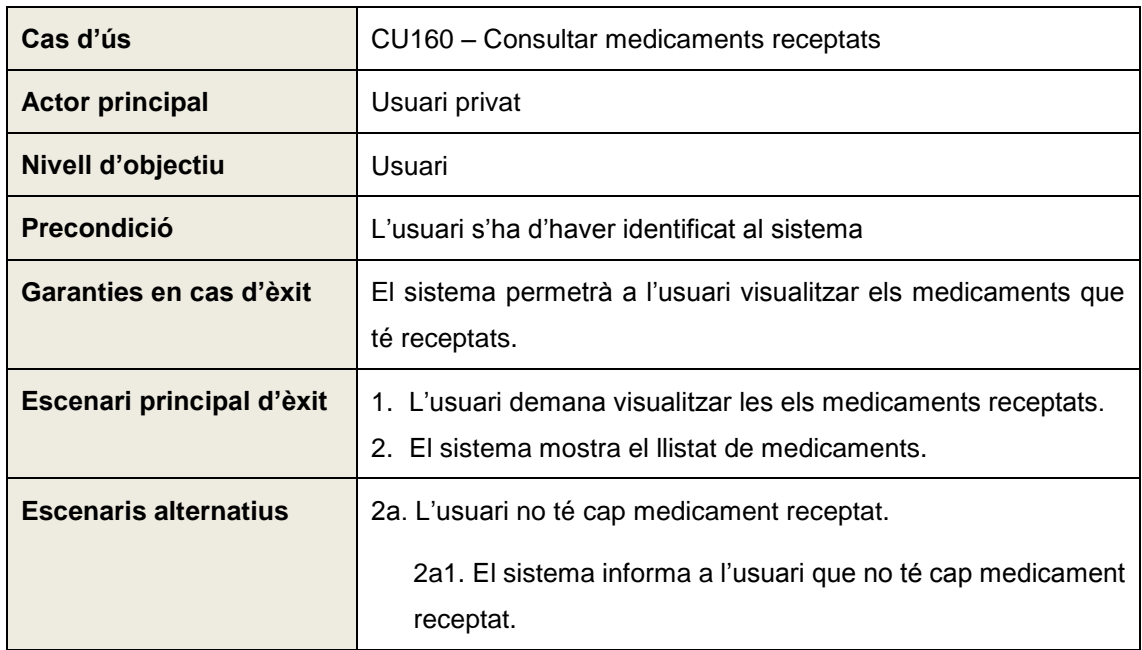

## *2.1.1.4.17 CU170 – Visualitzar detall medicament*

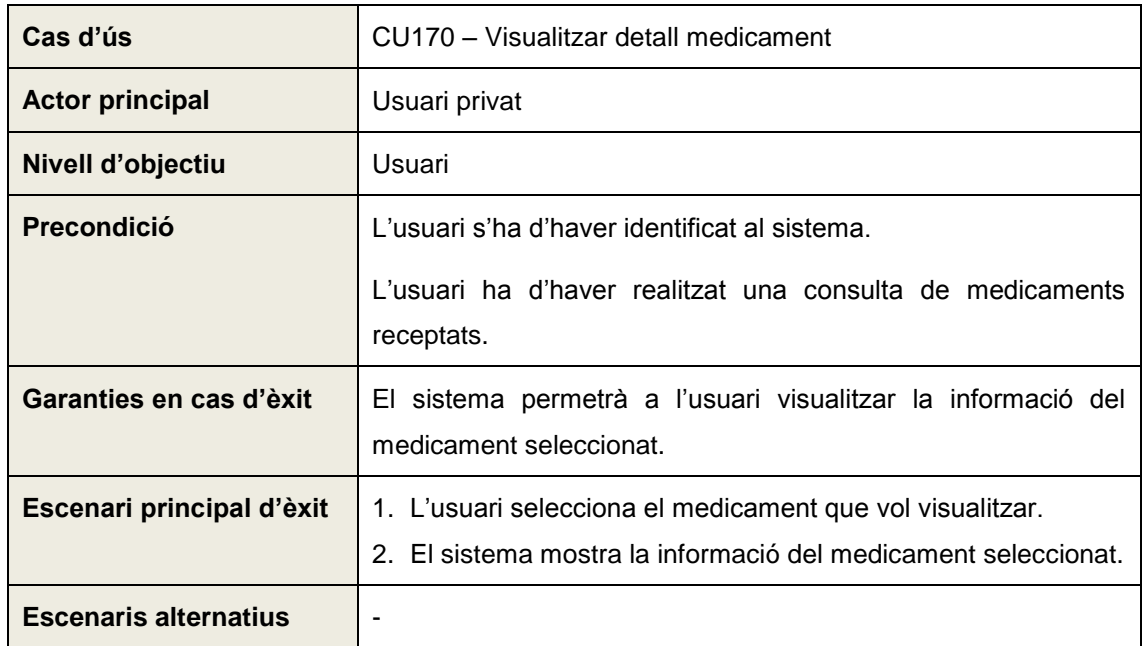

### *2.1.1.4.18 CU180 – Crear alarma medicament*

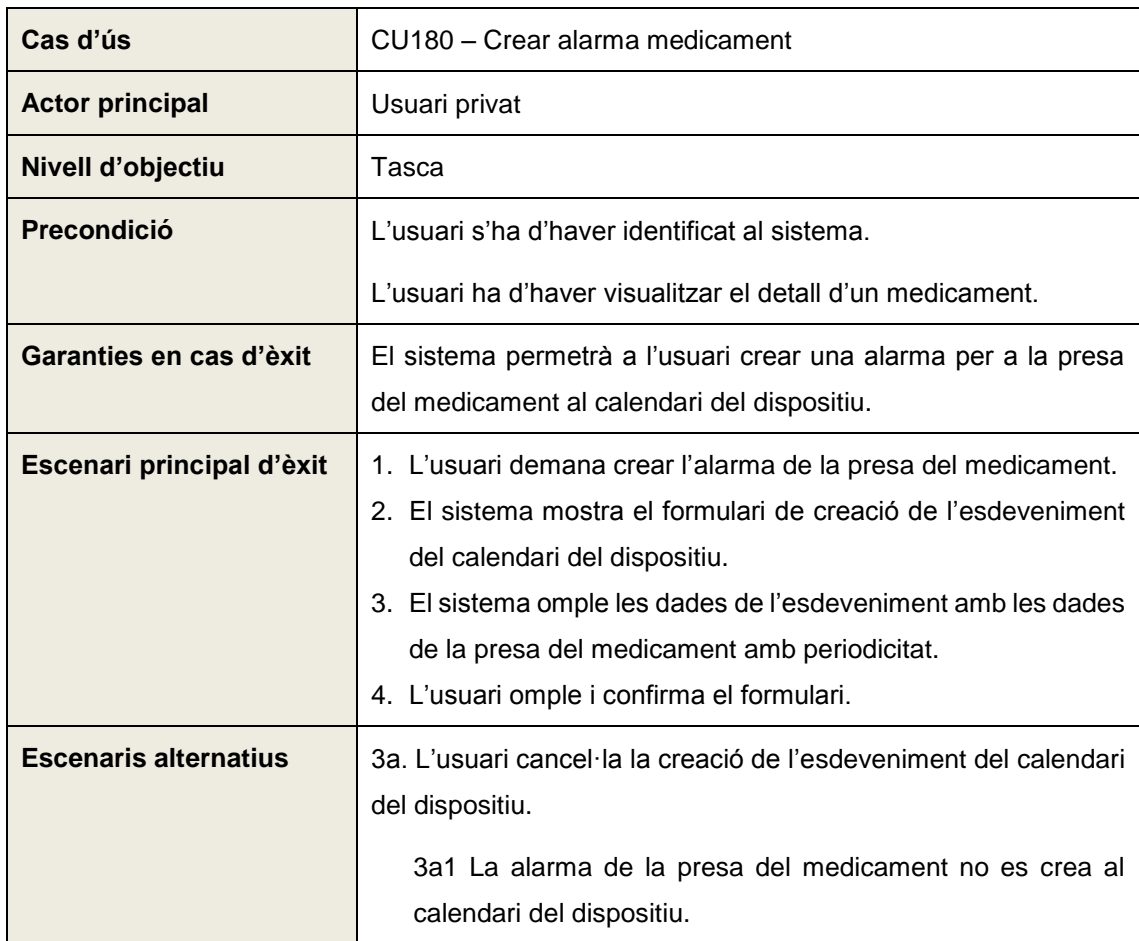

# *2.1.1.4.19 CU190 – Canviar l'idioma de l'app*

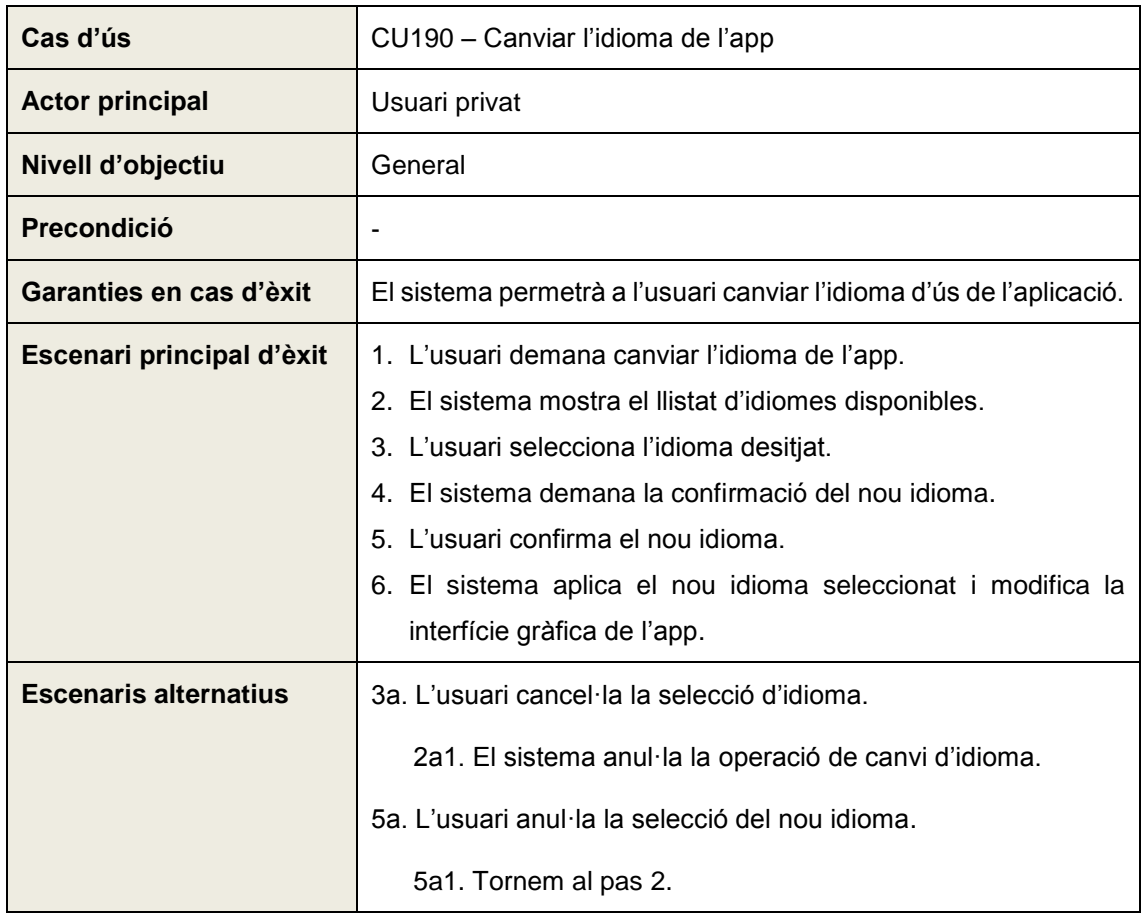

# *2.1.1.4.20 CU200 – Consultar la informació de l'app*

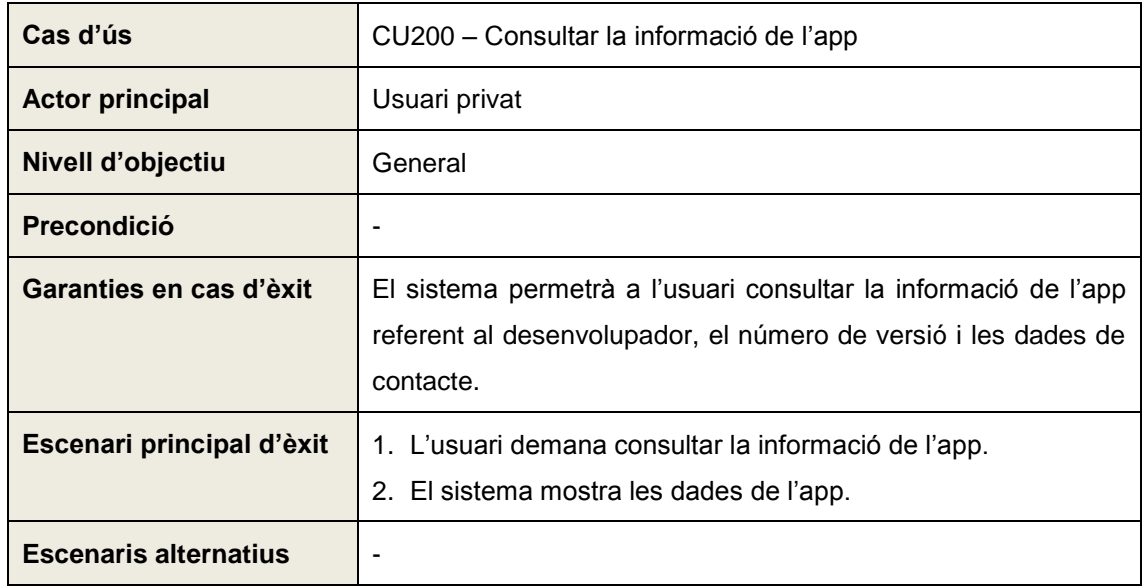

### <span id="page-34-0"></span>**2.1.2 Requeriments no funcionals**

A continuació es defineixen els requeriments no funcionals que ha de complir la solució.

### 2.1.2.1 Multi idioma

L'aplicació ha d'estar disponible en els següents idiomes:

- Català
- Castellà

L'idioma per defecte a l'accedir a l'aplicació per primera vegada serà el mateix que tingui configurat l'usuari al dispositiu mòbil. En cas que no existeixi l'idioma del dispositiu a l'aplicació, es seleccionarà el català. Un cop l'usuari hagi seleccionat l'idioma desitjat, aquest romandrà com a idioma per defecte de l'aplicació.

### 2.1.2.2 Plataforma

L'aplicació ha d'estar disponible per a dispositius mòbils amb sistema operatiu iOS i Android. Les versions mínimes de cada sistema operatiu compatibles amb l'aplicació seran:

- iOS: iOS 7
- Android: API level 10 (versió 2.3.3 Gingerbread)

A més, per a cadascun dels sistemes operatius, l'aplicació ha d'estar disponible tant per a telèfons mòbils com per a tauletes.

#### <span id="page-35-0"></span> $2.2$ **MODEL DE DOMINI**

A continuació es mostra el diagrama amb el model de domini del sistema.

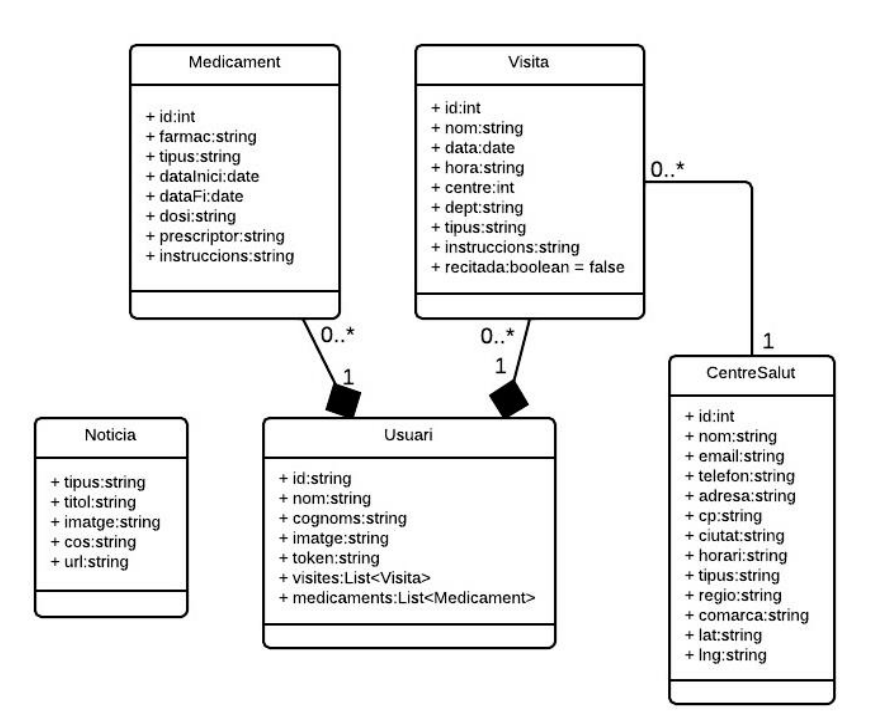

**Figura 11: Diagrama de model de domini**

<span id="page-35-1"></span>Els models definits són els següents:

- **Usuari:** representa a un usuari de l'aplicació amb el rol d'usuari privat. L'usuari públic no és un usuari registrat al sistema per tant no és necessiten les seves dades.
- **Visita:** representa una visita concertada amb el metge que té l'usuari.
- **Medicament:** representa un medicament que s'ha receptat a l'usuari. S'entén com un medicament receptat a un pacient i no com un medicament per sí sol.
- **CentreSalut:** representa un centre de salut.
- **Notícia:** representa una notícia del CatSalut.

Al diagrama es poden observar les relacions entre les classes. Hi ha tres relacions simples: una visita té un centre de salut associat on es realitzarà aquesta visita i, a més, un usuari té associades una llista de visites i una llista de medicaments. Aquestes associacions s'han establert en forma de composició degut a que tant les visites com els medicaments no poden existir sense un usuari associat.

No es tenen en compte la gestió de les alarmes de visites ni de medicaments ja que no és tracta d'un requisit de l'aplicació el que aquestes alarmes estiguin disponibles en tots els dispositius mòbils que l'usuari faci servir. Així, aquesta responsabilitat queda fora del sistema.
# **3 DISSENY TÈCNIC**

En aquest apartat es descriuen els aspectes tecnològics de la solució un cop definit l'abast funcional del sistema.

#### $3.1$ **ARQUITECTURA DEL SISTEMA**

A continuació s'especifica l'arquitectura lògica i física de l'aplicació. Es mostrarà la relació existent entre els elements que interactuen al sistema, donant una visió general del projecte.

# **3.1.1 Arquitectura lògica**

L'aplicació es composa principalment dels següents elements:

# **Phonegap**

És l'encarregat de proporcionar l'accés a la API nativa del dispositiu a més d'empaquetar els arxius resultants en una aplicació mòbil real.

# **Phonegap Plugins**

Són les peces de codi natiu encarregades de proporcionar accés als elements del dispositiu des de JavaScript.

# **Sencha Touch**

S'encarrega de generar la interfície d'usuari de l'aplicació a més de proporcionar les eines necessàries per generar tota la lògica de negoci.

# **LocalStorage**

És l'eina del navegador web responsable de la persistència de tota la informació relativa a l'aplicació sense data d'expiració.

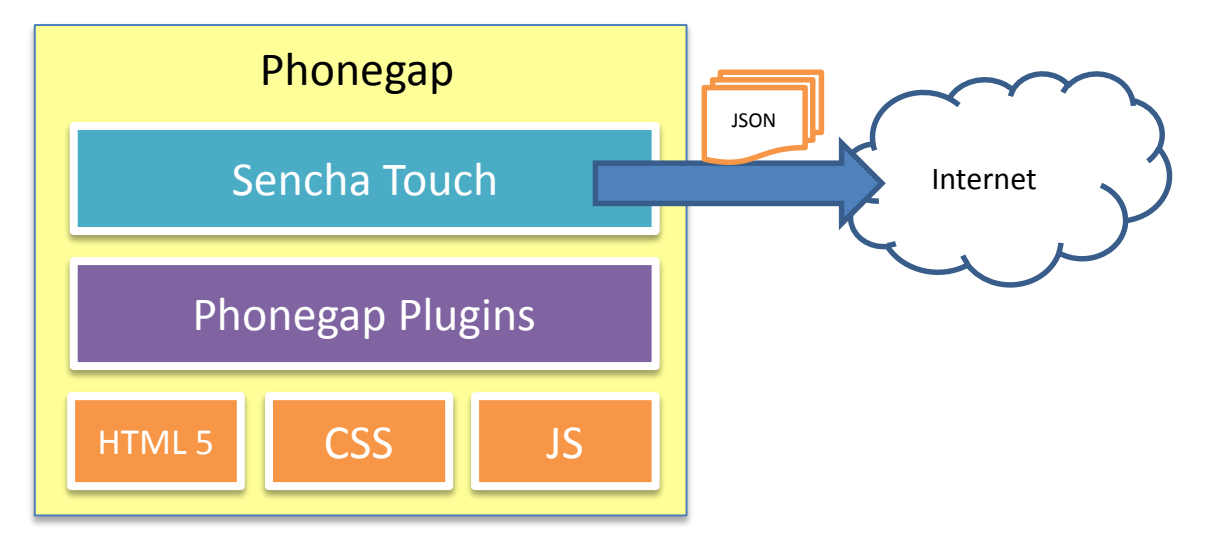

**Figura 12: Arquitectura lògica**

El desenvolupament HTML 5, CSS i JavaScript conformen el cos de l'aplicació que juntament amb Sencha Touch - que proporciona la lògica de negoci i la interfície d'usuari dotant al codi generat per l'HTML d'uns estils semblants als controls natius de cada plataforma mòbil - i amb els plugins de Phonegap - que s'encarreguen de proporcionar accés als elements natius del dispositiu - formen l'estructura lògica de l'aplicació mòbil.

Per tal de tenir accés a les dades relatives a l'aplicació, Sencha Touch s'encarrega de realitzar les peticions AJAX al servidor de dades a través d'Internet.

Un cop es disposa de les dades, HTML i JavaScript s'encarreguen de la persistència de les mateixes mitjançant el LocalStorage del navegador que no és més que un tros de memòria destinat a emmagatzemar dades de qualsevol aplicació sense que aquestes s'eliminin un cop es tanca l'aplicació.

# **3.1.2 Arquitectura física**

L'arquitectura física proposada és la següent:

- Servidor de dades (Linux o Windows) que publiqui els serveis web necessaris amb la tecnologia RESTful + JSON. Per a l'aplicació és independent la tecnologia que es faci servir per tal de desenvolupar els serveis web i el servidor d'aplicacions que es faci servir.
- Dispositius mòbils amb connexió a Internet per executar l'aplicació.

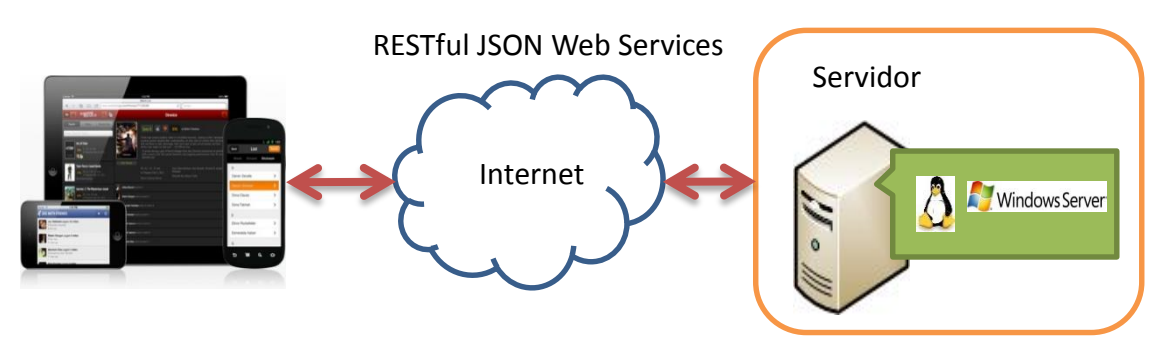

**Figura 13: Arquitectura física**

Els usuaris es connecten a l'aplicació mitjançant un dispositiu mòbil ja sigui telèfon o tauleta. El dispositiu es connecta al servidor de dades a través d'Internet.

El dispositiu mòbil i el servidor de dades es troben en xarxes diferents per tant, s'han d'habilitar les connexions CrossDomain al servidor de dades per tal d'acceptar peticions des d'una altra xarxa.

#### **DIAGRAMES DE SEQÜÈNCIA**  $3.2$

A continuació es mostren els diagrames de seqüència relacionats amb els casos d'ús definits a l'apartat [2.1.1.](#page-16-0)

Per tal de simplificar i no estendre massa aquest punt, he decidit mostrar només alguns del diagrames de seqüència i no tots, degut a que principalment molt d'ells són molt semblants i veure'ls tots no aportaria gaire a la comprensió del funcionament del sistema.

Els diagrames triats, és a dir, els casos d'ús són:

- Cercar centres per proximitat
- Cercar centres per nom
- Visualitzar la fitxa d'un centre
- Consultar notícies CatSalut
- Login
- Restablir contrasenya
- Consultar visites concertades
- Sol·licitar recitació visita
- Crear alarma visita

Els casos d'ús restants no s'han afegit perquè alguns són massa simples com per a haver de definir un diagrama de seqüència com és el cas de:

- Trucar al CatSalut
- Compartir notícia
- Logout
- Canviar l'idioma de l'app
- Consultar la informació de l'app

O bé perquè el seu funcionament és molt similar a algun dels que sí s'han definit i simplement es poden reinterpretar substituint els artefactes implicats.

Cal indicar que s'ha omès a alguns diagrames la interacció que hi ha entre els controladors i el servidor de dades per tal d'obtenir la informació necessària millorant la compressió d'aquests. S'entén per tant, que abans de que el controlador carregui l'Store corresponent a cada diagrama, ja disposa de totes les dades que el servidor l'ha enviat.

# **3.2.1 Cercar centres per proximitat**

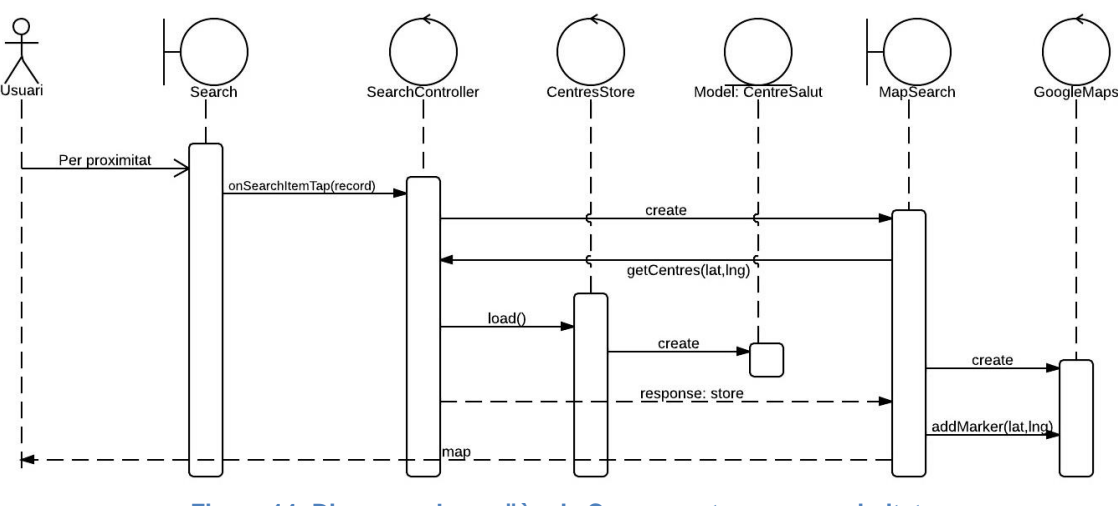

**Figura 14: Diagrama de seqüència Cercar centres per proximitat**

# **3.2.2 Cercar centres per nom**

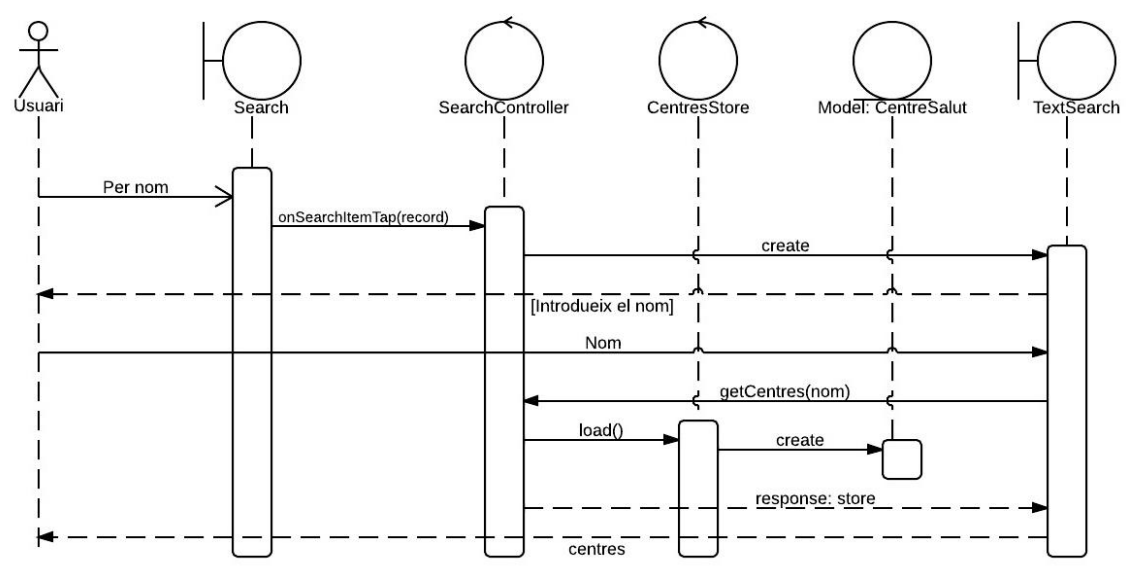

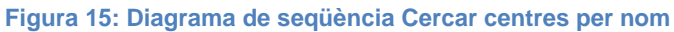

# **3.2.3 Visualitzar la fitxa d'un centre**

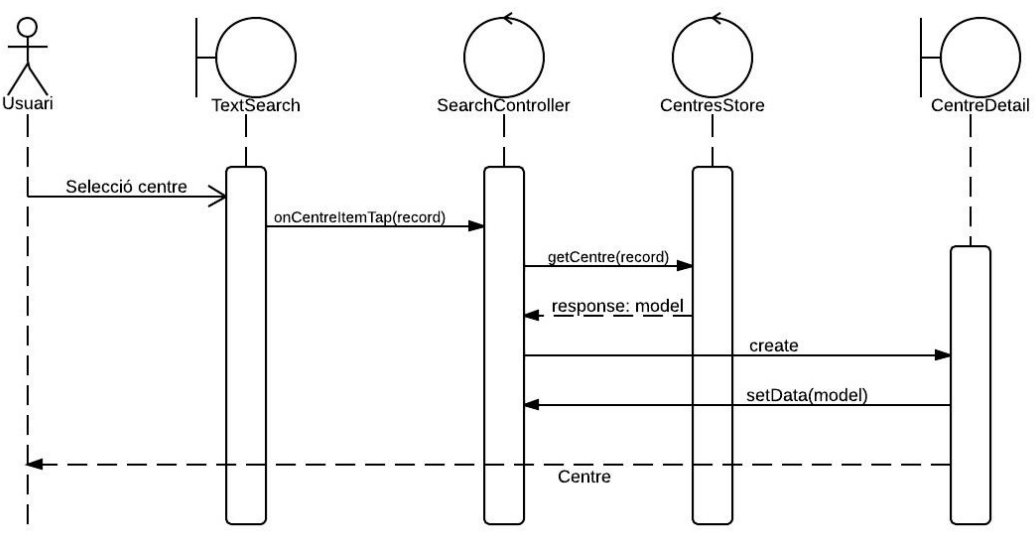

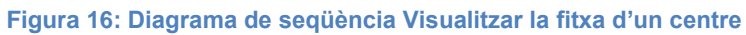

# **3.2.4 Consultar notícies CatSalut**

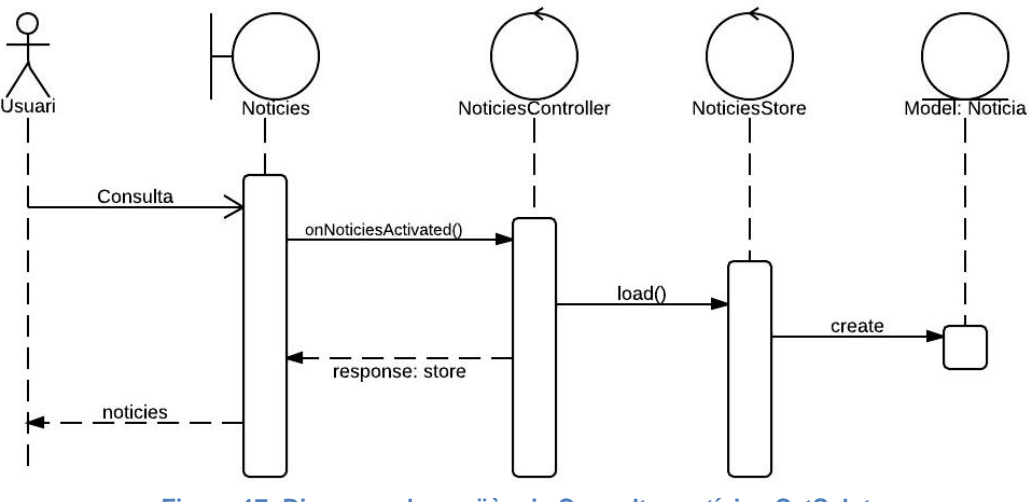

**Figura 17: Diagrama de seqüència Consultar notícies CatSalut**

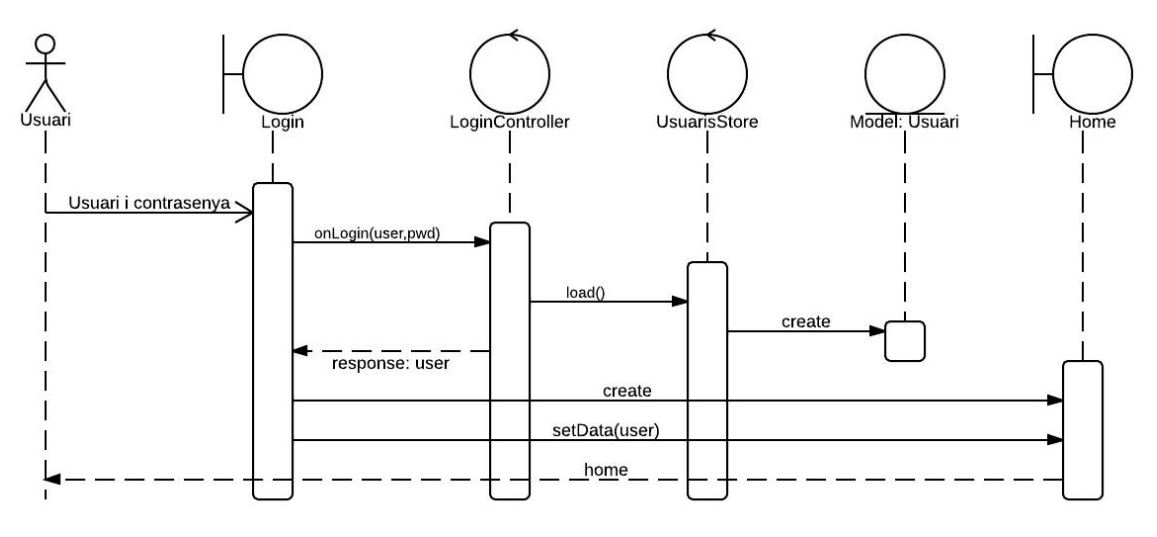

**Figura 18: Diagrama de seqüència Login**

# **3.2.6 Restablir contrasenya**

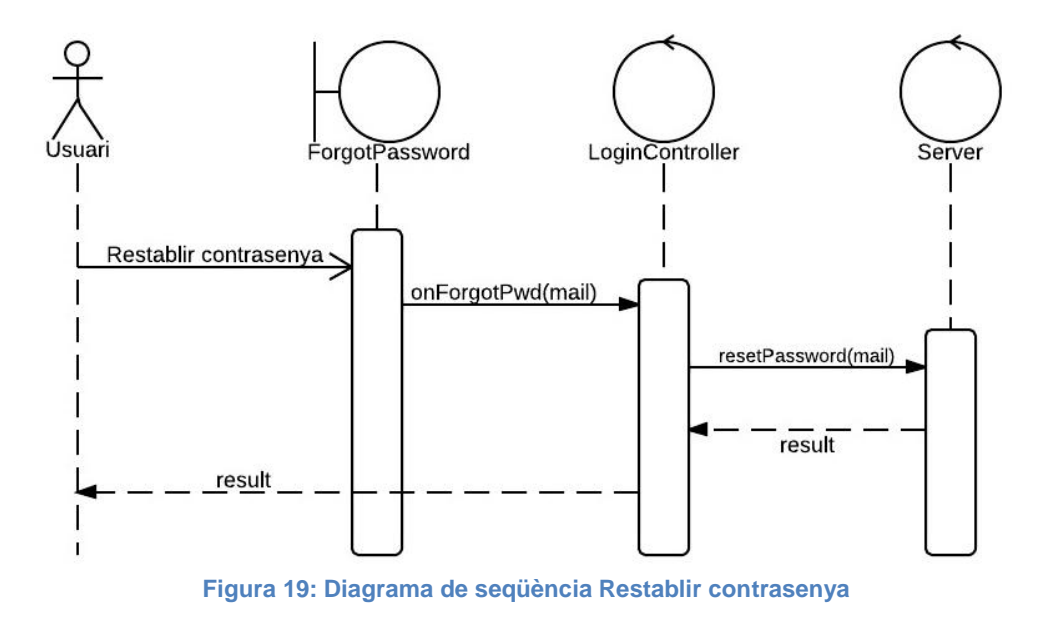

#### **3.2.7 Consultar visites concertades**

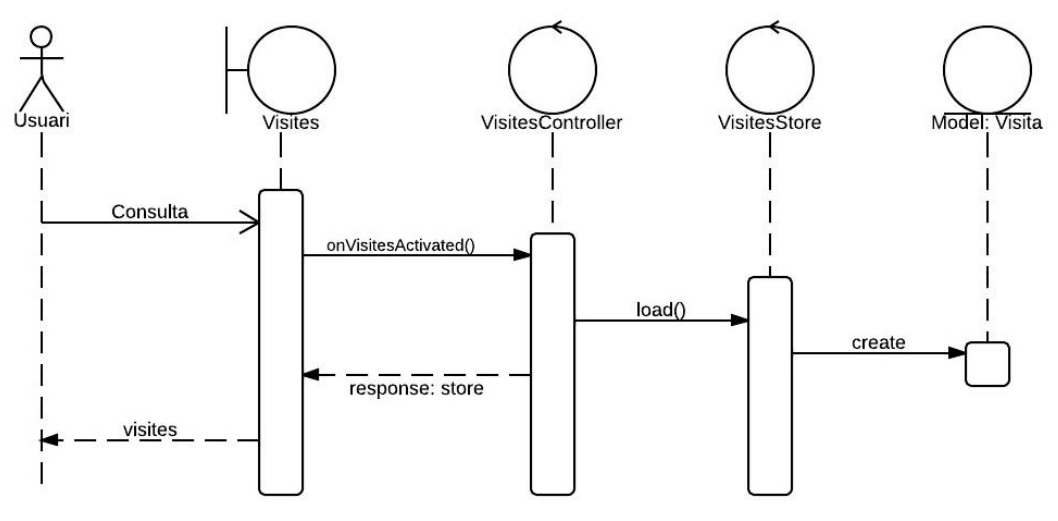

**Figura 20: Diagrama de seqüència Consultar visites concertades**

#### **3.2.8 Sol·licitar recitació visita**

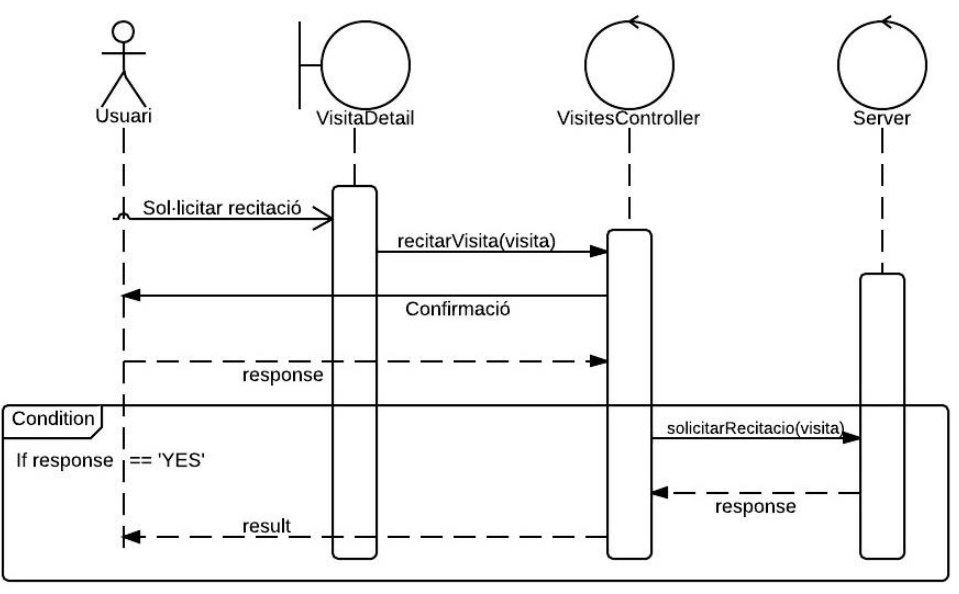

**Figura 21: Diagrama de seqüència Sol·licitar recitació visita**

En aquest diagrama apareix un condicionant que provoca que si l'usuari no accepta la confirmació que li demana l'aplicació, el cas d'ús finalitza. En cas contrari, el procediment continua.

#### **3.2.9 Crear alarma visita**

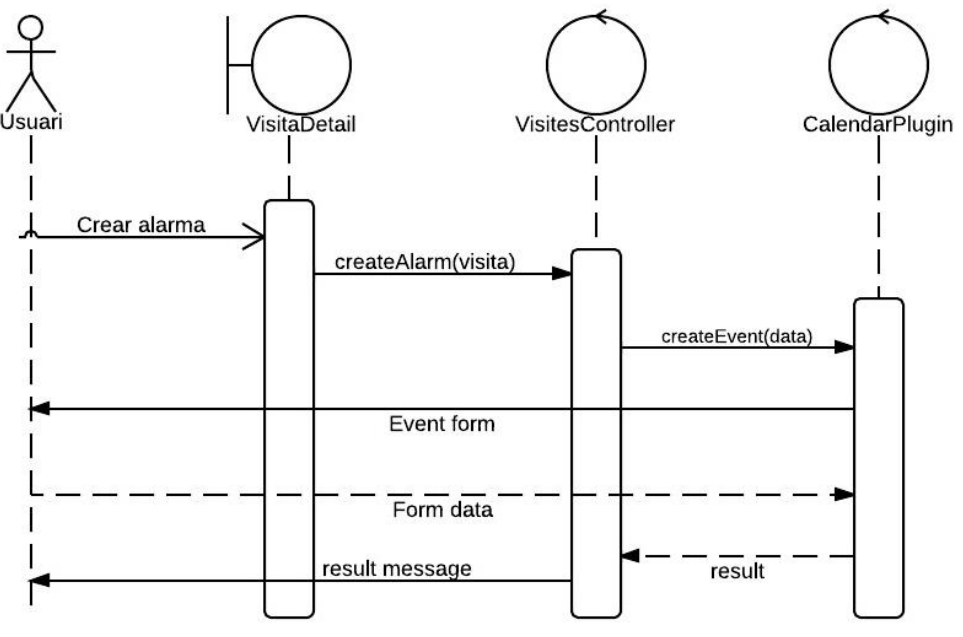

**Figura 22: Diagrama de seqüència Crear alarma visita**

#### $3.3$ **DIAGRAMA DE CLASSES**

A continuació es mostra el diagrama de classes de l'aplicació dividit en quatre grans grups per tal de facilitar la seva lectura i comprensió. De la mateixa manera, s'han definit únicament les relacions entre els models i els stores. La resta de relacions es detallen més endavant a l'apartat [3.6.](#page-47-0)

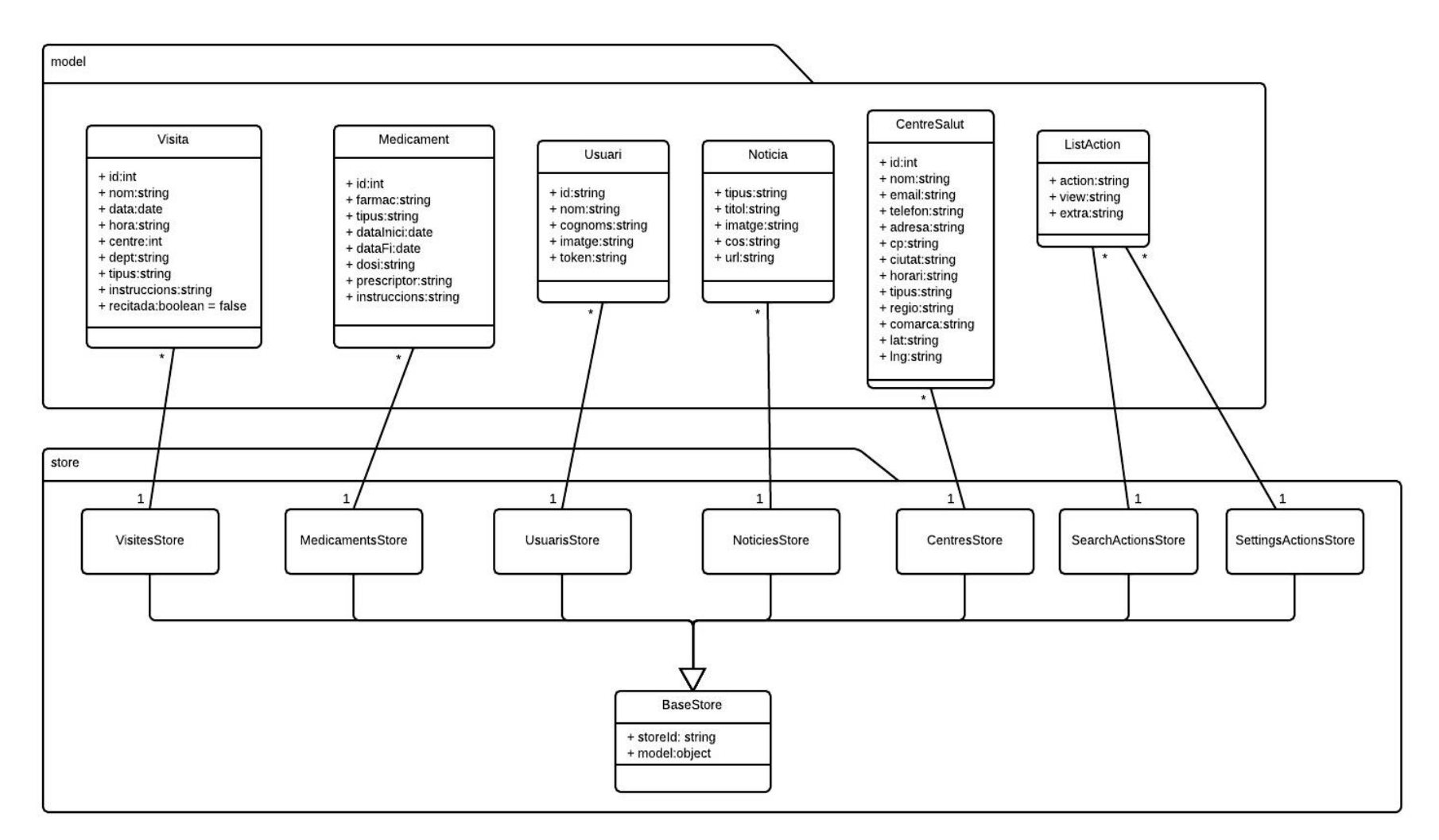

**Figura 23: Diagrama de classes Models i Stores**

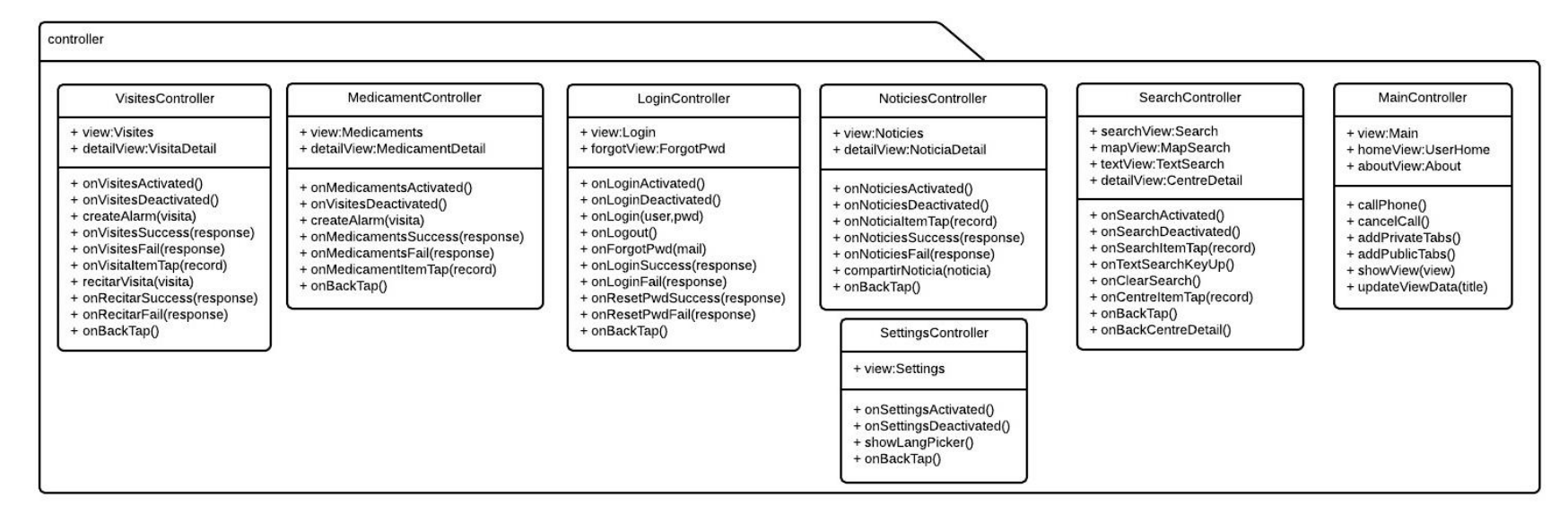

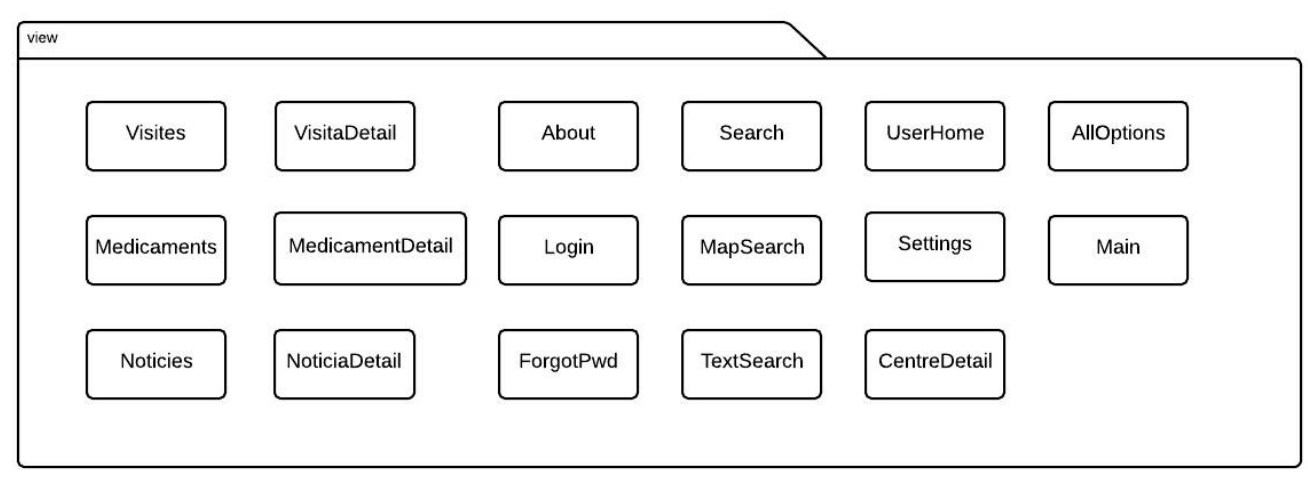

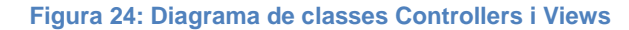

#### $3.4$ **DISSENY DE LA PERSISTENCIA**

Totes les dades amb les que treballarà l'aplicació resideixen al servidor de dades (Backend), per tant no és necessari dissenyar i construir un sistema de persistència per a l'app, i tampoc forma part de l'abast d'aquest document dissenyar el sistema de persistència del servidor.

Tot i així, és necessari que l'aplicació emmagatzemi certa informació per tal d'evitar establir un gran nombre de connexions entre l'aplicació i el servidor per a l'intercanvi de dades amb tot el que això comporta. D'aquesta manera reduirem la latència que pot haver-hi a l'hora d'obtenir i mostrar les dades i millorarem la experiència d'usuari.

Tenint en compte que el sistema manega informació altament confidencial, com són les dades sanitàries d'una persona (nivell màxim de la LOPD<sup>1</sup> ), només es podrà persistir la informació que no estigui relacionada amb les visites mèdiques ni amb els medicaments de cada usuari.

Per tant, la informació susceptible de persistir en l'aplicació, en aquest cas són els centres de salut i l'idioma actual que l'usuari té actiu.

Per tal de persistir aquesta informació, farem servir el LocalStorage del navegador web mòbil tenint en compte que no es vol emmagatzemar una gran quantitat d'informació i que per tant no cal crear un sistema de base de dades com podria ser SQLite.

# **3.4.1 LocalStorage**

1

El LocalStorage és una eina del navegador web responsable de la persistència de tota la informació relativa a l'aplicació sense data d'expiració, és a dir, les dades persisteixen en el temps encara que l'aplicació es tanqui.

L'única limitació del LocalStorage que cal remarcar és que té un límit d'emmagatzematge de 5MB per aplicació, restricció que no es preveu superar amb les dades que guardarem.

HTML5 proporciona l'API per a implementar l'ús d'aquest mecanisme sense la necessitat d'utilitzar llibreries externes.

Les dades persistides al LocalStorage es guarden en parelles clau-valor i només es permeten guardar cadenes de text. Això provoca que la informació s'hagi d'emmagatzemar en format JSON.

Un cop l'aplicació es descarregui les dades per primer cop, les guardarà al LocalStorage aprofitant el mateix JSON que li arriba del servidor de dades. Un exemple de codi per guardar aquesta informació seria:

- *localStorage.setItem("centres", valorJSON);*
- *localStorage.setItem("idioma", valor);*

<sup>&</sup>lt;sup>1</sup> Classificació segons l'Agencia Espanyola de Protecció de Dades [\(www.agpd.es\)](http://www.agpd.es/) [1]

#### **PATRÓ MVC**  $3.5$

El disseny de l'aplicació es basa en un model MVC (Model-Vista-Controlador). MVC és un patró de disseny per al desenvolupament de programari que separa el model de dades, la interfície usuari i la lògica de control. Aquest patró es basa en la idea de la reutilització de codi i la separació de conceptes per tal de facilitar la tasca de desenvolupament d'aplicacions i el seu posterior manteniment.

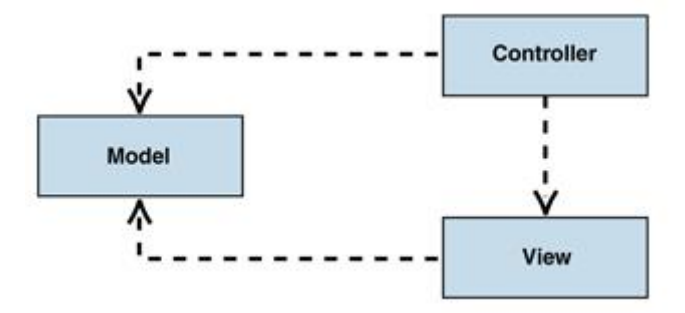

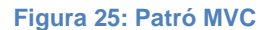

#### **3.5.1 Model**

Es una col·lecció de camps i les seves dades, per exemple, un model d'usuari amb els camps nom i contrasenya. Els models saben com persistir per sí mateixos mitjançant els paquets de dades, i poden vincular-se a altres models a través d'associacions. S'utilitzen normalment amb Stores, que són magatzems de models, per a presentar les dades en les vistes.

#### **3.5.2 View**

Una vista és un conjunt de components, Grids, Labels, Panels, etc. que conformen una pantalla de l'aplicació.

#### **3.5.3 Controller**

Els controladors són llocs especials on posar tot el codi que fa que l'aplicació comenci a treballar. Per exemple, on renderitzar les vistes, on crear instancies de models, o qualsevol altre lògica de l'aplicació.

#### <span id="page-47-0"></span> $3.6$ **DEFINICIÓ DELS COMPONENTS DEL SISTEMA**

En aquest apartat es defineixen cadascun dels components que conformen l'estructura de la lògica de negoci de l'aplicació i que es mostren al diagrama de classes.

# **3.6.1 Models**

A continuació es detallen tots els models de dades que conté l'aplicació ordenats alfabèticament. Cadascun dels models s'associa a un Store.

# 3.6.1.1 CentreSalut

Representa un centre de salut associat al Servei Català de la Salut. Camps:

- nom: nom del centre de salut
- email: adreça de correu de contacte del centre
- telèfon: número de telèfon del centre
- adresa: adreça física del centre
- cp: codi postal del centre
- ciutat: municipi del centre
- horari: descripció de l'horari del centre
- tipus: tipus de centre (CAP, CAC, Hospital, Salut mental, Sociosanitari)
- regió: regió sanitària del centre
- comarca: comarca del centre

# 3.6.1.2 ListAction

Defineix una acció de llista que permet activar una determinada vista de l'aplicació. Camps:

- action: nom de l'acció
- view: nom de la vista destí
- extra: dades extra

# 3.6.1.3 Medicament

Representa un medicament receptat a un pacient.

Camps:

- id: identificador del medicament
- farmac: nom del fàrmac
- tipus: tipus de medicament
- dataInici: data d'inici de la presa
- dataFi: data final de la presa
- dosi: quantitat de la dosi
- prescriptor: nom del metge prescriptor del medicament
- instruccions: instruccions per la presa del medicament

# 3.6.1.4 Notícia

Representa una notícia publicada pel CatSalut o el Departament de Salut. Camps:

- tipus: (CatSalut, Departament de Salut)
- titol: títol de la notícia
- imatge: imatge associada a la notícia
- cos: cos de la notícia
- url: enllaç de la notícia

# 3.6.1.5 Usuari

Representa un usuari de l'aplicació amb accés a la zona privada, és a dir, un pacient.

Camps:

- id: identificador de l'usuari
- nom: nom de l'usuari
- cognoms: cognoms de l'usuari
- imatge: fotografia de l'usuari
- token: token assignat a la sessió de l'usuari a l'aplicació

# 3.6.1.6 Visita

Representa una visita concertada del pacient amb un centre de salut.

Camps:

- id: identificador de la visita
- nom: nom de la visita
- data: data de la visita
- hora: hora de la visita
- centre: centre de salut on es farà la visita
- dept: departament del centre de salut associat a la visita
- instruccions: instruccions per a la visita
- tipus: tipus de visita
- recitada: indica si s'ha sol·licitat la recitació de la visita

#### **3.6.2 Vistes**

A continuació es detallen totes les vistes que conté l'aplicació ordenades alfabèticament.

#### 3.6.2.1 About

La vista About mostra la descripció de l'aplicació juntament amb el número de versió i la informació de contacte amb el Servei Català de Salut.

#### 3.6.2.2 AllOptions

Mostra en forma d'accessos directes les diferents vistes de les que està formada l'aplicació.

#### 3.6.2.3 CentreDetail

Mostra la informació d'un Centre de Salut.

#### 3.6.2.4 ForgotPassword

Mostra el formulari a omplir, en aquest cas, l'e-mail de l'usuari, per tal d'enviar la petició de restablir contrasenya.

#### 3.6.2.5 Login

Mostra el formulari amb els camps usuari i contrasenya per tal d'accedir a la zona privada de l'aplicació.

#### 3.6.2.6 Main

Vista principal de l'aplicació que conté la estructura base que en aquest cas és un TabPanel amb les pestanyes pertanyents a cadascuna de les funcionalitats principals de l'aplicació.

#### 3.6.2.7 MapSearch

Mostra el mapa de Google Maps amb la posició actual de l'usuari i els diferents centres de salut que es troben a prop seu.

#### 3.6.2.8 MedicamentDetail

Mostra la informació d'un medicament seleccionat de la llista de medicaments. Des d'aquesta vista es permet crear l'alarma al dispositiu mòbil amb la presa del medicament.

# 3.6.2.9 Medicaments

Mostra la llista de medicaments que l'usuari té receptats en el moment actual. Aquesta llista està ordenada per data d'inici de la presa del medicament de forma ascendent.

#### 3.6.2.10 NoticiaDetail

Mostra el detall d'un notícia del CatSalut seleccionada de la llista de notícies. Des d'aquesta vista es permet compartir l'enllaç de la notícia amb el mecanisme de compartició que ofereix el sistema operatiu mòbil.

#### 3.6.2.11 Notícies

Mostra la llista amb les 20 notícies més recents del CatSalut.

#### 3.6.2.12 Search

Mostra les opcions de cerca de centres de salut. La llista d'opcions és dinàmica i ve donada per les accions definides a SearchActionsStore.

#### 3.6.2.13 Settings

Mostra les opcions de configuració de l'aplicació. La llista d'opcions és dinàmica i ve donada per les accions definides a SettingActionsStore.

# 3.6.2.14 TextSearch

Mostra la llista de centres de salut juntament amb un camp de text que actuarà de filtre per seleccionar el centres que coincideixin segons el criteri definit en la creació de la vista (Nom o municipi),

#### 3.6.2.15 UserHome

Vista principal de la zona privada de l'aplicació que mostra la informació de l'usuari i la propera visita que té concertada.

#### 3.6.2.16 VisitaDetail

Mostra la informació d'una visita concertada del pacient amb un centre de salut. Des d'aquesta vista es permet sol·licitar la recitació de la visita i crear l'alarma al dispositiu mòbil amb la data i hora de la visita.

# 3.6.2.17 Visites

Mostra la llista de visites que l'usuari té concertades amb un centre de salut ordenades per data i hora ascendents.

# **3.6.3 Controladors**

A continuació es detallen els controladors que conté l'aplicació, ordenats alfabèticament.

# 3.6.3.1 AllOptionsController

Aquest controlador gestiona les accions i els esdeveniments de la vista AllOptions. S'encarrega principalment d'activar la vista corresponent en funció de l'accés directe que ha seleccionat l'usuari.

# 3.6.3.2 LoginController

Controla les dades i els esdeveniments de la vista Login. S'encarrega de persistir els logins d'usuari correctes.

# 3.6.3.3 MainController

Gestiona l'accés a les diferents vistes mitjançant el TabPanel principal i s'encarrega de rebre les peticions dels altres controladors per tal de crear o activar les vistes.

# 3.6.3.4 MedicamentsController

Controla les accions i els esdeveniments de les vistes Medicaments i MedicamentDetail. Rep les dades del servidor amb la informació dels medicaments

# 3.6.3.5 NotíciesController

Controla les accions i els esdeveniments de les vistes Noticies i NoticiaDetail. Rep les dades del servidor amb la informació de les notícies.

#### 3.6.3.6 SearchController

Controla les accions i els esdeveniments de les vistes Search, MapSearch, TextSearch i CentreDetail. Rep les dades del servidor amb la informació dels centres de salut i gestiona el procés de cerca dels centres.

#### 3.6.3.7 SettingsController

Controla les accions i els esdeveniments de la vista Settings.

# 3.6.3.8 VisitesController

Controla les accions i els esdeveniments de les vistes Visites i VisitaDetail. Rep les dades del servidor amb la informació de les visites.

#### $3.7$ **INTEGRACIÓ AMB EL BACKEND**

L'abast d'aquest document no contempla la definició funcional ni tècnica del servidor de dades, ja que a nivell funcional el CatSalut actualment contempla als seus sistemes informàtics totes les opcions que aquí hem presentat, com per exemple donar d'alta o esborrar visites de pacients i per tant, no cal redefinir tota aquesta funcionalitat. A nivell tècnic, he volgut deixar oberta la possibilitat de realitzar la implementació en una determinada tecnologia o amb una determinada arquitectura degut a que l'abast de l'aplicació aquí proposada només implicaria la creació d'una capa de serveis afegida als sistemes informàtics que ja disposen. En aquest apartat únicament detallarem les recomanacions a tenir en compte a l'hora de crear aquesta capa de serveis per tal que l'aplicació s'integri de la millor manera possible amb el servidor de dades.

# **3.7.1 Capa de serveis**

Per tal d'integrar l'aplicació amb el Backend, és necessari implementar a la part servidor una sèrie de serveis web per tal que l'aplicació els consumeixi i pugui rebre i enviar les dades amb les que treballarà.

Recomano que aquests serveis web implementin la tecnologia REST mitjançant l'intercanvi de missatges en format JSON per tal de crear una API simple i amb transaccions de dades lleugeres. A continuació es detalla la especificació dels serveis web que s'han de crear i de la seva estructura.

# 3.7.1.1 Patró de resposta del servidor

Es tracta d'implementar un patró de respostes en format JSON que permeti identificar de forma clara i ràpida quin ha estat el resultat de la petició realitzada per part de l'aplicació, i si aquest ha estat satisfactori o no.

Patró de resposta proposat:

*{"Resultat":{"msg":"valor","res":"OK | KO", "objResposta": "valor" }}*

- Resultat: correspon a l'objecte resultat de la petició. Engloba tots els valors de la resposta.
	- o **msg**: conté el missatge de la resposta. En cas que la resposta sigui un únic valor de text es pot emmagatzemar en aquesta variable. En cas que la resposta no sigui satisfactòria contindrà el codi de l'error.
	- o **res**: conté l'enumeració OK, KO depenent del resultat de la resposta.
	- o **objResposta**: representa l'objecte que contindrà les dades de la resposta.

# 3.7.1.2 Serveis web

A continuació s'especifiquen els serveis web que s'han de crear. La proposta indicada està formada per dos serveis webs (WSLogin i WSDades) amb una sèrie de mètodes, cadascun per tal de proporcionar a l'aplicació de les dades i accions necessàries.

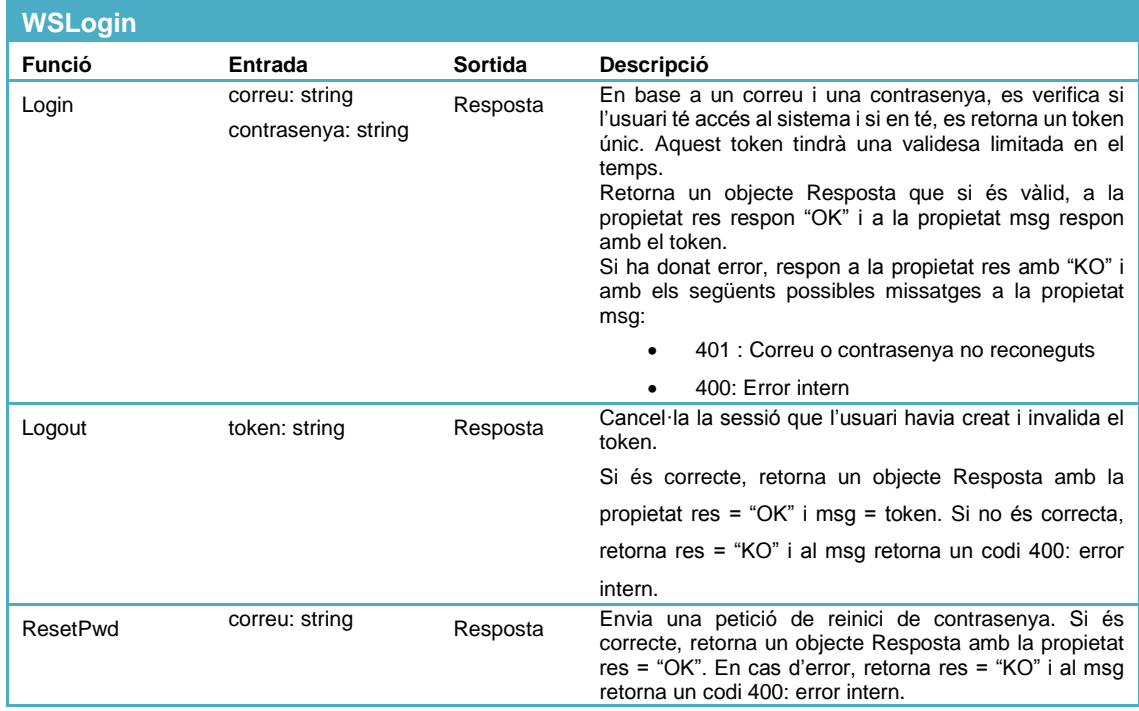

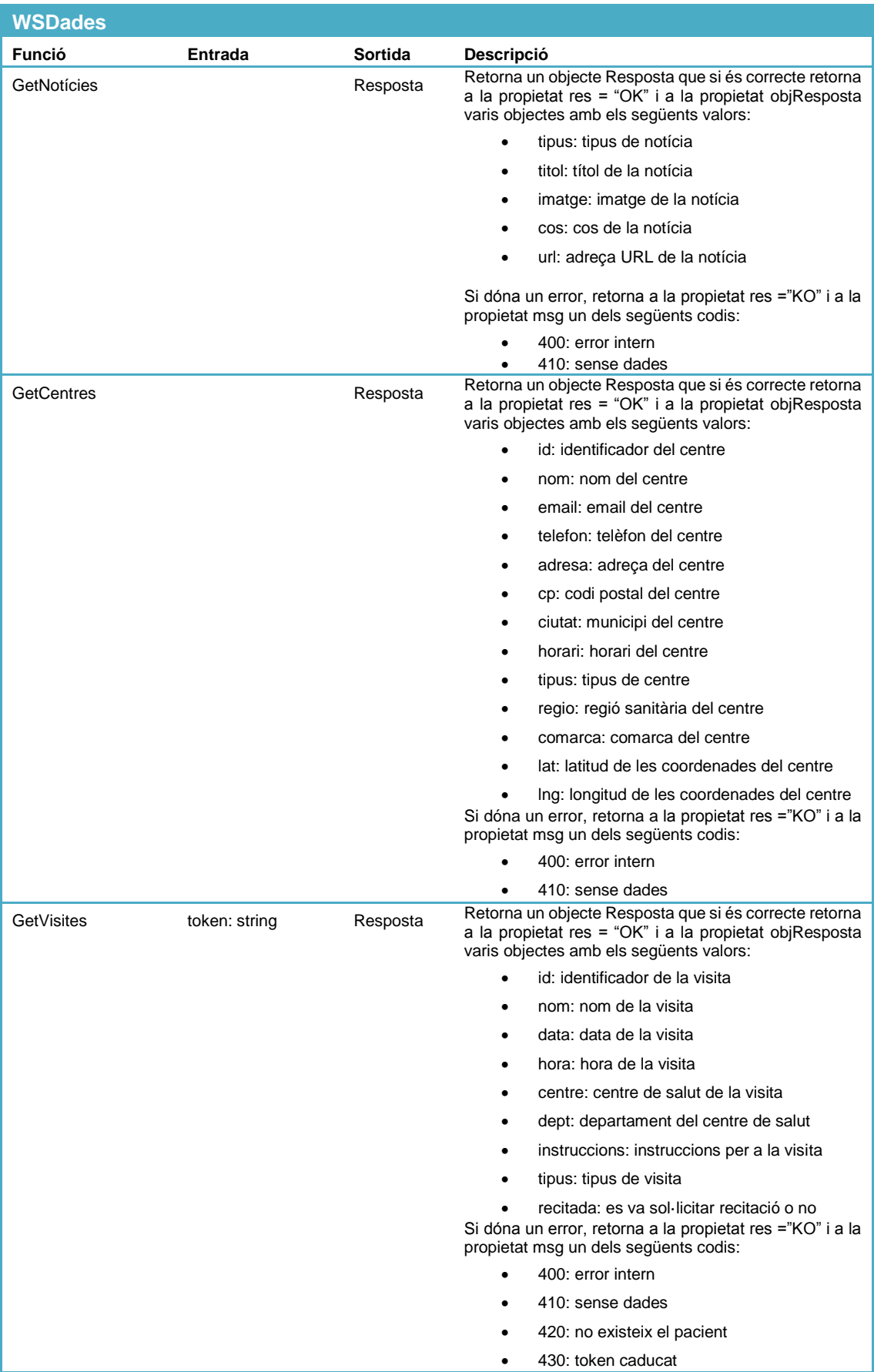

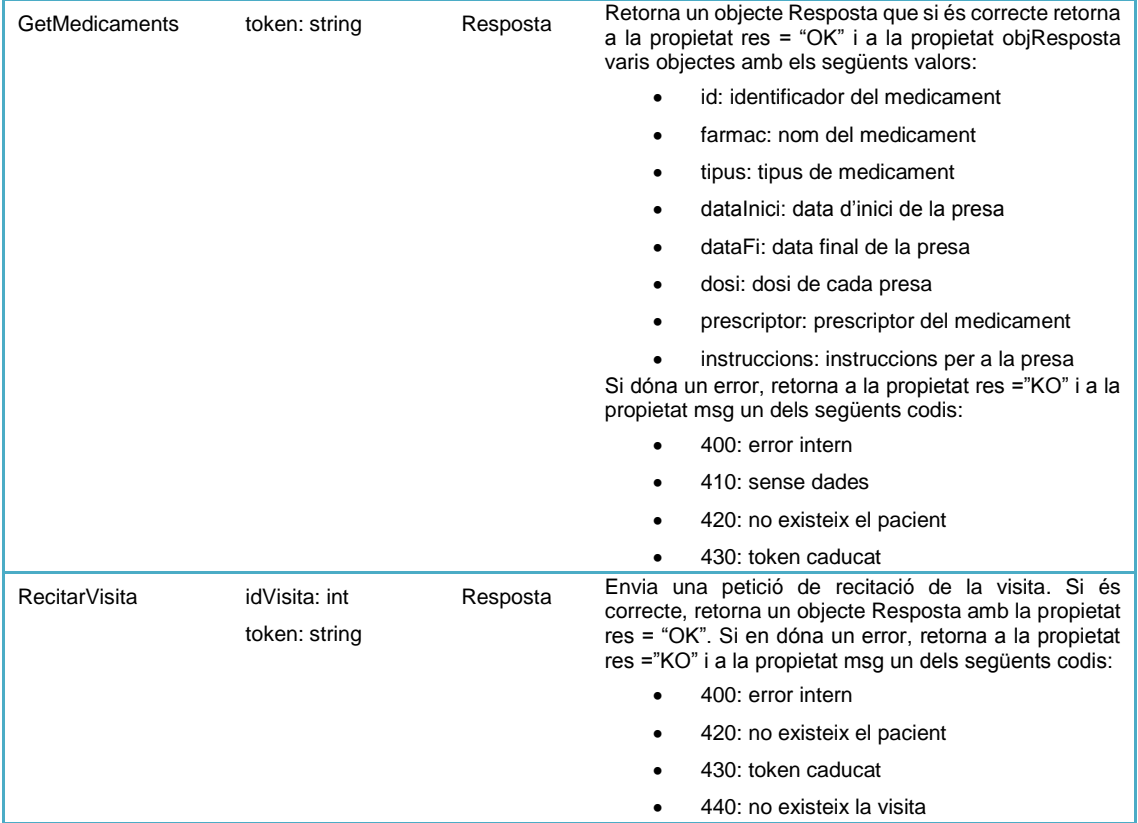

#### $3.8$ **DISSENY D'UI**

En aquest apartat es mostra el disseny gràfic de l'aplicació, definint l'estil per a cadascuna de les pantalles que la conformen.

# **3.8.1 Notícies**

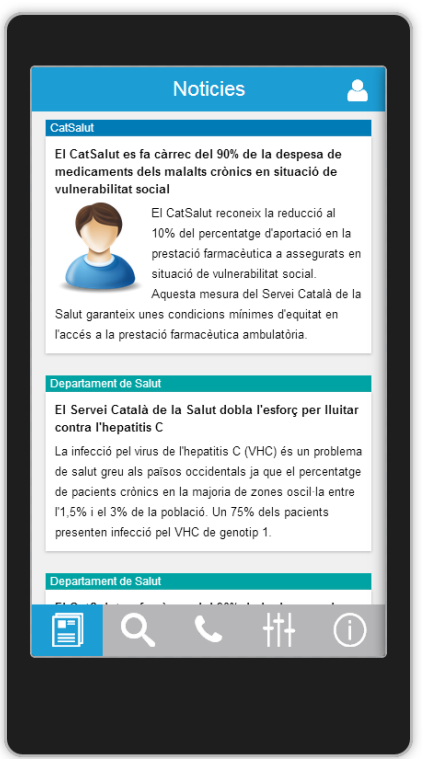

**Figura 26: Pantalla de notícies**

La pantalla de notícies mostra el llistat de les 20 notícies més recents diferenciant a la capçalera de cadascuna si procedeix del Departament de Salut o del CatSalut. Aquesta és la pantalla inicial de l'aplicació.

#### **3.8.2 Detall d'una notícia**

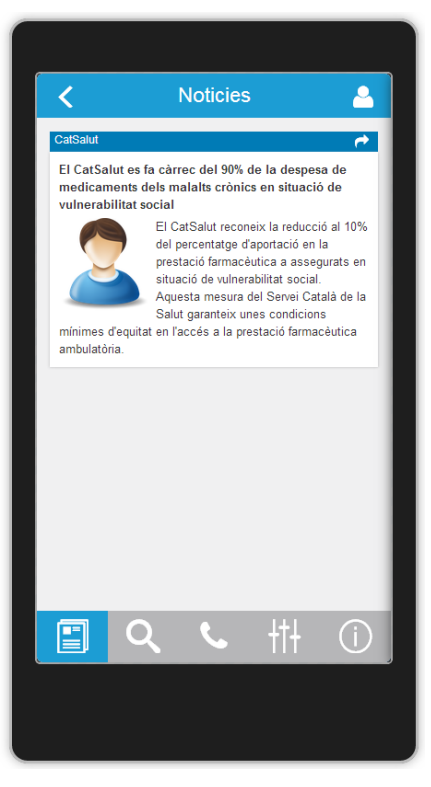

**Figura 27: Pantalla detall d'una notícia**

Fent clic sobre un notícia a la pantalla de notícies apareix aquesta altre amb la informació detallada de la notícia.

Per tal de compartir l'enllaç de la notícia s'haurà de fer clic sobre la icona de fletxa que hi ha a la capçalera de la notícia. Un cop fet clic apareixerà la interfície per defecte del sistema operatiu mòbil de compartició d'elements.

# **3.8.3 Cerca de centres de salut**

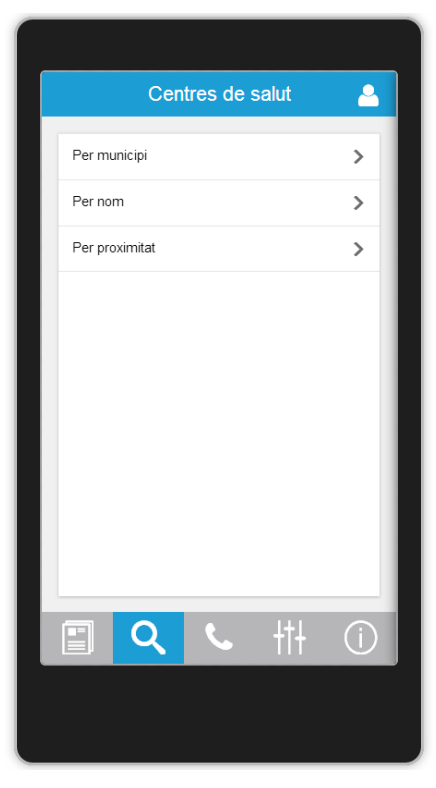

**Figura 28: Menú de cerca de centres de salut**

La pantalla de cerca de centres de salut mostra el menú amb les diferents opcions per realitzar la cerca.

# **3.8.4 Cerca de centres per nom**

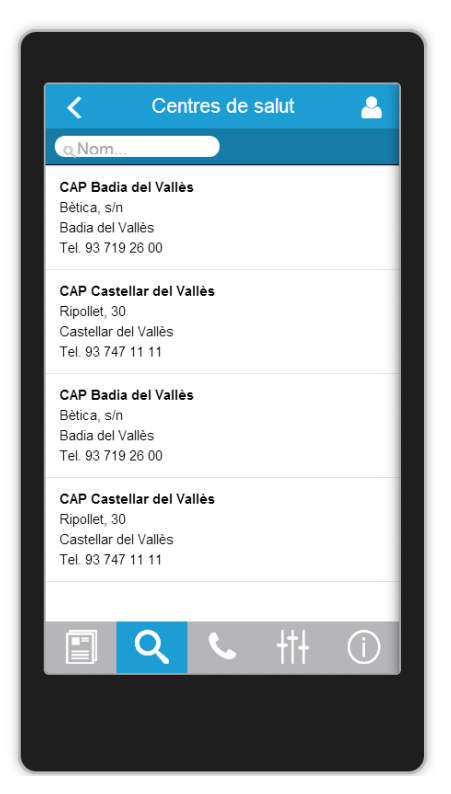

**Figura 29: Pantalla de cerca de centres per nom**

Un cop triada l'opció de cerca de centres de salut per nom apareix aquesta pantalla mostrant la llista de centres per defecte i un camp de text per tal d'introduir el nom del centre que es vol cercar.

#### **3.8.5 Cerca de centres per municipi**

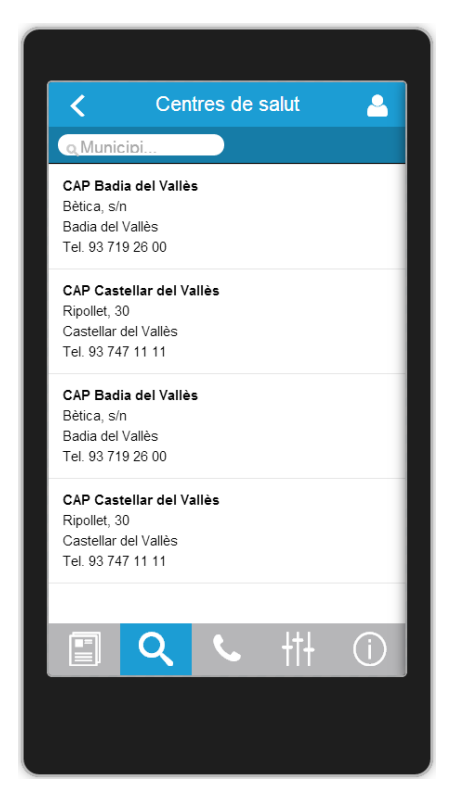

**Figura 30: Pantalla de cerca de centres per municipi**

Un cop triada l'opció de cerca de centres de salut per municipi, apareix aquesta pantalla mostrant la llista de centres per defecte i un camp de text per tal d'introduir el municipi del centre que es vol cercar.

# **3.8.6 Cerca de centres per proximitat**

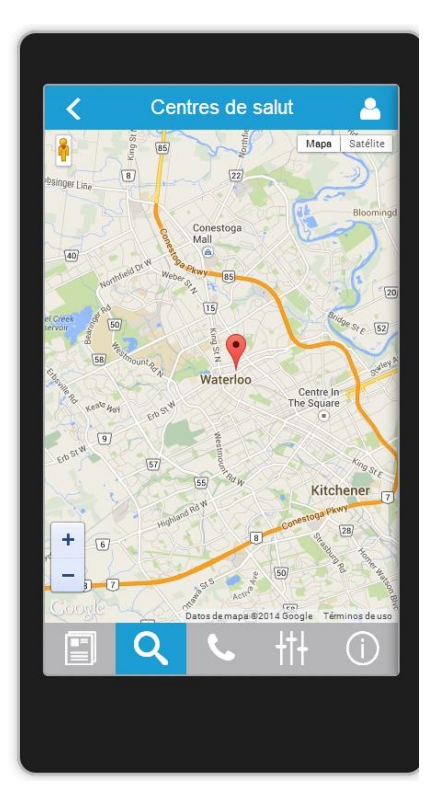

**Figura 31: Pantalla de cerca de centres per proximitat**

Un cop triada l'opció de cerca de centres de salut per proximitat apareix aquesta pantalla mostrant el mapa amb la posició actual de l'usuari i els centres de salut més pròxims.

#### **3.8.7 Detall d'un centre de salut**

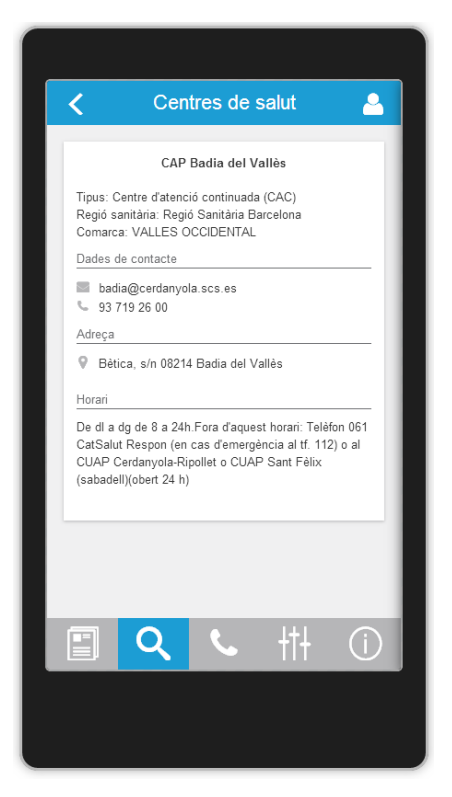

**Figura 32: Pantalla detall d'un centre de salut**

Seleccionant un dels centres de salut de la llista de centres o del mapa es mostrarà aquesta pantalla amb la informació detalla del centre.

# **3.8.8 Trucar al CatSalut**

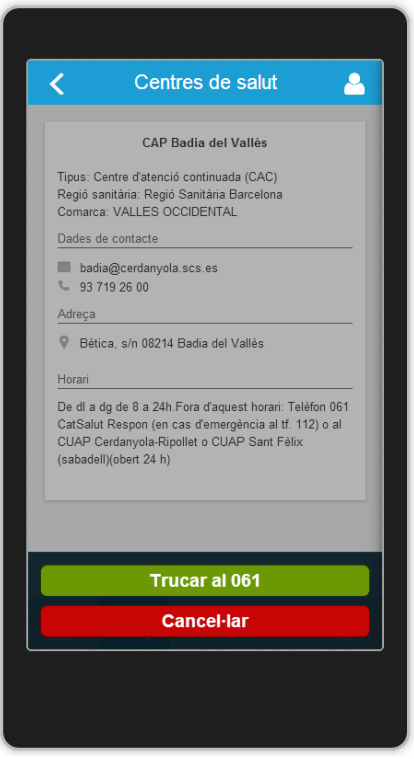

**Figura 33: Pantalla trucar al CatSalut**

Al seleccionar l'opció de trucar al CatSalut apareix un menú amb dues opcions, una per obrir el marcador telefònic del dispositiu mòbil amb el número 061 marcat i una altra per cancel·lar l'acció de trucar.

# **3.8.9 Configuració de l'app**

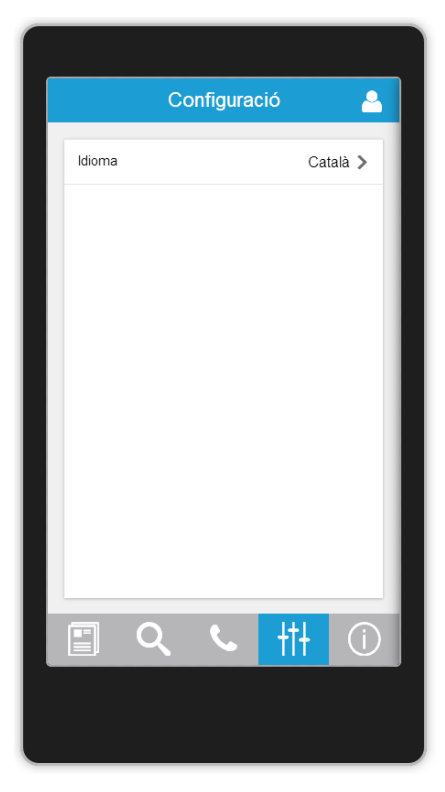

**Figura 34: Pantalla de configuració de l'app**

A la configuració de l'app apareixen les opcions de configuració. En aquesta versió inicial de l'aplicació només apareix la opció de canviar l'idioma de l'app. A continuació es mostra la pantalla de canvi d'idioma.

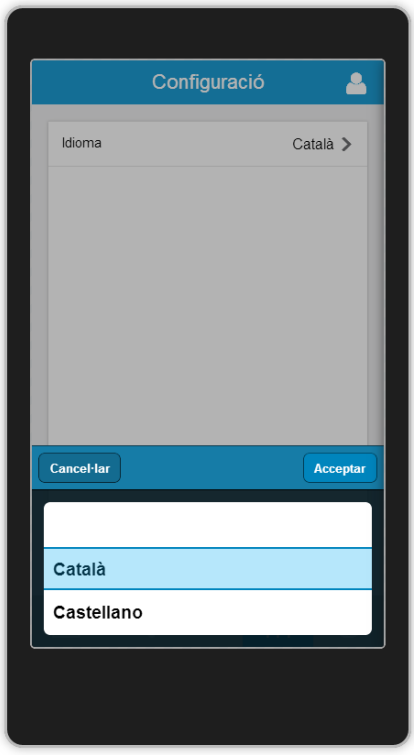

**Figura 35: Pantalla de canvi d'idioma de l'app**

Al seleccionar l'opció de canviar l'idioma de l'app, apareix un desplegable amb els diferents idiomes suportats.

# **3.8.10 Informació de l'app**

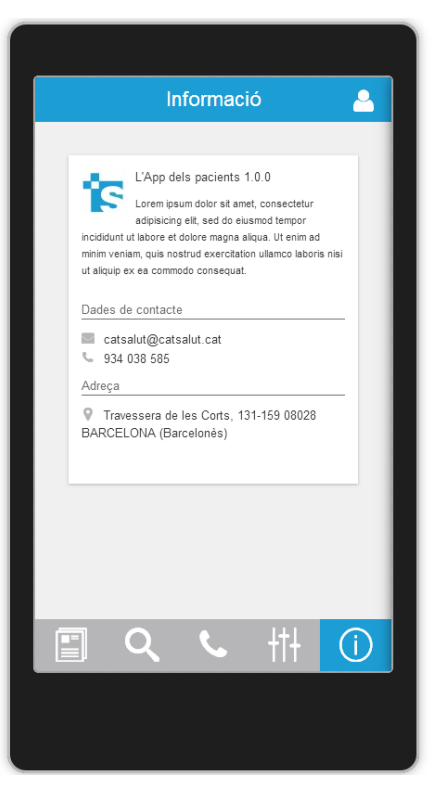

**Figura 36: Pantalla d'informació de l'app**

A la pantalla d'informació de l'app apareix el número de versió de l'aplicació, la seva descripció i les dades de contacte del CatSalut.

# **3.8.11 Login**

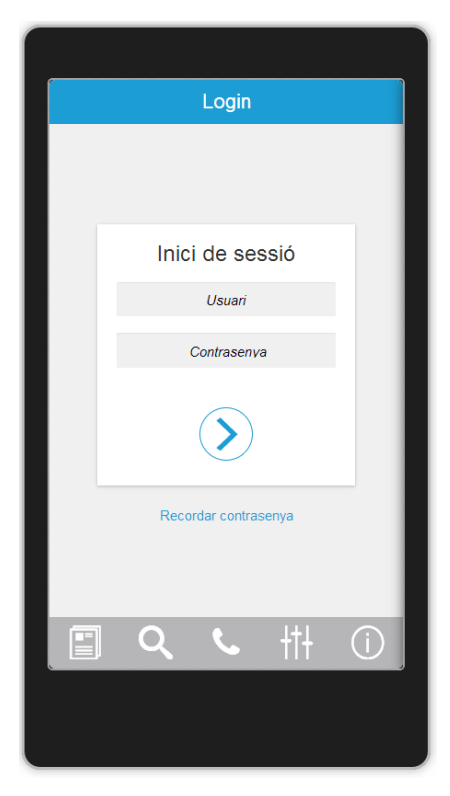

**Figura 37: Pantalla de Login**

La pantalla de Login mostra els camps necessaris per autenticar-se a la zona privada de l'aplicació.

#### **3.8.12 Restablir contrasenya**

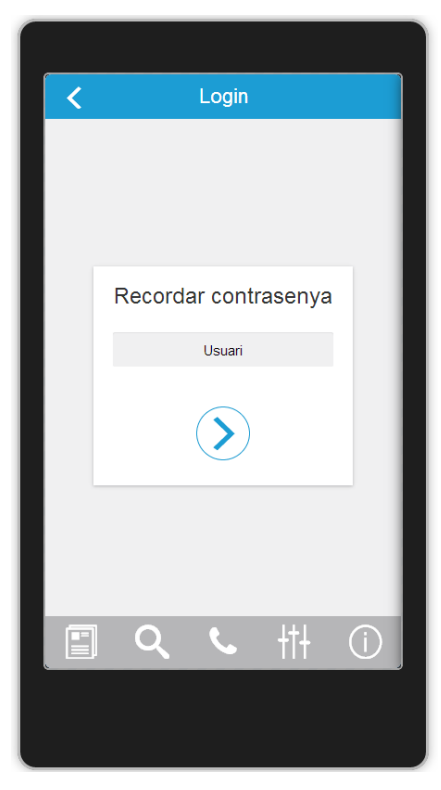

**Figura 38: Pantalla restablir contrasenya**

La pantalla de restablir contrasenya mostra el camp a introduir per tal de realitzar la petició per a restablir la contrasenya d'usuari.

#### **3.8.13 Home**

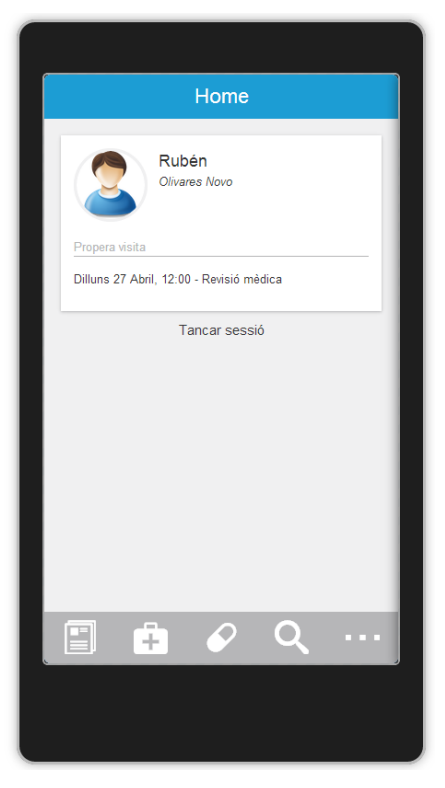

**Figura 39: Pantalla home d'usuari**

La pantalla Home mostra les dades de l'usuari autenticat i la informació de la propera visita concertada.

També es mostra l'enllaç per tal de tancar la sessió d'usuari actual i d'aquesta manera descartar les dades que manega actualment l'aplicació referents al pacient.

#### **3.8.14 Visites**

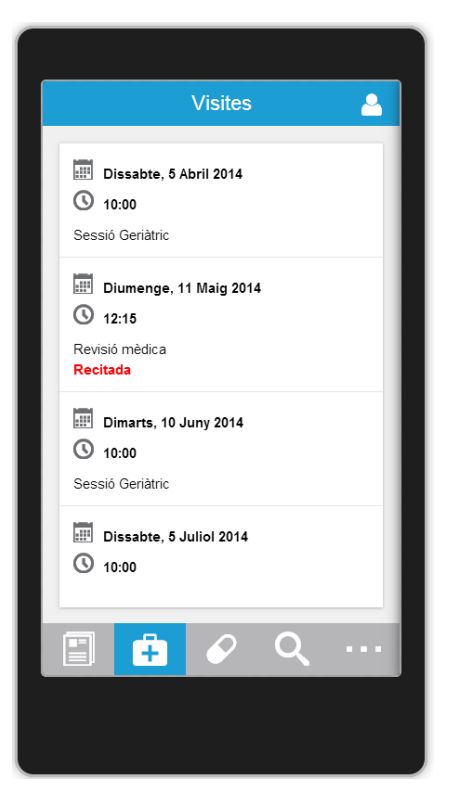

**Figura 40: Pantalla de visites**

Aquesta pantalla mostra la llista de visites que l'usuari té concertades en algun centre de salut.
#### **3.8.15 Detall d'una visita**

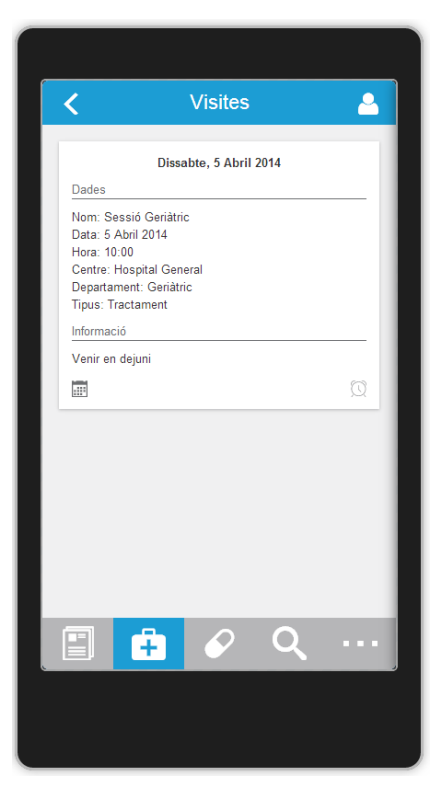

**Figura 41: Pantalla detall d'una visita**

Al seleccionar una visita de la llista de visites es mostra la informació detalla de la visita.

Per tal de sol·licitar la recitació de la visita cal fer clic sobre la icona del calendari de sota a l'esquerra. Un cop fet el clic, l'aplicació demanarà confirmació a l'usuari abans d'enviar la sol·licitud.

Per tal de crear una alarma per a la visita al calendari del dispositiu mòbil cal fer clic sobre la icona del rellotge de sota a la dreta. Un cop fet el clic, apareixerà la interfície per defecte del dispositiu per crear un esdeveniment del calendari amb la informació de la visita omplerta la formulari.

#### **3.8.16 Medicaments**

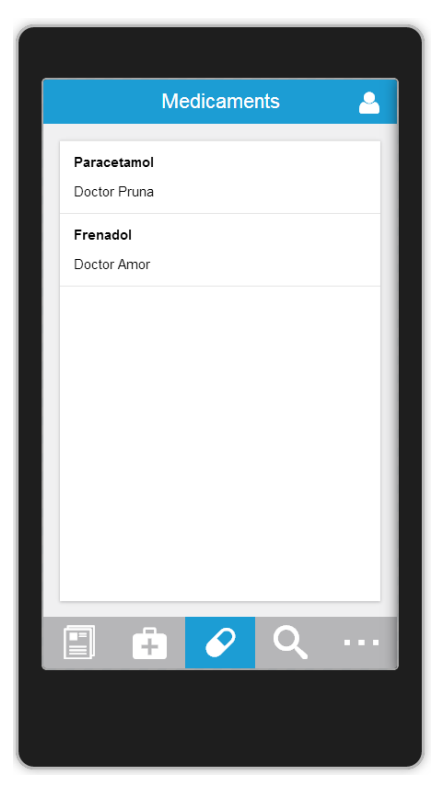

**Figura 42: Pantalla de medicaments**

Aquesta pantalla mostra la llista de medicaments que l'usuari té receptats.

#### **3.8.17 Detall d'un medicament**

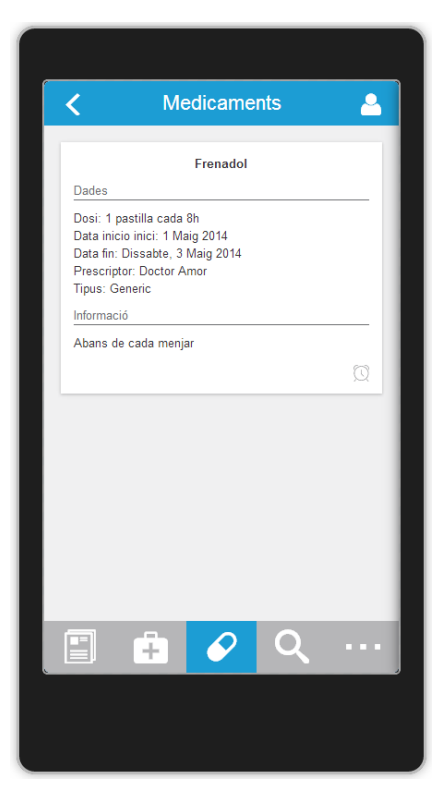

**Figura 43: Pantalla detall d'un medicament**

Al seleccionar un medicament de la llista de medicaments es mostra la informació detalla del medicament.

Per tal de crear una alarma per a la presa del medicament al calendari del dispositiu mòbil cal fer clic sobre la icona del rellotge de sota a la dreta. Un cop fet el clic, apareixerà la interfície per defecte del dispositiu per crear un esdeveniment del calendari amb la informació de la presa del medicament omplerta la formulari.

### **3.8.18 Totes les opcions**

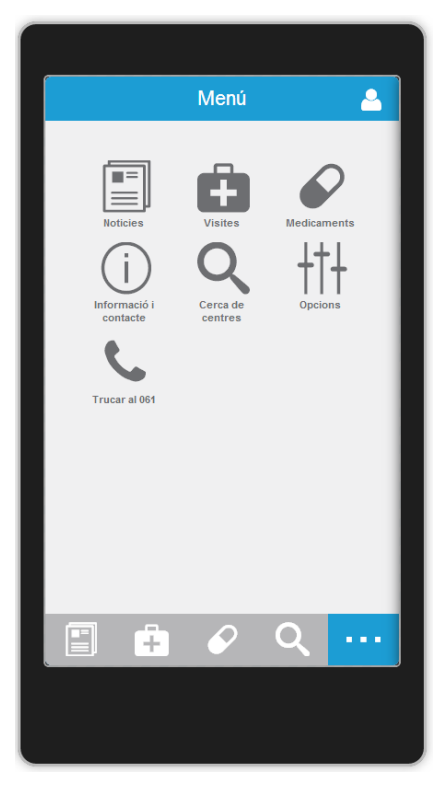

**Figura 44: Pantalla de totes les opcions**

Aquesta pantalla mostra els accessos directes per activar cadascuna de les vistes principals de l'aplicació.

### **4 IMPLEMENTACIÓ**

#### $4.1$ **ENTORN DE LA SOLUCIÓ**

En aquest apartat es descriuen les tecnologies, el software i el hardware necessari per desenvolupar i executar la solució proposada.

#### **4.1.1 Tecnologies utilitzades**

Per a implementar la solució del projecte, es farà ús de les següents tecnologies:

#### **HTML**

És un llenguatge de marcat que deriva de l'SGML dissenyat per estructurar textos i relacionar-los en forma d'hipertext. Gràcies a Internet i als navegadors web, s'ha convertit en un dels formats més populars que existeixen per a la construcció de documents per a la web.

#### **JavaScript**

És un llenguatge script basat en el concepte de prototipus i que va derivar en l'estàndard ECMAScript. És conegut sobretot pel seu ús en pàgines web, però també s'utilitza en altres aplicacions.

#### **CSS**

És un llenguatge de fulls d'estil utilitzat per descriure la semàntica de presentació (l'aspecte i format) d'un document escrit en un llenguatge de marques. La seva aplicació més comuna és dissenyar pàgines web escrites en HTML i XHTML.

**AJAX** (Asynchronous JavaScript And XML)

És una tècnica de desenvolupament web que permet crear aplicacions interactives. Aquestes aplicacions s'executen en el client, és a dir, al navegador dels usuaris mentre es manté la comunicació asíncrona amb el servidor en segon pla. D'aquesta manera és possible realitzar canvis en les pàgines sense la necessitat de recarregar-les, cosa que significa augmentar la interactivitat, velocitat i usabilitat en les aplicacions.

### **Phonegap**

És un framework de desenvolupament mòbil *open source*. Permet construir aplicacions multiplataforma mitjançant HTML5, CSS o JavaScript en comptes dels llenguatges natius Java, Objective-C o C#, por exemple. Les aplicacions resultants s'anomenen híbrides pel fet que tot i ser aplicacions que s'instal·len com a natives, el que fan és executar una aplicació web de forma local.

### **Sencha Touch**

És un framework de desenvolupament mòbil en HTML5 d'alt rendiment. Es la pedra angular de la plataforma Sencha HTML5. Construït per a permetre experiències d'usuari atractives, és el únic framework que permet als desenvolupadors crear aplicacions potents que funcionin en iOS, Android, Windows Phone i més.

### **4.1.2 Aplicacions**

La solució requereix de les següents aplicacions per tal de fer el seu desenvolupament i empaquetament:

#### **JRE**

Runtime de Java necessari per instal·lar les aplicacions posteriors

### **Sencha Command 4**

Plataforma per a construir i compilar les aplicacions desenvolupades mitjançant la tecnologia Sencha.

#### **Node.js**

Plataforma per construir de forma ràpida aplicacions escalables en xarxa. Necessari per instal·lar Phonegap

#### **Sencha Touch v2.3**

Framework de desenvolupament mòbil en HTML5 d'alt rendiment.

#### **Ruby**

Necessari per instal·lar Sencha Command 4. Ha de ser una versió anterior a la 2.0.

#### **Phonegap CLI**

Línia de comandes de Phonegap per compilar la aplicació i realitzar les tasques d'empaquetament.

### **Phonegap Build**

Plataforma online encarregada de realitzar la construcció i distribució de l'aplicació.

### **Brackets**

Editor de codi Javascript, HTML i CSS amb una interfície simple i ràpida. Es podria utilitzar un altre editor qualsevol si es considera necessari.

#### **Navegador Chrome**

Navegador web que permet executar i testejar l'aplicació. Es podria utilitzar un altre, però ha de ser necessàriament un navegador amb motor WebKit

#### **4.1.3 Hardware**

L'aplicació resultant ha de poder instal·lar-se i funcionar correctament en els següents dispositius mòbils:

#### **Sistema operatiu Android**

Ha de funcionar tant en telèfons mòbils com en tauletes amb sistema operatiu Android a partir de la versió 2.3.3 (API Level 10).

#### **Sistema operatiu iOS**

Ha de funcionar tant per a iPhone com per iPod Touch i iPad amb versió iOS 7.

#### $4.2$ **ESTRUCTURA DEL PROJECTE**

En el disseny MVC de Sencha Touch, totes les classes es situen sota el directori */app*, que conté al mateix temps subdirectoris per establir els *namespaces* dels models, views, controllers i stores.

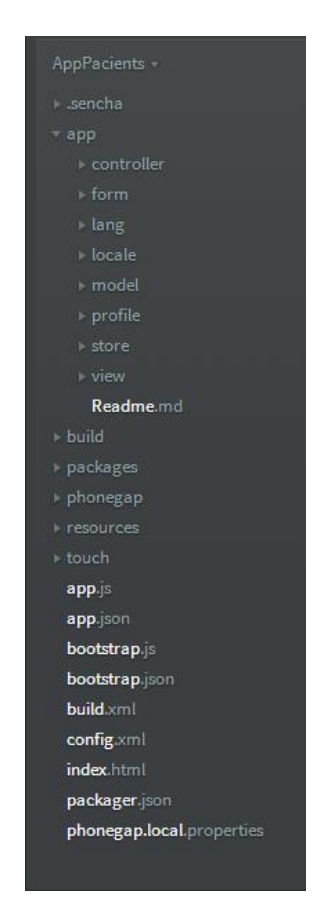

**Figura 45: Estructura de fitxers del projecte**

- **app** Directori que conté els models, les vistes, els controladors i els stores de l'app a més de la resta de classes d'utilitats.
- **resources**  Directori que conté els CSS i imatges de l'app
- **Touch**  Directori que conté l'SDK Sencha Touch.
- **app.js –** El principal punt d'entrada JavaScript de l'app.
- **app.json –** Fitxer de configuració de l'app.
- **config.xml –** Fitxer de configuració de Phonegap.
- **index.html –** Fitxer HTML de l'app.
- **phonegap.local.properties –** Fitxer de configuració de Phonegap Build.

La resta de directoris o fitxers no detallats no són importants a l'hora de realitzar la implementació de la solució.

## **5 RISCOS DEL PROJECTE**

Un dels principals riscos a l'hora de desenvolupar realment el projecte i de la seva implantació és que, al tractar-se d'una iniciativa privada, el disseny del sistema proposat no es pugui integrar d'una manera senzilla o de cap manera amb els serveis del CatSalut, ja sigui a nivell tecnològic o funcional. Per tant, abans de dur a terme el desenvolupament de l'aplicació caldrà fer un anàlisi en profunditat del Backend per comprovar que les funcionalitats aquí proposades poden ser suportades i que l'arquitectura tecnològica proposada per la integració sigui possible.

### **6 CONCLUSIONS**

Com a conclusió de la realització d'aquest treball de final de grau m'agradaria remarcar la possibilitat que m'ha brindat de profunditzar en els aspectes més fonamentals de l'enginyeria del programari. Aspectes com la presa de requisits d'un sistema, la seva documentació, la modelització amb UML o el disseny orientat a objectes, que fins ara eren bastants desconeguts per a mi tenint en compte que a la meva feina com a programador, com erròniament acostumo a dir, només em dedico a programar, obviant així totes les fases del cicle de vida d'un projecte que precedeixen al seu desenvolupament pur i dur.

Els objectius principals d'aquest treball eren bàsicament l'anàlisi, disseny i prototip de l'aplicació i en aquest sentit puc dir que els he assolit tots tres en un bon grau. Potser podria haver profunditzat una mica més en la fase d'anàlisi incloent, per exemple, l'estimació i la priorització de cadascun dels requisits funcionals del sistema o l'anàlisi i disseny del Backend, però inicialment em semblava una mica agosarat arribar a tot i no els vaig incloure a la planificació i la veritat és que no m`ha sobrat temps al final del treball. Respecte al prototip, he assolit l'objectiu amb un bon grau de satisfacció ja que l'he pogut completar tot sencer ampliant així l'abast inicial que vaig establir incloent només les funcionalitats principals.

El seguiment de la planificació al llarg del projecte ha estat periòdic i a nivell general ha sigut molt acurat sense desviaments remarcables. A nivell de planificació de tasques, les valoracions inicials en alguns casos no va ser encertada, ja sigui per mancança o per sobrevaloració, però es compensaven entre elles i he pogut assolir sense problemes les fites establertes. En la fase d'anàlisi estava previst fer la documentació dels requisits mitjançant tant històries d'usuari com casos d'ús, però finalment vaig simplificar i només vaig detallar aquests últims omplint el temps estalviat profunditzant una mica més en el detall.

Pel que fa a la metodologia, vaig establir una metodologia totalment seqüencial i crec que va ser l'adequada tot i que vaig introduir un petit canvi per poder començar el prototip de l'aplicació sense haver finalitzat les tasques prèvies definides a la planificació.

A nivell personal, la realització d'aquest treball ha estat una experiència molt positiva ja que he tingut l'oportunitat d'aplicar els coneixements previs que he obtingut durant el transcurs de la carrera i, a més, me n'ha aportat uns de nous que estic convençut que em serviran per construirme un futur professional al món de l'enginyeria del programari.

Per finalitzar, crec que les línies de treball futur d'aquest treball passarien principalment per ampliar la fase d'anàlisi de l'aplicació incloent els punts que he esmentat anteriorment i per afegir la definició complerta del sistema de Backend de forma que integri tota la plataforma sencera. A més, pel que fa l'aplicació, seria bo poder afegir-li noves funcionalitats que li aportin més valor com per exemple la consulta dels resultats de les proves mèdiques o la incorporació d'un sistema de missatgeria entre els pacients i els doctors.

A nivell global del treball, estaria molt bé que el producte dissenyat comptés amb el suport institucional necessari per poder convertir aquest projecte en realitat.

# **7 GLOSSARI**

**Recitació**: tornar a citar una visita mèdica per tal que canviïn la data prèviament concertada amb el centre de salut.

**Store**: classe que encapsula un conjunt de instancies de models i que actua com a magatzem de dades.

## **8 BIBLIOGRAFIA**

#### Llibres

- 1. **Nicolau Fuster, Francesca; Cuenca Ordinyana, Maria Josep; Marco Galindo, Maria Jesús (ed.); Pérez Navarro, Antoni (rev.)** (2010). *Competència comunicativa per a professionals de les TIC*. Barcelona: Editorial UOC
- 2. **Pradel Miquel, Jordi; Raya Martos, Jose** (2011). *Enginyeria del programari*. Barcelona: Editorial UOC
- 3. **Pradel Miquel, Jordi; Raya Martos, Jose** (2012). *Enginyeria de requisits*. Barcelona: Editorial UOC
- 4. **Rodríguez, José Ramón (coord.); Mariné Jové, Pere** (2010). *Gestió de projectes*. Barcelona: Editorial UOC

#### Publicacions en línia

- *5. CatSalut. Servei Català de la Salut*. [en línia]. Generalitat de Catalunya. Departament de Salut. [Data consulta: Març de 2014]. [<http://www.catsalut.net>](http://www.catsalut.net/)
- 6. *Guía de Protección de Datos para Responsable de Ficheros*. [en línia]. Agencia Española de Protección de Datos. [Data consulta: Maig de 2014]. [<http://www.agpd.es/portalwebAGPD/canaldocumentacion/publicaciones/common/pdfs/](http://www.agpd.es/portalwebAGPD/canaldocumentacion/publicaciones/common/pdfs/guia_responsable_ficheros.pdf) [guia\\_responsable\\_ficheros.pdf>](http://www.agpd.es/portalwebAGPD/canaldocumentacion/publicaciones/common/pdfs/guia_responsable_ficheros.pdf)
- *7. HTML5 Web Storage.* [en línia]. W3Schools. [Data consulta: Maig de 2014]. [<http://www.w3schools.com/html/html5\\_webstorage.asp>](http://www.w3schools.com/html/html5_webstorage.asp)
- 8. *Referencies bibliogràfiques*. [en línia]. UOC. [Data consulta: Juny de 2014]. [<http://www.uoc.edu/serveilinguistic/criteris/convencions/referencies\\_bib.html>](http://www.uoc.edu/serveilinguistic/criteris/convencions/referencies_bib.html)
- 9. *Sencha Documentation*. [en línia]. Sencha Inc. [Data consulta: Maig de 2014]. [<http://docs.sencha.com/touch/2.3.2/>](http://docs.sencha.com/touch/2.3.2/)
- *10. Serveis interactius-Programació de visites.* [en línia]. CatSalut. [Data consulta: Març de 2014] [<https://salut.gencat.cat/pls/catsalut/cawpk940.inici>](https://salut.gencat.cat/pls/catsalut/cawpk940.inici)

## **9 ANNEXOS**

#### $9.1$ **INSTRUCCIONS PER EXECUTAR EL PROTOTIP**

El prototip de l'aplicació està en format HTML per tant és necessari executar-lo des d'un navegador web. Necessàriament s'ha d'executar en un navegador amb motor WebKit, per tant només són vàlids Chrome o Safari.

Per tal d'executar el prototip a Chrome s'ha de desactivar la política de "same-origin" per poder executar scripts remots.

Per desactivar la política de seguretat s'ha d'afegir el comandament *"--disable-web-security"* a la ruta d'execució de l'accés directe del Google Chrome tal i com es mostra a la següent imatge:

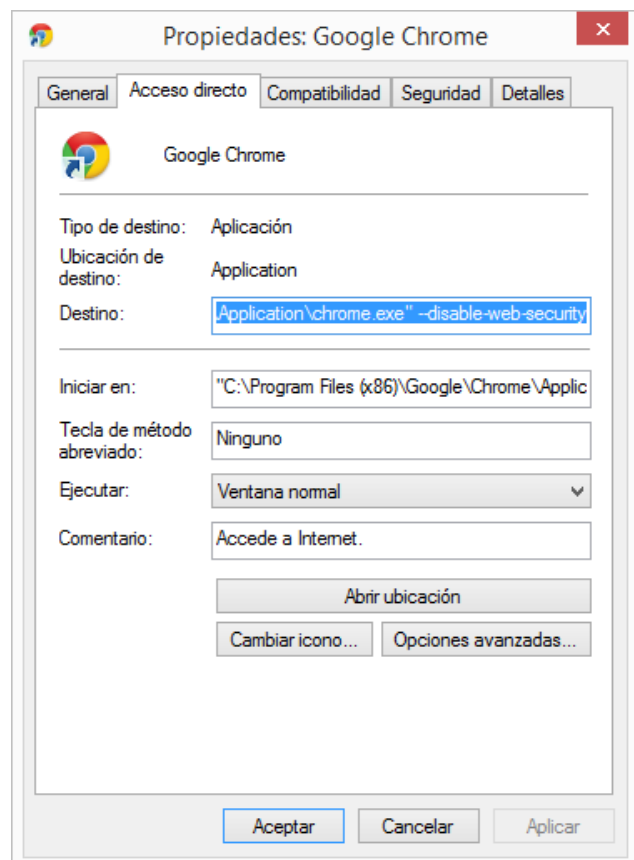

**Figura 46: Propietats de l'accés directe**

Per comprovar si s'ha desactivat correctament, al executar el navegador a d'aparèixer el missatge d'informació de la següent imatge:

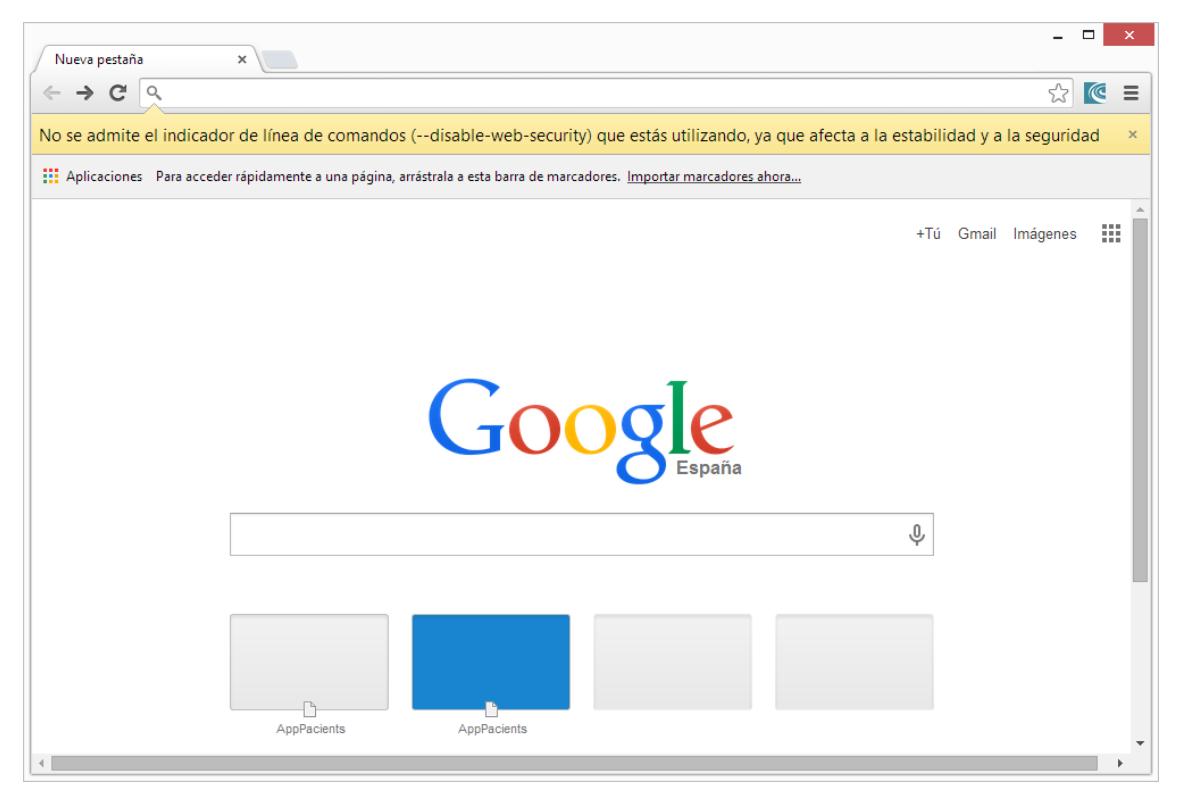

**Figura 47: Chrome amb la seguretat desactivada**

Un cop desactivada, s'ha d'executar el fitxer index.html de la carpeta AppPacients i redimensionar la finestra del navegador per tal de poder visualitzar contingut com si fos la pantalla d'un dispositiu mòbil.